# **Matematikken bag DMIs klimamodeller**

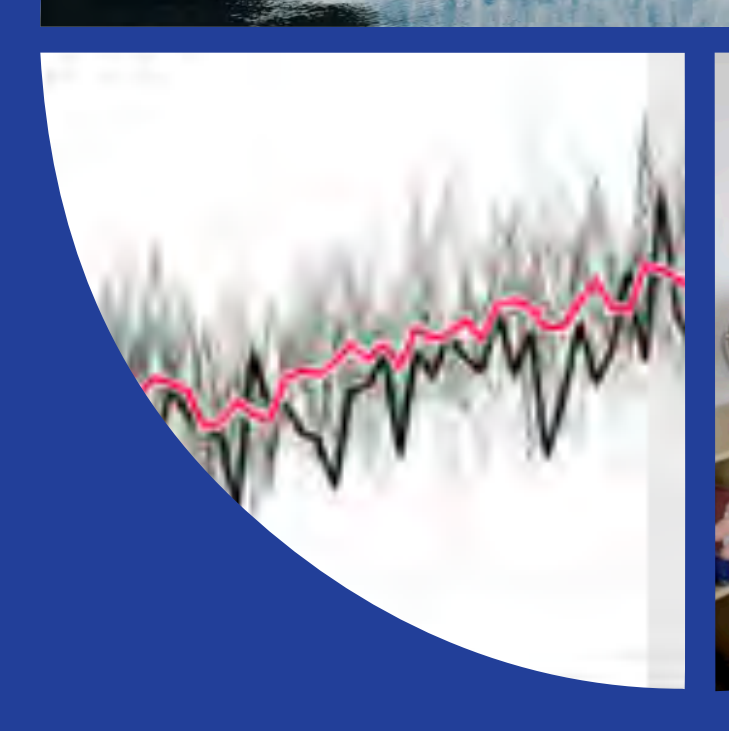

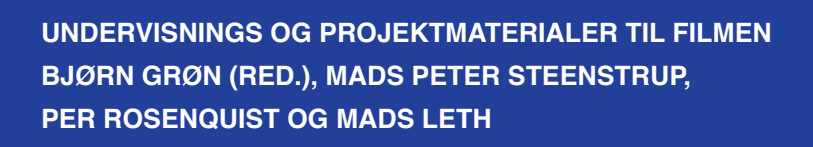

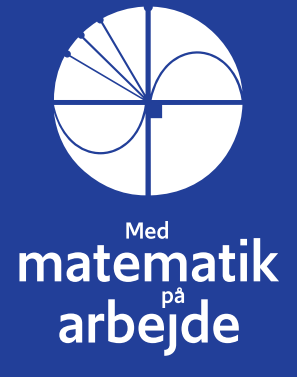

# **Matematikken bag DMI's klimamodeller**

## Undervisnings og Projektmaterialer til filmen

Bjørn Grøn (red.), Mads Peter Steenstrup, Per Rosenquist og Mads Leth

© 2020 Konceptet: *Træk virksomhederne ind i undervisningen* tilhører forfatterne til lærebogssystemet *Hvad er matematik*? Bjørn Grøn, Bodil Bruun og Olav Lyndrup. © 2020 undervisningsmaterialer til filmen *Matematikken bag DMI's klimamodeller* er produceret af *HEM – Produktion og Formidling*.

Grafisk koncept: Ulla Korgaard, Designeriet.

Filmene og de tilhørende projektmaterialer hostes af Lindhardt og Ringhof / Praxis på websitet: [Træk virksomhederne ind i undervisningen \(praxis.dk\)](https://lru.praxis.dk/Lru/microsites/virksomhederiundervisningen/)

Filmene og de tilhørende projektmaterialer kan frit downloades og anvendes til selvstudium og i undervisningen. Hverken film eller projektmaterialer må gøres til genstand for kommerciel udnyttelse. Henvendelser om materialerne kan rettes til Bjørn Grøn: [bjgro1@gmail.com.](mailto:bjgro1@gmail.com)

**Undervisningsmaterialer til filmen** *Matematikken bag DMI's klimamodeller* Forfattere: Bjørn Grøn (red.), Mads Peter Steenstrup, Per Rosenquist, Mads Leth

Vi har forsøgt at finde eventuelle rettighedsindehavere, som kan tilkomme honorar i henhold til loven om ophavsret. Skulle der mod forventning være rettighedsindehavere, som måtte have krav på vederlag, vil dette blive håndteret, som om der var indgået en aftale.

Projektet *Træk virksomhederne ind i undervisningen* er forankret på Rysensteen Gymnasium. Film og tilhørende materialer er produceret med støtte fra Novo Nordisk Fonden

### **Indholdsfortegnelse**

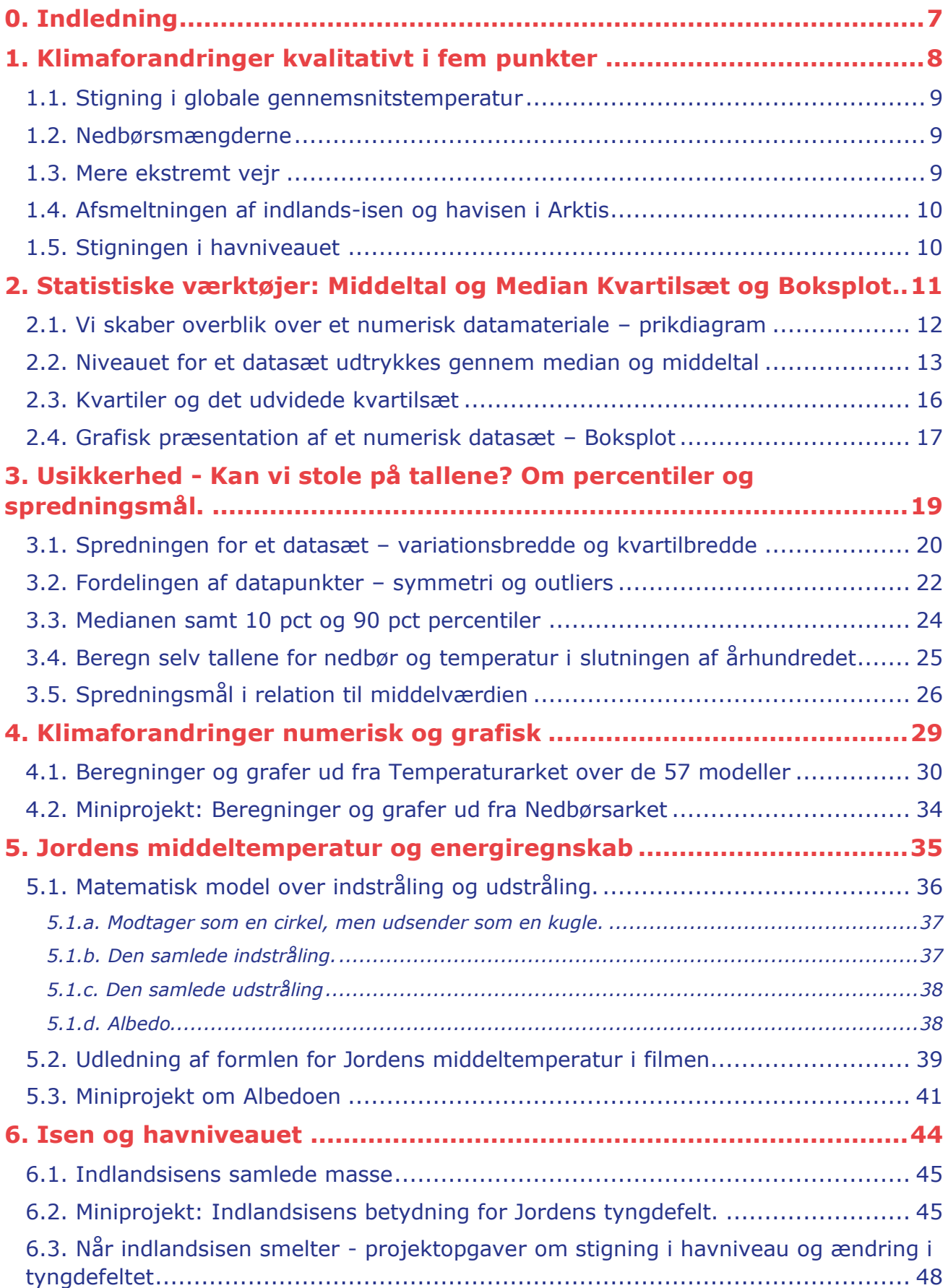

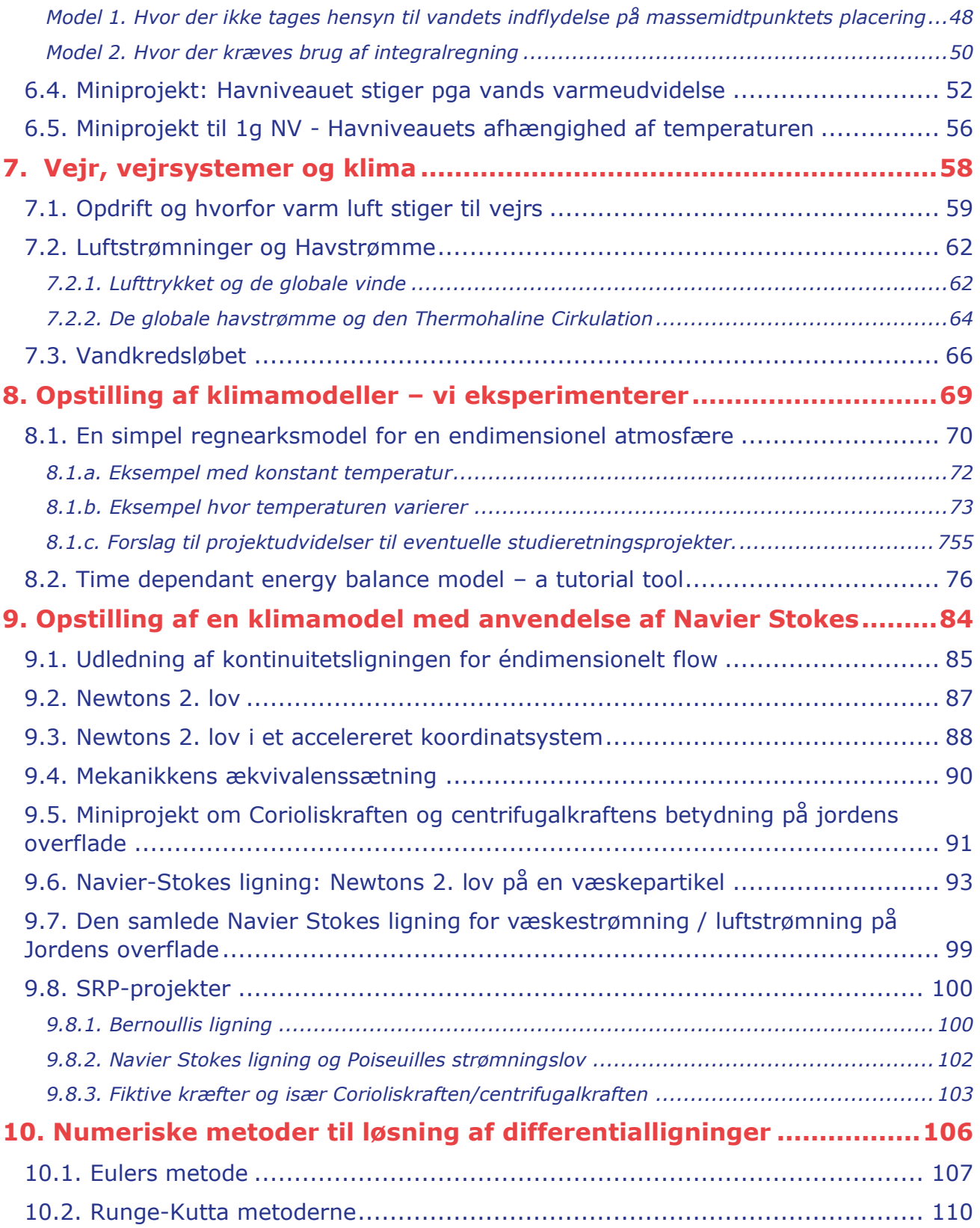

## <span id="page-6-0"></span>**0. Indledning**

I projektet *Træk virksomhederne ind i undervisningen* vil der blive produceret 12 film med tilhørende undervisningsmaterialer til hver film. Det foreliggende er skrevet i tilknytning til filmen *Matematikken bag DMI's klimamodeller.* Der er tydelige referencer i hvert kapitel til, hvilke elementer fra filmen vi her dykker ned i. Men materialet kan sagtens anvendes uafhængigt af filmen, så man behøver ikke have filmen kørende, mens man arbejder med de matematiske problemer.

Materialet er opdelt i en række kapitler, der kan gennemgås hver for sig. Det enkelte kapitel bygger således ikke på de foregående. Med symboler er det markeret, at dette kapitel eller afsnit kan man arbejde med, når man er på pågældende niveau. Man kan naturligvis også have glæde af at se et stof på nye måder, selv om man selv nu befinder på et lidt højere niveau. Og man kan prøve at udfordre sig selv ved at gå i krig med et emne og øvelser, der er markeret til et højere niveau end ens eget. Niveauerne er markeret med symbolerne:

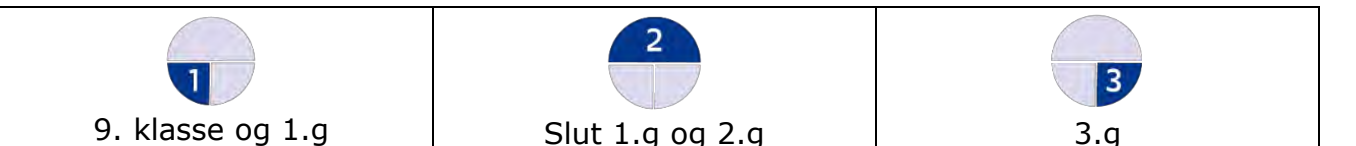

En stor del af emnerne er med i de pågældende niveauers læreplaner / curriculum. Men de behandles givetvis her med en anden vinkel – og det kan være en fordel i læringsprocessen at se emner belyst og anvendt på forskellige måder.

Data i DMI's klimaatlas downloades i Excel-format, og derfor gøres der i filmen og materialerne en del ud af at eleverne bliver fortrolige med Excel. For de to centrale dataserier, *årlig gennemsnitstemperatur* og *årlig gennemsnitsnedbør* ligger data i tidsserier, så eleverne selv kan generere grafer.

Gå selv på opdagelse: Du vil finde mange forslag til mindre projekter som afleveringsopgaver, til SRP'er og til at eleverne kan arbejde eksperimenterende med stoffet.

Der vil være emner, specielt i kapitel 8 og 9 som vil forekomme udfordrende også for elever i 3.g. Her nærmer vi os den matematik, der faktisk anvendes i klimamodellerne. Men det kan måske inspirere til studieretningsprojekter.

Film og materialer er til fri download og anvendelse i undervisning og selvstudier. Bliver undervisningsmaterialet downloadet og dele af det kopieret, skal der angives kilde.

Forkortelsen HEM står for lærebogssystemet: *Hvad er matematik*? Fra HEM's website: [Hvad er matematik -](https://lru.praxis.dk/Lru/microsites/hvadermatematik/index.html) LRU.dk (praxis.dk) kan der bla. frit hentes mange projekter. Hvor der er markeret *[Link til 7](https://lru.praxis.dk/Lru/microsites/virksomhederiundervisningen/dmi_materiale/link7.docx)* (og andre tal) angives, at her kan der hentes ekstra materialer ind. Disse tilgås via website for DMI-filmen. Find nummeret og klik.

Vi vil meget gerne have feedback med kommentarer og forslag der kan forbedre de kommende samlinger af undervisningsmaterialer.

*Film og undervisningsmaterialer produceres med støtte fra Novo Nordisk Fonden*

# <span id="page-7-0"></span>**1. Klimaforandringer kvalitativt i fem punkter**

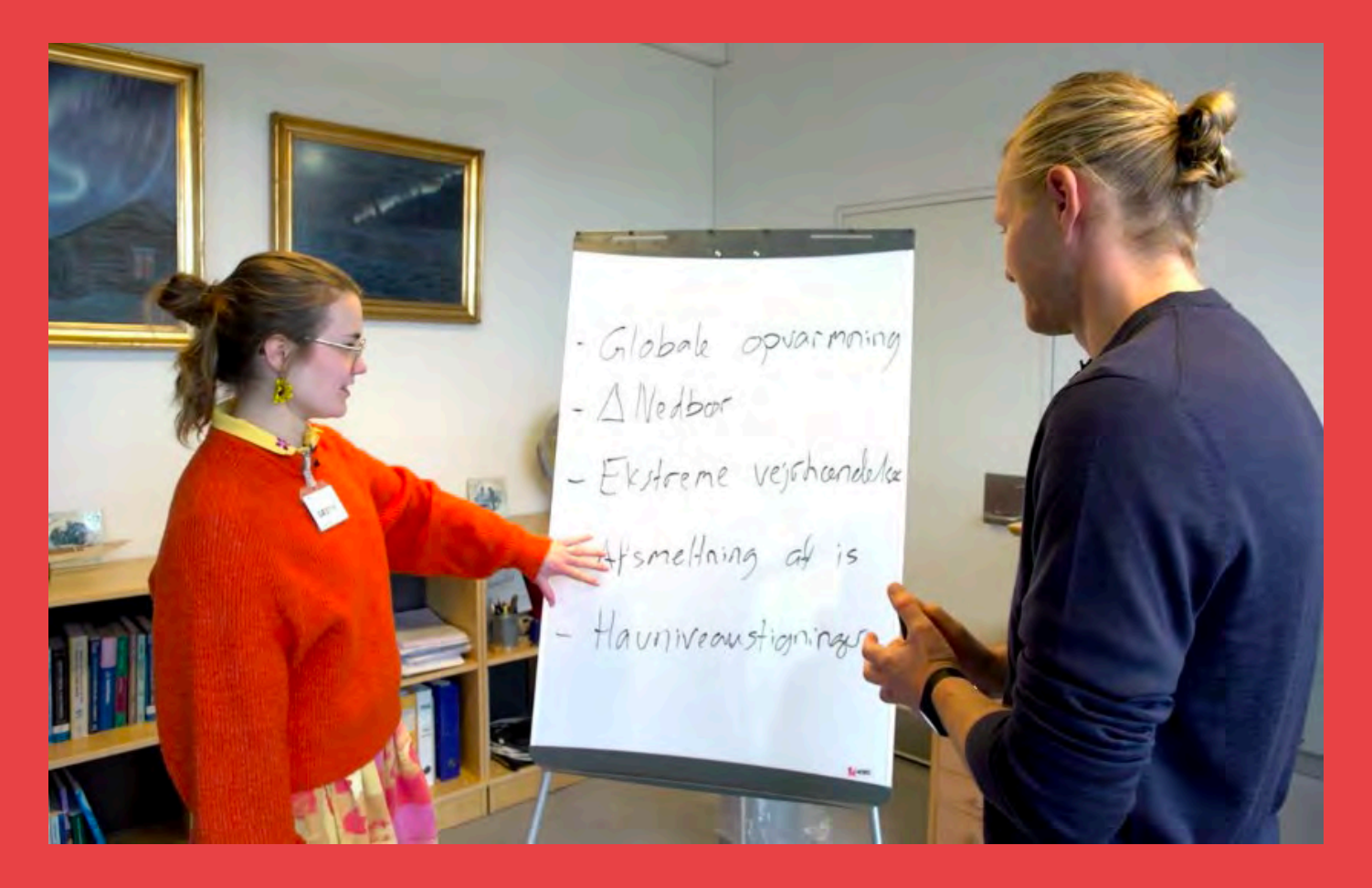

Hvad taler vi om, når emnet er klimaforandringer? Vi starter med at ridse problemstillingerne op i 5 punkter. Med præcise begreber og formuleringer er det lettere at gå fra det kvalitative til det kvantitative, dvs. at få matematikken på bane. I det følgende opfordres du til at dykke ned i korte artikler om hvert af de 5 punkter.

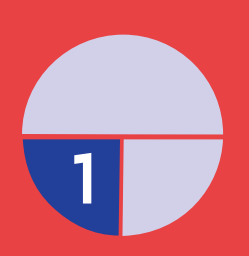

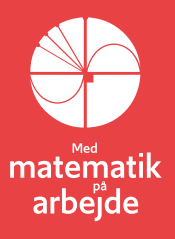

### **1. Klimaforandringer – kvalitativt i fem punkter**

I klassen finder I en fordelingsnøgle, fx ved at inddele i grupper på 5. Hvert medlem af gruppen vælger så, eller får tildelt et af de 5 emner nedenfor. Du skal sætte sig ind i den tilknyttede artikel, og derefter give en præsentation, hvor du refererer hovedpunkterne i artiklen. Du må gerne finde supplerende stof.

<span id="page-8-0"></span>**1.1. Stigning i globale gennemsnitstemperatur** Hent følgende artikel fra netmediet *Medium* i samlingen af ekstramaterialer: *Fast Forward to 2040. Life on a Warmer Planet* [link til 1](https://lru.praxis.dk/Lru/microsites/virksomhederiundervisningen/dmi_materiale/link1.pdf)

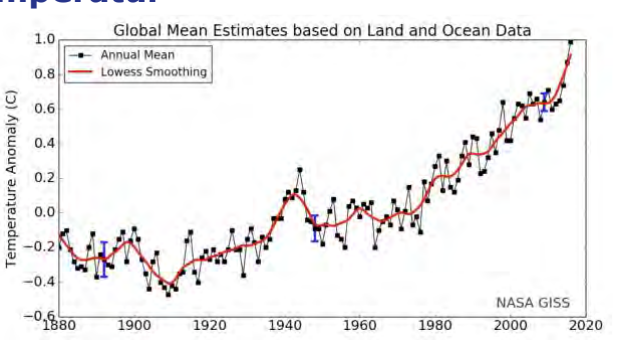

#### <span id="page-8-1"></span>**1.2. Nedbørsmængderne**

Hent følgende artikel fra *Videnskab.DK* i samlingen af ekstramaterialer: *Nyt studie: Klimaforandringer giver op til 9 gange større risiko for oversvømmelser som i Tyskland -* [link til 2](https://lru.praxis.dk/Lru/microsites/virksomhederiundervisningen/dmi_materiale/link2.pdf)

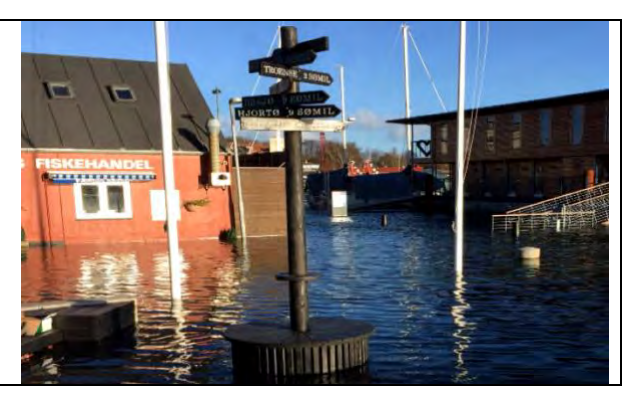

#### <span id="page-8-2"></span>**1.3. Mere ekstremt vejr**

Hent følgende artikel fra *DMI's hjemmeside* i samlingen af ekstramaterialer: *Vejret i Danmark bliver varmere, vådere og vildere -* [link til 3](https://lru.praxis.dk/Lru/microsites/virksomhederiundervisningen/dmi_materiale/link3.pdf)

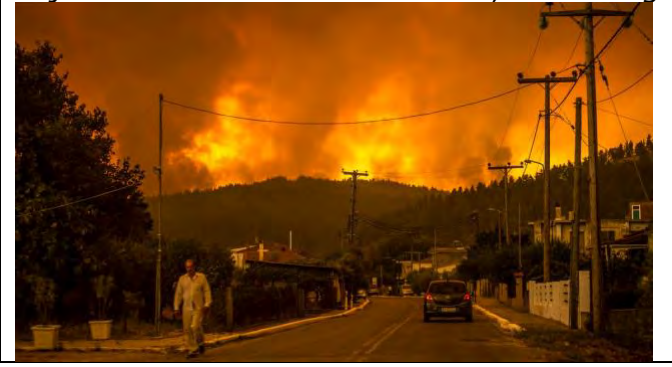

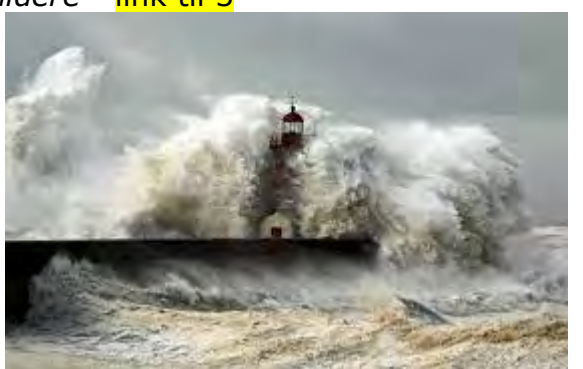

<span id="page-9-0"></span>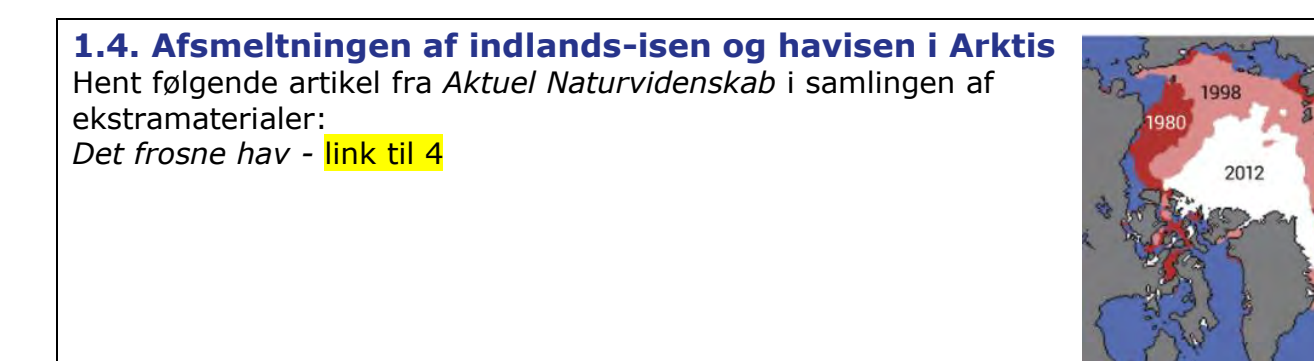

<span id="page-9-1"></span>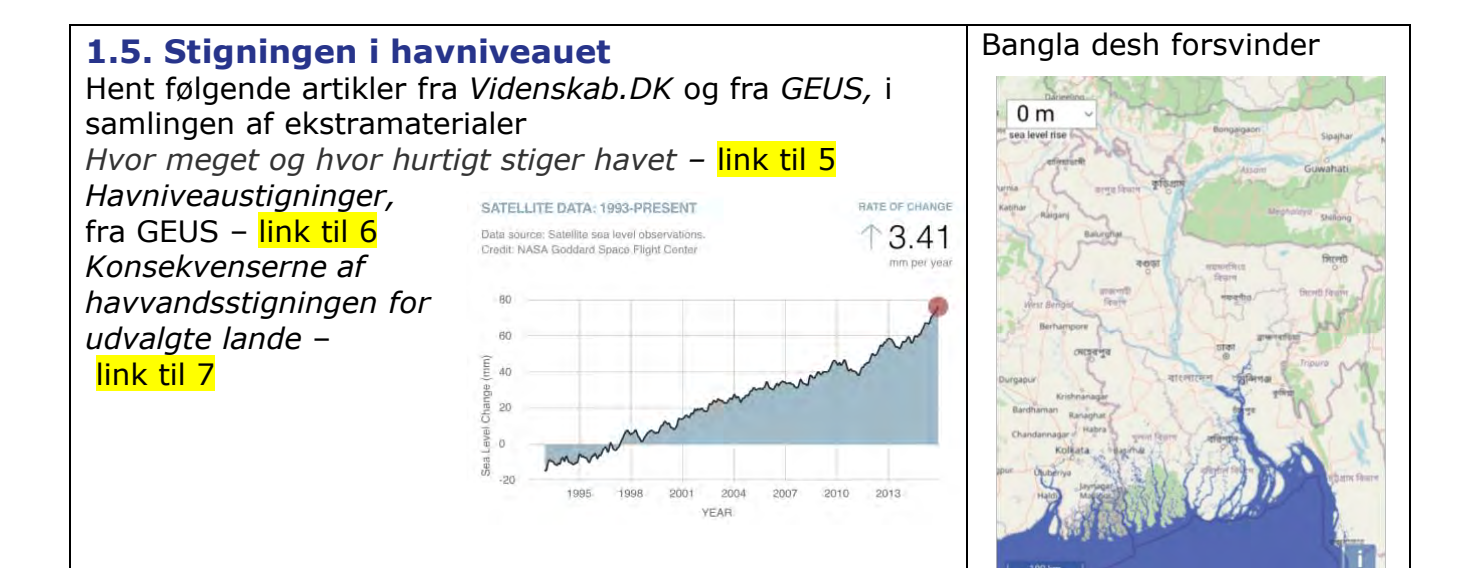

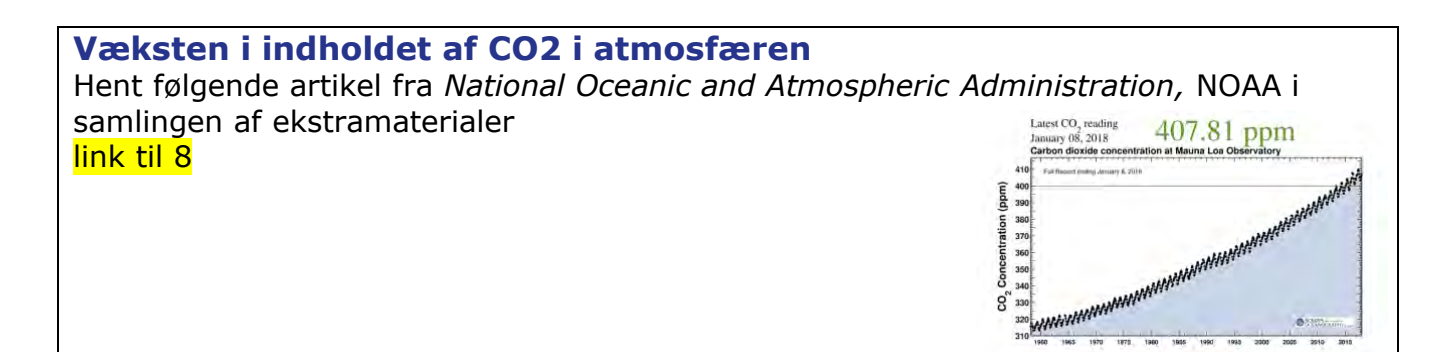

m

TRÆK VIRKSOMHEDERNE IND I UNDERVISNINGEN

# **2.**

# <span id="page-10-0"></span>**Statistiske værktøjer: Middeltal og Median Kvartilsæt og Boksplot**

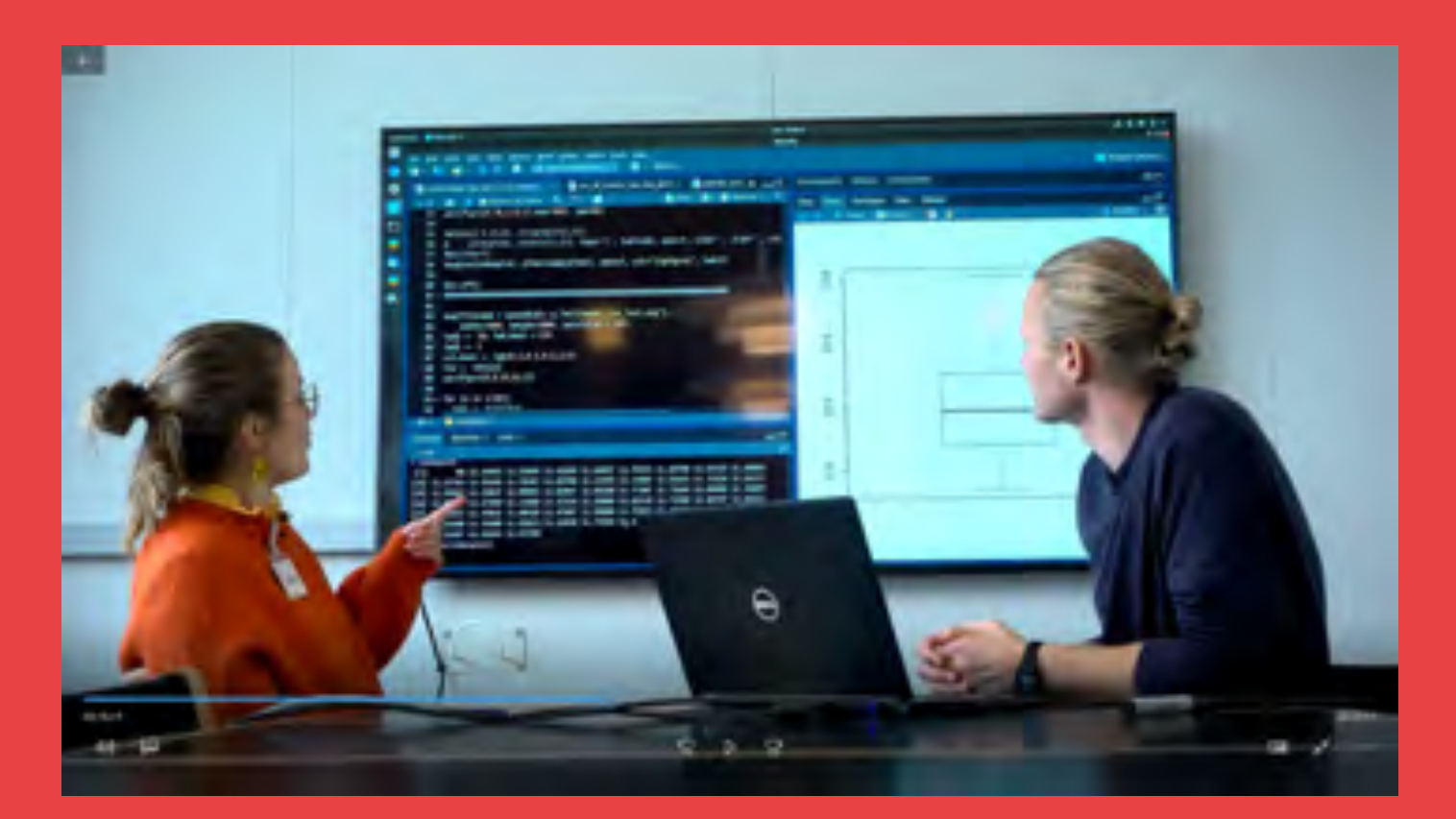

I filmen forklarer Martin Olesen, at der bag hvert tal i klimaatlas ligger en stor mængde data, der stammer fra 57 forskellige klimamodeller, hvor DMI's egen er én af disse. I diskussionen heraf kommer Martin og Nicoline rundt om en del begreber fra den deskriptive statistik

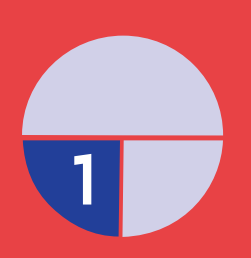

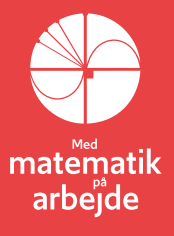

### **2. Statistiske værktøjer – middeltal og median, kvartilsæt og boksplot**

(*Dette kapitel bygger på afsnittet om Deskriptiv statistik fra 'Hvad er matematik? 1', kapitel 2 om Dette afsnit kan hentes særskilt frem via [link 9.](https://lru.praxis.dk/Lru/microsites/virksomhederiundervisningen/dmi_materiale/link9.pdf) Hvis man er helt fortrolig med de begreber, metoder og værktøjer man lærer her, kan man springe det over, eller anvende det som en repetition af emnet. I det pågældende afsnit gennemgås alle begreberne i den deskriptive statistik ud fra et gennemgående eksempel fra et sundhedsprojekt i en 1.g. I de følgende øvelser gennemgås begreber og metoder ud fra det datamateriale, der blev præsenteret i filmen, og som findes via link 10 [\(excel\)](https://lru.praxis.dk/Lru/microsites/virksomhederiundervisningen/dmi_materiale/link10.xlsx)  [eller link 11](https://lru.praxis.dk/Lru/microsites/virksomhederiundervisningen/dmi_materiale/link11.docx) (Word)*)

#### <span id="page-11-0"></span>**2.1. Vi skaber overblik over et numerisk datamateriale – prikdiagram**

Når vi indsamler data ud fra observationer, skelner vi mellem *kategoriske* og *numeriske* variable. Eksempler på *kategoriske* variable kan fx være *CO2 scenarier* (høj eller mellem), eller *Klimamodel nr* (1 til 57). Et eksempel på numeriske variable kan være det datasæt, som trækkes frem i filmen, og som du ser her. Hvert af de 56 tal, man ser her, repræsenterer et bud på middeltemperaturen i Danmark i slutningen af århundredet fra en af de mange forskellige klimamodeller, som DMI trækker på.

NA 12.54893 12.53090 11.41090 11.66037 11.70453 11.68700  $[1]$ [8] 11.63363 11.89883 11.57763 11.93393 11.79387 11.84700 12.23493 [15] 12.13883 12.31663 11.73320 12.16137 11.95967 12.23027 12.04063 [22] 12.02067 11.85180 12.77307 12.73690 12.60000 12.50607 13.00838 [29] 12.57969 12.11969 12.57314 12.39886 12.02510 11.71980 12.09707 [36] 12.05517 12.44927 12.43033 11.40420 11.47687 11.50880 11.75997 [43] 11.46267 11.50750 11.60533 11.61400 11.79600 11.95923 11.42050 [50] 11.73550 11.69963 11.35130 12.02827 12.10170 12.25497 12.20183  $[57]$  11.93790

Vi vil i det følgende beskrive, hvorledes man kan skabe sig overblik over og præsentere et sådant datamateriale. Men først gør vi os fortrolige med DMI's klimaatlas, ved at se på deres excel-ark version.

Åbn evt selv for DMI's website med klimaatlas og download det, eller tag lige nu udgangspunkt i det ark, der ligger i [link 12.](https://lru.praxis.dk/Lru/microsites/virksomhederiundervisningen/dmi_materiale/link12.xlsx)

#### **Øvelse 2.1. Beskriv opbygningen af klimaatlas i excelformatet.**

a) Giv en kort beskrivelse af den overordnede opbygning af klimaatlas mht geografi og tidsperspektiv. Er jeres kommune med blandt fanerne?

b) Angiv (i et gruppearbejde: hver af jer) eksempler på kategoriske og på numeriske variable i arket.

c) Hvad menes med begrebet 'scenarie'? Vælg nogle af "klimabegivenhederne" ud og illustrer forskellen mellem de to CO2-scenarier.

d) Fokuser på jeres egen kommune og gør her det samme som i c)

Vi ser nu på de data, der er gengivet ovenfor. Hent data, så du selv kan arbejde med dem. Det kan være svært at få et indtryk af, hvordan de 56 tal fordeler sig ud fra tabellen. Derfor foretages først en *sortering efter størrelse* i stigende rækkefølge fra det mindste til det største.

#### **Øvelse 2.2. Sorter data og grupper dem**

a) Sorter data efter stigende værdi, og svar på, hvad *minimum* og *maksimum* for datasætet er.

b) Grupper data i 7 grupper med 8 i hver og opskriv dem som du ser det gjort i afsnittet om deskriptiv statistik for elevernes kondital.

#### **Øvelse 2.3 Afsæt data i et prikdiagram**

For at få et visuelt indtryk af fordelingen skal du dernæst præsentere datasættet grafisk. Da der er tale om en numerisk variabel med talværdier, kan vi afsætte observationerne som prikker langs en talakse. Gør det!

Derved fremkommer *prikdiagrammet* for de 56 klimamodellers bud på middeltemperaturen i Danmark i slutningen af århundredet, hvis udviklingen følger scenariet med høj CO2-udledning. Lad dig inspirere af dette prikdiagram over konditallene:

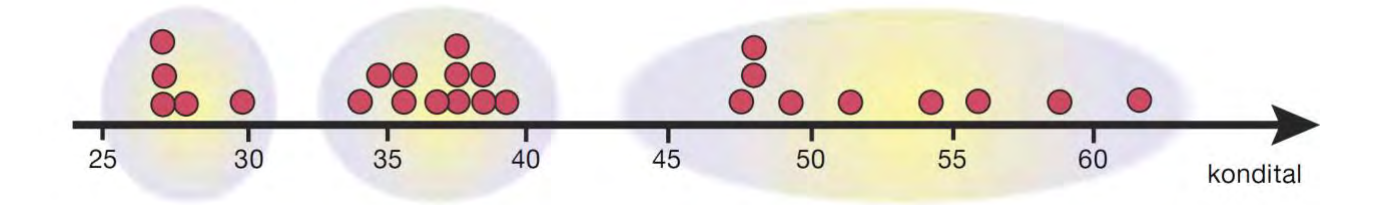

I vores tilfælde vil de 56 værdier næppe gruppere sig naturligt i tre eller flere grupper.

Prikdiagrammet rummer al den information, der er i datasættet. Det er mere overskueligt end tabellen, men det er Ikke så velegnet, hvis vi ønsker at give en kort sproglig beskrivelse af Danmarks middeltemperatur i dette scenarie.

#### <span id="page-12-0"></span>**2.2. Niveauet for et datasæt udtrykkes gennem median og middeltal**

En sådan beskrivelse skal udtrykke noget karakteristisk om, hvilket *niveau* middeltemperaturen ligger på. Hvis et enkelt tal skal beskrive dette niveau, så bør denne værdi afbalancere datasættet, dvs. i en eller anden forstand bør der ligge lige så meget på den ene side af denne værdi som på den anden side. Observationerne skal

altså ligge symmetrisk omkring den værdi, der i ét tal kan udtrykke Danmarks middeltemperatur i slutningen af århundredet.

Der findes to forskellige karakteristiske tal, der hver på sin måde lever op til dette krav.

#### **Definition: Median og middeltal**

Ved *medianen* for et datasæt forstår vi den midterste observation. Hvis der er et lige antal observationer, udregnes medianen som gennemsnittet af de to midterste observationer.

Ved *middeltallet* eller *gennemsnittet* for et datasæt forstår vi det tal *m*, som ville give samme samlede sum, hvis alle konditallene blev erstattet af denne værdi *m*.

Medianen kan vi aflæse af den grafiske opstilling vi har foretaget ovenfor.

Middeltallet *m* skal opfylde, at

 $56 \cdot m = 12,55 + 12,53 + \cdots + 11,94$ 

 $m = \frac{12,55 + 12,53 + \dots + 11,94}{6}$ 56

dvs.

### **Øvelse 2.4. Bestem median og middeltal**

- a) Bestem datasættets median
- b) Bestem datasættets middeltal

*Medianen* splitter datasættet i to lige store delsæt med 28 observationer til venstre for medianen og 28 observationer til højre for medianen.

*Middeltallet* splitter datasættet i to ulige store delsæt. I dette tilfælde med 29 observationer til venstre for middeltallet og 27 observationer til højre for middeltallet. Foretages en række ensartede målinger i fag som fysik og kemi, for at bestemme en fjederkonstant eller en pH-værdi, vil man ofte som her finde, at middeltal og median er tæt ved hinanden. Observationerne fordeler sig i de tilfælde pænt symmetrisk om middelværdien. Med konditallene som eksempel kan det se sådan ud:

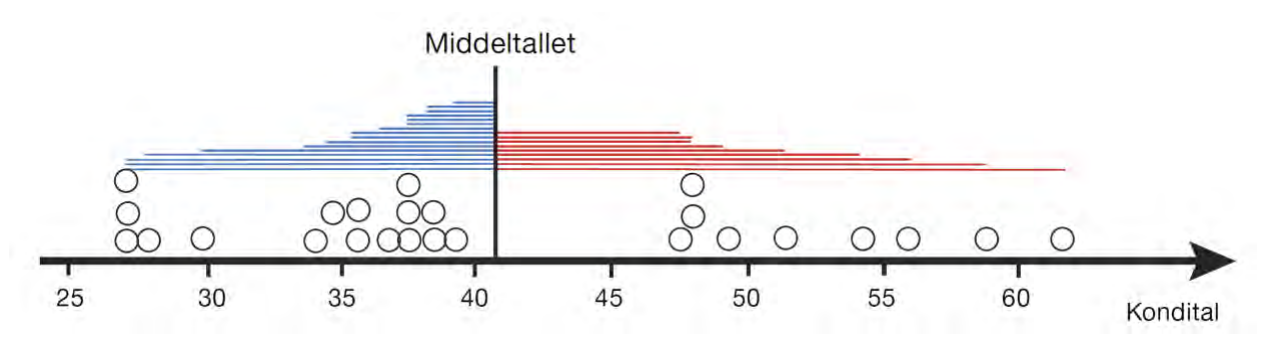

I lærebogen bevises: *Middeltallet er balancepunkt for afstandene til observationerne*.

#### **Øvelse 2.5**

Konstruer et datasæt med 4 elementer, hvor minimum er 2, medianen er 4 og maksimum er 7. Hvad bliver middeltallet for dette datasæt?

#### **Øvelse 2.6**

Konstruer et datasæt med 4 elementer, hvor minimum er 2, middeltallet er 4 og maksimum er 7. Hvad bliver medianen for dette datasæt?

#### **Øvelse 2.7**

- a) Bestem middeltallet for det følgende datasæt: {1,1,2,5,6}.
- b) Bestem afstandene mellem de enkelte data og middeltallet.
- c) Kontroller, at middeltallet er balancepunktet for afstandene.

#### **Praxis: Om brugen af median eller middeltal til at beskrive niveauet for et datasæt**

Hvis observationerne er sammenlignelige eller ligger nogenlunde symmetrisk med en stor klump af data i midten, vil vi normalt *foretrække middeltallet*. Det kan eksempelvis være tilfældet med målinger af faldtider, temperaturer eller lignende i et laboratorium.

Hvis observationerne derimod ligger skævt, vil vi normalt *foretrække medianen*. Det kan eksempelvis være tilfældet, når der er tale om en indkomstfordeling med nogle få meget rige personer og mange fattige personer.

Medianen er mindre påvirkelig overfor fejlmålinger og atypiske data end middeltallet. En enkelt værdi, der ligger langt udenfor de andre vil påvirke middeltallet meget, mens medianen kun vil rykke sig en lille smule. Vi siger at medianen er *robust*.

#### **Øvelse 2.8**

Bestem median og middeltallet for følgende to datasæt:

```
a) {1,2,3,4,5,6,7,8,9} b) {1,2,3,4,5,6,7,100,1000}
```
Kommenter resultatet.

#### **Øvelse 2.9**

- a) Konstruer et datasæt med 10 tal, hvor det er fornuftigt at bruge middeltallet som mål for niveauet.
- b) Konstruer et datasæt med 10 tal, hvor det ikke er fornuftigt at bruge middeltallet som mål for niveauet, og hvor medianen beskriver niveauet bedre.

#### **Øvelse 2.10**

En klasse skal i forbindelse med et projekt have målt deres hvilepuls. Der er 6 drenge i klassen. Drengenes hvilepuls fremgår af følgende datasæt: {65,62,73,58,31,69}.

- a) Kommenter dette datasæt, og foreslå, hvordan du ville arbejde videre med rapporten.
- b) Hvilken indflydelse har dit forslag på medianen? Og på middeltallet?

#### <span id="page-15-0"></span>**2.3. Kvartiler og det udvidede kvartilsæt**

Der går naturligvis megen information tabt, når man beskriver et helt datasæt med én karakteristisk værdi, som fx median eller middeltal. Eksempelvis kan vidt forskellige datasæt have samme median eller samme middeltal.

#### **Øvelse 2.11**

Bestem middeltallet og medianen for følgende to datasæt:

a) {10,20,20,30,70,80,80,90} b) {45,45,50,50,50,55,55}

For at give en mere fyldig beskrivelse af et datasæt indføres derfor yderligere to karakteristiske tal:

#### **Definition: 1. og 3. kvartil**

Ved datasættets *1. kvartil Q*<sup>1</sup> (eller den *nedre kvartil*) forstås medianen for den del af datasættet, der ligger til venstre for medianen.

Ved datasættets *3. kvartil Q*<sup>3</sup> (eller den *øvre kvartil*) forstås medianen for den del af datasættet, der ligger til højre for medianen.

Medianen kaldes af og til for 2. kvartil. Talsættet bestående af 1., 2., og 3. kvartil kaldes for *kvartilsættet*.

I afsnittet fra lærebogen er der givet en fyldig gennemgang af hvordan man bestemmer et kvartilsæt. Hvis du er tvivl, så konferer med eksemplerne der.

Af og til betegnes *maksimum* og *minimum* som *0. kvartil* og *4. kvartil*. Marker nu disse tal sammen med kvartilsættet i *prikdiagrammet*, du tegnede op. I lærebogens eksempel ser det således ud:

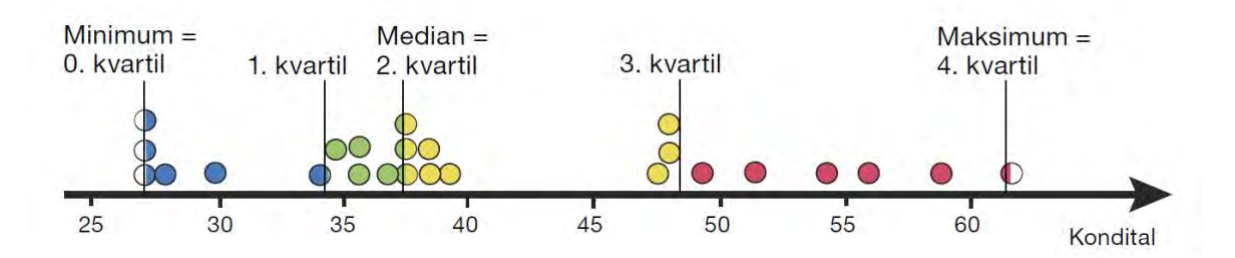

Datasættet er hermed opdelt i fire delsæt. Hvert delsæt indeholder mindst  $\frac{1}{4}$  af observationerne. Dvs. *mindst* 14 observationer, idet nogle indeholder flere, fordi nogle af observationerne ligger præcist *på* grænsen mellem to områder og derfor tælles med begge steder.

**Praxis: Det udvidede kvartilsæt eller 5-punkts-opsummeringen** De karakteristiske tal i en sproglig beskrivelse af datasættet er *det udvidede kvartilsæt*:

minimum, første kvartil, median, tredje kvartil, maksimum

Disse tal kaldes også for 5-*punkts-opsummering af datasættet*.

Disse statistiske nøgletal er en væsentlig del af den såkaldte enkeltvariabel statistik, der er indbygget i mange værktøjsprogrammer.

#### **Øvelse 2.12**

Undersøg om dit værktøjsprogram kan udføre *enkeltvariabel-statistik*, og dermed udregne det udvidede kvartilsæt og middeltallet på én gang.

- a) Indtast listen fra øvelse 1.8 og lad værktøjsprogrammet bestemme det udvidede kvartilsæt samt middeltallet.
- b) Lad værktøjsprogrammet bestemme det udvidede kvartilsæt samt middeltallet for datasættet med de 56 middeltemperaturer.

#### **Øvelse 2.13**

Nogle værktøjsprogrammer gør som beskrevet ovenfor: I et datasæt med et ulige antal tæller medianen med i begge halvdele. Andre ser i disse tilfælde bort fra medianen og ser på de to halvdele uden at tælle medianen med. Der er ingen fast konvention herf. Find ud af hvilken konvention dit værktøjsprogram anvender ved at bestemme kvartilsættet for datasættene {1,2,3,4,5}, {1,2,3,4,5,6}, {1,2,3,4,5,6,7} og {1,2,3,4,5,6,7,8}.

#### <span id="page-16-0"></span>**2.4. Grafisk præsentation af et numerisk datasæt – Boksplot**

Det udvidede kvartilsæt kan også anvendes i en særlig grafisk fremstilling af datasættet, som vi kalder *boksplot*. Et boksplot tegnes ud fra det udvidede kvartilsæt. I situationen med konditallene kan det sec således ud:

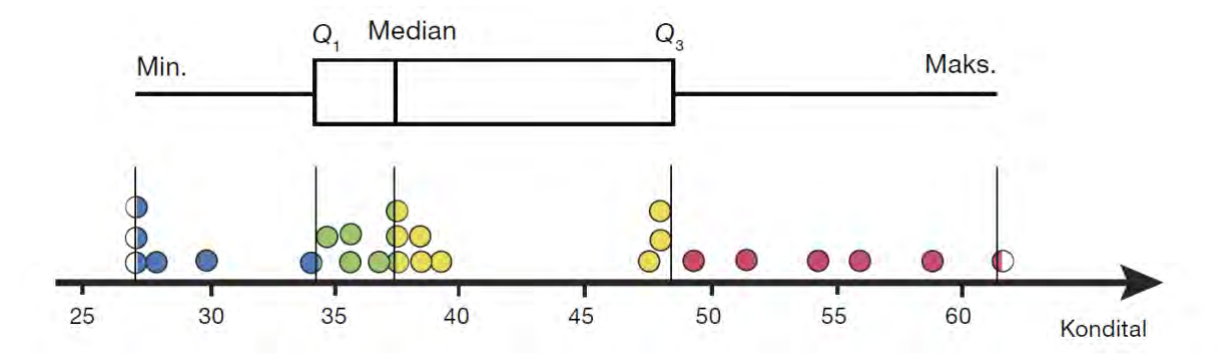

Boksplottet giver i ét blik en visuel information om såvel *niveauet* for konditallet (repræsenteret ved medianen), som konditallets *spredning* i form af *kvartilbredden*, som jo netop er længden af kvartilboksen ("kassen"). Boksen indeholder altid (mindst) halvdelen af observationerne. *Spredningen* vender vi tilbage til i kapitel 2.

Det er valgfrit om boksplottet tegnes lodret eller vandret.

#### **Øvelse 2.14**

Tegn boksplottet hørende til datasættet med de 56 middeltemperaturer

#### **Øvelse 2.15**

På figuren ses et boksplot for en karakterfordeling.

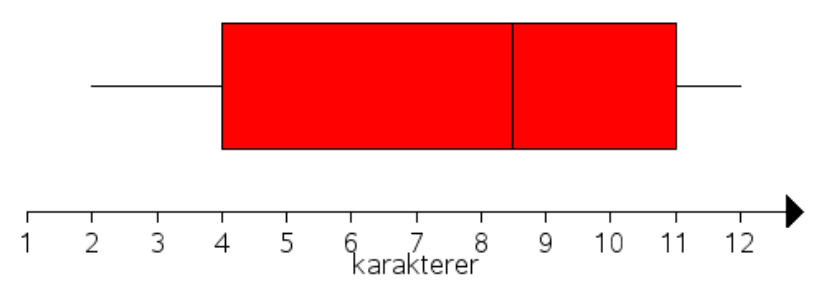

- a) Aflæs kvartilsættet, og bestem kvartilbredden.
- b) Hvordan ville datasættet se ud, hvis vi ydermere får oplyst, at der er 8 karakterer i datasættet?

#### **Øvelse 2.16** (især for A-niveau)

Et karaktersæt for en klasse med 17 elever har det udvidede kvartilsæt:

- minimum = 02, nedre kvartil = 4, median = 7, øvre kvartil = 10, maksimum = 12.
	- a) Hvad er den mindst mulige værdi for gennemsnitskarakteren, dvs. middeltallet?
	- b) Hvad er den størst mulige værdi for gennemsnitskarakteren, dvs. middeltallet?

## **3.**

# <span id="page-18-0"></span>**Usikkerhed – Kan vi stole på tallene? Om percentiler og spredningsmål**

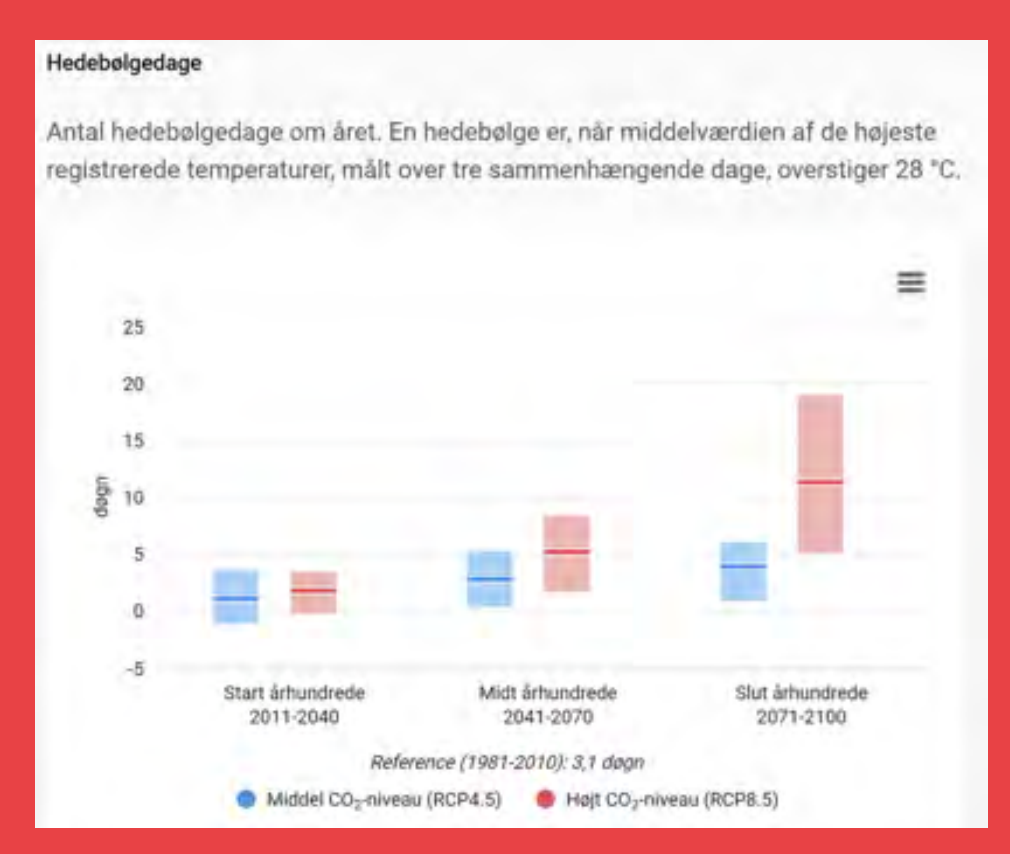

Klimaatlas bygger på 57 forskellige klimamodeller. På DMI håndteres usikkerheden på fremskrivningerne ved at man skærer de 10%, der har de højeste bud, og de 10%, der har de laveste bud, væk. Så klimaatlasset regner på de 80% midterste bud på nedbør, antal hedebølgedage osv.

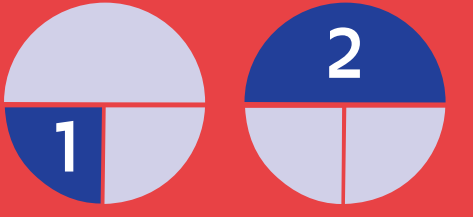

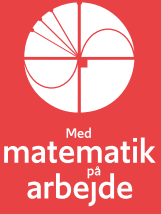

### **3. Usikkerhed - Kan vi stole på tallene? Om percentiler og spredningsmål.**

Kan vi stole på tallene i klimaatlas, spørger Nicoline. Det er altid et relevant spørgsmål, når man indsamler observationer og regner på disse. De store klimamodeller indeholder en lang række parametre, som hver for sig aldrig kan være bestemt helt præcist. Solens stråler reflekteres af havisen ved Arktis og indlandsisen på Grønland. Smelter der havis, opsuges solens mere af energi i det mørke hav. Så hvor meget havis er der? – Det er et af de mange input i modellerne, og der er klart, at det vil være et tal behæftet med usikkerhed.

Reflekterer al slags is lige stor del af solens stråler? Indlandsisen er ikke bare kridhvid – faktisk er en bred bræmme af is i kystområderne ret mørkt pga jord og klipper, der er pløjet op. Hvordan det svækker reflektionen kan vi heller ikke give et helt præcist tal for.

Den usikkerhed, der er på de tal, vi lægger ind i klimamodellen, vil følge med ind i alle de beregninger og fremskrivninger, vi foretager. Det er et vilkår i al naturvidenskab, og derfor er der også udviklet en række statistiske metoder til at håndtere usikkerhed.

Før vi går igang er det vigtigt at understrege, at de to statistiske begreber *usikkerhed* og *spredning* ikke bare er to ord for det samme. For ethvert datasæt kan vi spørge om, hvor spredt data ligger. Ved et sundhedsprojekt i en klasse måler man eksempelvis alle elevers højde og vægt. Markerer vi tallene i et prikdiagram, vil vi se en vis spredning på dataværdierne. Det skyldes ikke usikkerhed på målingerne. Men hvis det drejede sig om at måle højden af en enkelt elev, Sigurd med stor nøjagtighed, så ville vi givetvis foretage en række målinger, der alle ville afvige en smule fra det tal, der jo må findes: Sigurds sande højde. Der er altså usikkerhed på målingerne.

Usikkerhed knytter sig til, at vi måler på det samme fænomen. I en kemitime skal vi bestemme pH-værdien af en bestemt opløsning, og i en fysiktime skal vi bestemme Jordens tyngdeacceleration *g* på dette sted på Jorden. I hver af situationerne vil de forskellige grupper i klassen få lidt forskellige værdier. Selvfølgelig findes der en sand værdi i begge tilfælde, og det bedste estimat, vi kan give, er normalt at udregne gennemsnittet. Der kan være skøre resultater vi skal sortere fra, men som hovedregel tager vi gennemsnittet. Det er imidlertid klart, at der er *usikkerhed* på det tal vi kommer frem til. Hvordan vurderer vi den? Det er der i statistik udviklet metoder til. Men før vi når frem til det, vil vi tage fat på det mere enkle begreb: Spredning

#### <span id="page-19-0"></span>**3.1. Spredningen for et datasæt – variationsbredde og kvartilbredde**

Det boksplot, vi kan tegne ud fra de 5 karakteristiske tal, giver sammen med middelværdien et både enkelt og markant billede af, hvad datasættet fortæller. Vi skal dog huske, at det er et subjektivt valg, truffet af nogle statistikere, at opdele datasættet i karter, dvs i grupper med 25% i hver. Vi kunne have truffet andre valg, men enkelheden og overskueligheden vinder her i første omgang.

For at give en mere fyldig og nuanceret sproglig beskrivelse af et datasæt, indføres nogle karakteristiske tal, der beskriver *spredningen* af datasættet:

#### **Definition: Mål for spredningen af et datasæt**

Ved *variationsbredden* for et datasæt forstås tallet: *maksimum* – *minimum*

Ved *kvartilbredden* for et datasæt forstås tallet: Q,−Q,

*Variationsbredden* angiver hvor spredt den samlede mængde dataværdier ligger. Dvs her ser vi på 100% af populationen. Den anvendes normalt kun i den allerførste præsentation af datasættet. Det skyldes blandt andet, at man ikke umiddelbart kan se, om en stor spændvidde skyldes outliers – se nedenfor – eller der faktisk er en meget stor spredning i data.

Når vi har fastlagt kvartilerne, vil intervallet fra den nedre kvartil til den øvre kvartil indeholde (mindst) halvdelen af datasættets elementer. *Kvartilbredden* er netop bredden af dette interval. Dvs kvartilbredden måler hvor spredt de midterste 50% ligger. For eksemplet med kondital se det sådan ud:

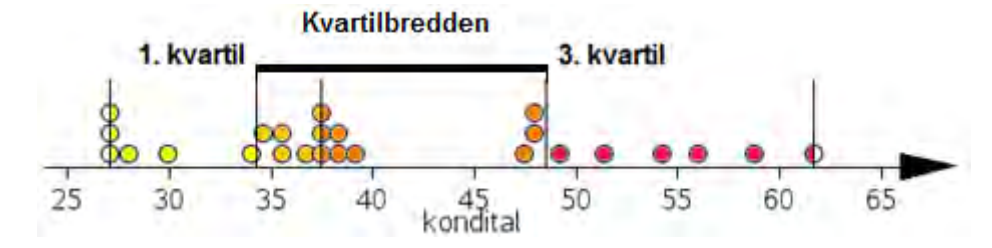

Her er så: *Kvartilbredde* =  $Q_3 - Q_1 = 48,55 - 34,3 = 14,25$ .

#### **Øvelse 3.1**

- a) Bestem kvartilerne for datasættet {1, 1, 2, 5, 6}. Hvad bliver kvartilbredden?
- b) Hvad er variationsbredden?

#### **Øvelse 3.2 Spredning for datasættet over middeltemperaturen**

- a) Bestem variationsbredden for datasættet over middeltemperaturen.
- b) Bestem kvartilbredden.

#### **Øvelse 3.3**

Konstruer et datasæt med 6 elementer, hvor minimum = 1, nedre kvartil = 2, median  $= 5$ , øvre kvartil = 9 og maksimum = 12. Hvilken værdi har middeltallet?

#### **Øvelse 3.4 (især for A-niveau)**

Hvor mange elementer må der mindst ligge i kvartilintervallet [*Q*1;*Q*3] hvis et datasæt indeholder 5 elementer? 6 elementer? 7 elementer? 8 elementer? Konklusion?

#### **Praxis: Om brugen af variationsbredde og kvartilbredde**

Hvis data er jævnt fordelt er variationsbredden et rimeligt mål for spredningen af data. Men hvis dataene har tendens til at klumpe sammen i midten, er den robuste kvartilbredde et bedre bud på spredningen af data.

#### <span id="page-21-0"></span>**3.2. Fordelingen af datapunkter – symmetri og outliers**

Et boksplot kan give et godt fingerpeg om, hvorvidt fordelingen er symmetrisk eller asymmetrisk. I tilfældet med konditallet er det fx tydeligt, at såvel den højre halvdel af kvartilboksen som den højre hale er meget større end den venstre halvdel af kvartilboksen henholdsvis den venstre hale. Fordelingen er altså tydeligt *højreskæv*.

Billedet er imidlertid ikke altid så klart. Fx kan den højre halvdel af kvartilboksen være større end den venstre halvdel, mens den venstre hale måske samtidigt er længere end den højre hale. Man får derfor et bedre mål for fordelingens symmetri eller mangel på samme ved at inddrage middelværdien. Hvis middelværdien er større end medianen, betyder det at den halvdel af observationerne, der ligger over medianen vejer tungere – ligger længere væk – end den halvdel af observationerne, der ligger under medianen. Det giver anledning til følgende:

#### **Definition: Højreskæv og venstreskæv**

En fordeling med en middelværdi, der ligger tydeligt over medianen, kaldes *højreskæv*, mens en fordeling med en middelværdi, der ligger tydeligt under medianen kaldes *venstreskæv*. Som et mål for skævheden bruges forskellen mellem middeltallet og medianen.

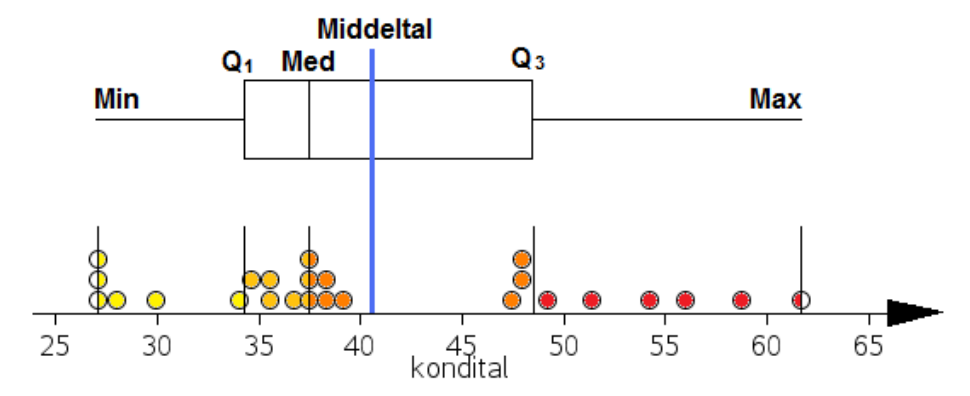

I situationen med kondital har vi følgende illustration af skævheden:

#### **Øvelse 3.5**

- a) Konstruer et datasæt på 9 tal, der er symmetrisk omkring værdien 5. (To tal siges at ligge symmetrisk omkring 5, hvis de ligger lige langt fra 5 på hver sin side af 5).
- b) Hvad bliver medianen henholdsvis middeltallet for dette datasæt? Formuler i ord en regel for median og middeltal for symmetriske datasæt.

c) Konstruer et datasæt med 6 elementer, der har fælles median og middeltal, men som ikke er symmetrisk omkring denne fælles værdi.

Styrken ved et boksplot (evt. suppleret med en middelværdi) er, at det giver en god oversigt over fordelingen. Svagheden er, at det skjuler mange detaljer, da vi jo ikke kan se selve observationerne i boksplottet, og derfor ikke kan se, om de fx samler sig i tydelige klumper med tydelige huller i mellem. Boksplottet fortæller ikke, hvad der fx foregår inde i kvartilboksen.

Hvis observationer ligger tilstrækkelig langt fra den centrale boks, skilles de normalt ud som enkeltobservationer. Sådanne observationer betegner vi med det engelske ord *outliers* (på dansk: *perifere* observationer).

#### **Definition: Outliers**

Ved outliers forstår vi observationer, som ligger mere end halvanden kvartilbredde væk fra enten øvre eller nedre kvartil (dvs. fra kvartilboksen).

I eksemplet med kondital er outliers observationer, der ligger mindst 1,5·14,25 = 21,375 væk fra kvartilboksen, dvs. enten 21,375 under første kvartil eller 21,375 over tredje kvartil. Det er der imidlertid ingen af observationerne, der gør. Dvs. i denne klasse er der ingen outliers (ingen perifere kondital).

#### **Øvelse 3.6**

Undersøg, om datasættet med de 56 middeltemperaturer har outliers

#### **Øvelse 3.7**

Vend tilbage til datasættet for drengenes hvilepuls i øvelse 1.10: {65,62,73,58,31,69}. Er observationen 31 en outlier?

#### **Øvelse 3.8**

Et datasæt har kvartilsættet: Nedre kvartil = 5, median = 8, øvre kvartil = 13.

Hvor lille skal minimumsværdien være, for at den er en outlier? Hvor stor skal den største værdi være, for at den er en outlier?

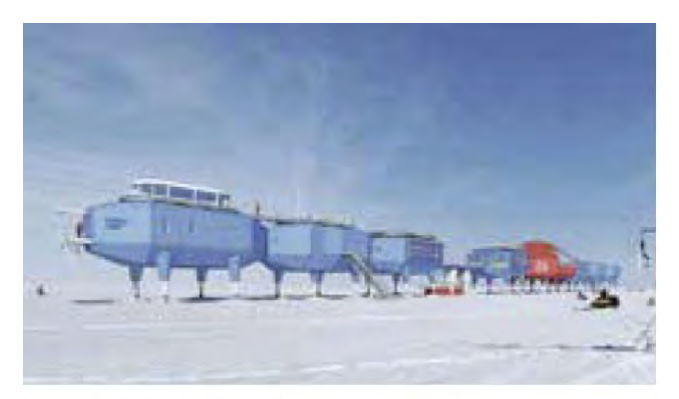

I nogle undersøgelser vil man vælge at se bort fra outliers og vedtage, at sådanne målinger er udtryk for *måleusikkerhed* eller deciderede fejl i målingerne. Man skal dog altid være varsom med at fjerne målinger. Det klassiske eksempel på en grov fejltagelse er den manglende opdagelse af

Halley Ozon målestation på Antarktis.

ozonhullet, hvor de alarmerende data blev fjernet automatisk af satellitten i 1970'erne, fordi de afveg alt for meget fra det forventede.

#### <span id="page-23-0"></span>**3.3. Medianen samt 10 pct og 90 pct percentiler**

Klimamodellerne bygger på kendte naturvidenskabelige love, men selvfølgelig er beregningerne behæftet med usikkerhed. De tal vi ser i klimaatlasset, er imidlertid ikke kun resultat af DMI's egen klimamodel, men af 57 forskellige klimamodeller, hver med deres bud på fremtidsscenarierne. Disse mange tal vejes sammen, så vi i klimaatlasset ser ét tal. Men læg mærke til, som Nicoline gør, dels at tallet står i en kolonne med overskriften: *Median*, og dels at der er to andre kolonner med overskrifterne: *Nedre 10-percentil* og *Øvre 90-percentil*. Og læg endelig mærke til, at der ikke står et årstal som år 2100, men står: "Slutningen af århundredet (2071-2100)". Dvs det er gennemsnittet over de sidste 30 år af århundredet.

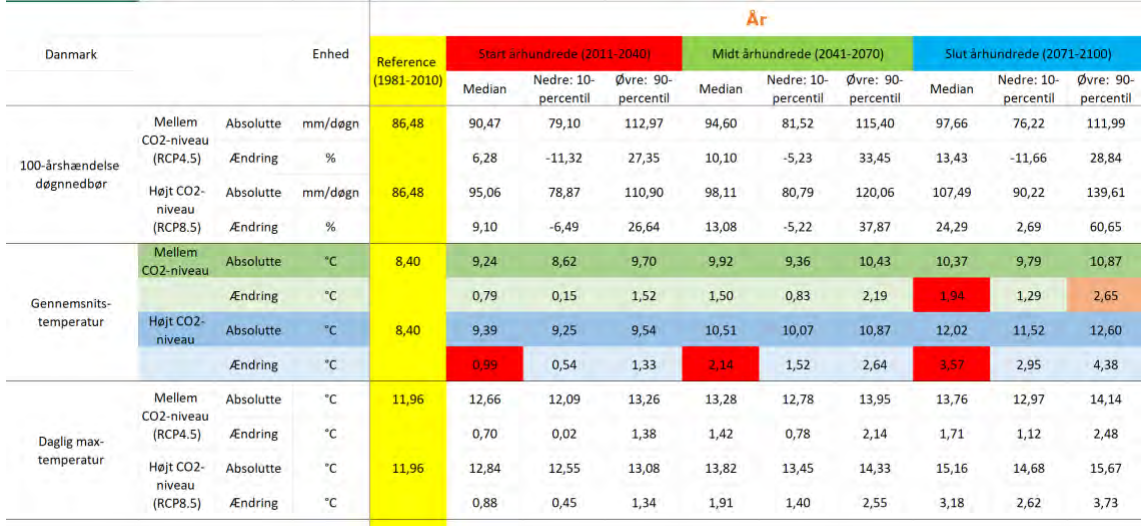

Dette udtrykker de beslutninger om håndtering af usikkerhed, som klimaforskerne på DMI har truffet:

- Man vælger **medianen** af de 57 bud, som klimamodellerne giver, som *det bedste bud* på, hvor udviklingen vil lande for pågældende variable.

- Man skærer de 10% mest ekstreme bud væk, og det gør man både i top og bund. Så det, vi kan aflæse ud af klimaatlas, er altså: *I hvilket interval ligger de 80% midterste bud på fx en gennemsnitstemperatur i Danmark?*

#### **Øvelse 3.9 Medianen for nedbør pr døgn**

Hent arket der ligger i [link nr](https://lru.praxis.dk/Lru/microsites/virksomhederiundervisningen/dmi_materiale/link12.xlsx) 12, og svar på følgende, idet vi koncentrerer os om **gennemsnitsnedbør (mm/døgn)** ved **højt CO2-niveau** og ser på **slutningen af århundredet** (2071-2100)

- a) I tabellen indgår **%-vis ændring**. Hvad er dette ændring i forhold til?
- b) Hvad er de absolutte tal og hvad er den %-vise ændring for medianen på *årsbasis?*
- c) Er der væsentlige forskelle på hvordan udviklingen vil forløbe *sommer* og *vinter*?
- d) Hvad kan være forklaringen på, at man har valgt medianen og ikke middelværdien?

#### **Øvelse 3.10 Medianen for gennemsnitstemperaturen**

I samme ark ser vi nu på gennemsnitstemperaturen i de to CO2-scenarier, og ser på **slutningen af århundredet.**

a) Hvad er gennemsnitstemperaturen på *årsplan* ved henholdsvis *mellem og høj CO2 udledning*? Hvad er temperaturstigningen i grader i de to scenarier?

b) I hvilke årstider vil man få den mest ekstreme temperaturændring?

#### **Øvelse 3.11. Percentilerne og de midterste 80%**

I samme ark ser vi nu på intervallerne mellem den nedre 10 % percentil og den øvre 90 % percentil, dvs hvor de mest ekstreme resultater er skåret væk, og hvor vi ser på de midterste 80%.

a) Angiv intervallet for de midterste 80% ved *gennemsnitsnedbøren på årsplan*.

- b) Er billedet mht nedbør det samme for alle årstider?
- c) Angiv intervallet for de midterste 80% ved *gennemsnitstemepraturen på årsplan*.
- d) Er billedet det samme mht temperaturen for alle årstider?

#### <span id="page-24-0"></span>**3.4. Beregn selv tallene for nedbør og temperatur i slutningen af århundredet**

Hent nu de to excel-ark om henh. nedbør og temperatur, som ligger på DMI's hjemmeside med undervisningsmaterialer, her: [Undervisningsmateriale -](https://www.dmi.dk/klima-atlas/klimaatlas-undervisningsmateriale/) Klimaatlas | [DMI](https://www.dmi.dk/klima-atlas/klimaatlas-undervisningsmateriale/)

Du kan også hente dem i samlingen af ekstramaterialer som [link](https://lru.praxis.dk/Lru/microsites/virksomhederiundervisningen/dmi_materiale/link14.xlsx) 13 og link 14

Vi vil nu selv prøve at gennemføre beregninger af den type, der ligger bag tallene i klimaatlas.

Lad os starte med arket over nedbør ( $\frac{\ln k}{\ln 13}$ ):

1. Læs først introen, der forklarer hvad arket indeholder

2. Vi ser på scenariet med høj CO2-udledning. Tallene her ligger i underarket **RCP8.5.** Orienter dig i arkets opbygning, og kopier dernæst rækkerne med tal fra alle modeller fra og med 2071 til og med 2100. Indsæt de kopierede rækker i et nyt underark, du kan give navnet *'slutning af årh'*

For hver af de 57 modeller udregner vi nu den *gennemsnitlige* værdi over de 30 år. Gør det fx således:

3. Udregn det først for model nr 1. Opstil en formel i en celle under tallet for år 2100, og lad excel udregne gennemsnittet: *Du skal få 734,81*.

4. Udnyt nu excels facilitet til at kopiere denne formel hen langs rækken, så den står i alle søjler, dvs du har udregnet gennemsnittet for alle modeller.

5. Du vil undervejs opdage nogle problemer: I kolonnerne med tal fra model 23 – model 31 mangler tal fra år 2100. Her går du ind og retter formlerne, så du dividerer med 29 i stedet for 30. Og i model nr 36 står der et absurd tal i cellen for år 2100. Dette sletter du, og dividerer også her med 29.

6. Nu har vi alle modellernes tal og skal sortere dem, så vi kan smide de 10% mindste og 10% største værdier væk. Dette gøres ad flere omgange:

- først kopieres rækken med alle gennemsnitstal og denne indsættes nedenfor i en ny række idet du vælger: **Indsæt værdier**. Så behøver vi ikke bekymre os om hvad der sker, når vi manipulerer med celler, der indeholder formler
- dernæst kopieres den nye række med værdier, og den indsættes som en søjle, nedenfor eller et andet sted, idet du vælger: **Indsæt transponering.** Denne kommando gør række til søjle og omvendt.
- Den transponerede række kopieres over i en ny række, de 57 værdier, der nu står lodret, *sorteres* (mindste først) – og du skal *ikke udvide markeringen*, hvis excel spørger om det

7. Vi skal nu fjerne de 10% mindste og 10% største tal. 10% giver ikke et helt tal. Lad os beslutte, at det er 6 tal, der skal fjernes, både for oven og for neden. Når du har fjernet disse 12 tal har du tilbage 45 tal. Hvor stor er fejlen vi begår ved at fjerne 12 og ikke præcis 20%?

8. Den første kolonne i klimaatlas er netop **Gennemsnitsnedbør**. Bestem nu ud fra de resterende 45 tal henh. median samt 10 pct og 90 pct percentilerne for årlig og dernæst for gennemsnitsnedbøren / døgn. *Du skal få: 2,31, 2,15 og 2,49*. Hent tallene fra klimaatlas, sammenlign og kommenter.

#### **Øvelse 3.12. Klimaatlas tal for gennemsnitstemperaturen**

Gennemfør samme undersøgelse og udregning af gennemsnitstemperaturen ud fra tallene fra de 57 modeller, og sammenlign dine resultater med tallene vi finder i klimaatlas.

#### <span id="page-25-0"></span>**3.5. Spredningsmål i relation til middelværdien**

De spredningsmål vi har introduceret, er knyttet til medianen. Med den rolle middelværdier spiller i statistik er det imidlertid også vigtigt at kunne give et mål for, hvor spredte observationerne ligger omkring middelværdien.

I den undersøgelse af elevers kondital, der er præsenteret i lærebogen, har vi data for *hele populationen* i pågældende klasse. I videregående statistik kan man vise, at det tal, der måler *kvadratroden af det gennemsnitlige afstandskvadrat mellem data og middeltallet* er et velegnet og robust mål!

Det er indholdet i følgende:

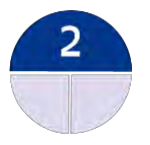

#### **Definition: Spredning på et datasæt for en hel population**

Har vi givet et datasæt, {y<sub>1</sub>,y<sub>2</sub>,..,y<sub>n</sub>}, der kan betragtes som *hele* den population, vi arbejder med, og har vi beregnet *middeltallet*, der betegnes *y* , så er tallet *s*, der beregnes med følgende formel:

$$
s = \sqrt{\frac{(y_1 - \bar{y})^2 + (y_2 - \bar{y})^2 + \dots + (y_n - \bar{y})^2}{n}}
$$

et mål for hvordan data fordeler sig omkring middelværdien

I de fleste situationer vil 95% af dataværdierne ligge inden for en afstand af 2*s* fra middelværdien, dvs i intervallet  $\left[\bar{y}-2\cdot s\,;\bar{y}+2\cdot s\right].$ 

*s* kaldes for *spredningen* på datasættet.

#### **Øvelse 3.12**

- a) I tabellen over kondital indgår elevernes højder. Beregn middeltallet for drengenes højder.
- b) Beregn spredningen på drengenes højder

Vi vil ikke her gå længere ind i dette område, men blot omtale, at når vi arbejder med observationer, skal vi skelne mellem, om datasættet udgør *hele populationen*, eller om datasættet er en *stikprøve*, der måske kan bruges til at sige noget om en større population. I eksemplet ovenfor udgør drengene hele populationen. Men hvis vi i et naturvidenskabeligt forsøg ønsker at bestemme en værdi for tyngdeaccelerationen, eller temperaturen under et bestemt kemisk forsøg, så kan vi opfatte vores datasæt som stikprøver, taget med henblik på at bestemme den "sande værdi". Der *findes* jo en bestemt værdi for tyngdeaccelerationen, uanset hvad vi måler. Vores målinger er en tilnærmelse til den "sande værdi", og har vi mange målinger er det rimeligt at sige, at middelværdien af alle målingerne er et fornuftigt estimat af den "sande værdi".

I et bestemt eksperiment har et hold opdelt i 8 grupper forsøgt at bestemme tyngdeaccelerationen, *g* ved at måle på pendulsvingninger, idet *g* indgår i formlen for sammenhængen mellem svingningstid og pendullængden. Resultaterne var følgende:

 $G = \{9.73, 9.84, 9.79, 9.77, 9.83, 9.80, 9.91, 9.86\}$ 

Regn selv med! Vi bestemmer middelværdien:

 $middle(G) = 9.816$ 

Dette er vores estimat for den sande værdi af tyngdeaccelerationen. Ønsker vi nu at bestemme et interval omkring den estimerede middelværdi, hvor indenfor 95% af observationerne ligger, så skal vi i sådanne situationer anvende en justeret udgave af formlen ovenfor, hvor vi dividerer med 1 mindre end antallet, dvs 7 i dette tilfælde. Dette spredningsmål har fået sit eget navn: *Standardafvigelsen* (engelsk: *Standard Deviation*):

 $\mathsf{Standard}$ afvigelse $(G)$ =

V

$$
Standardardafvigelse(G) = \sqrt{\frac{(9.73 - 9.816)^2 + (9.84 - 9.816)^2 + (9.79 - 9.816)^2 + (9.77 - 9.816)^2 + (9.83 - 9.816)^2 + (9.80 - 9.816)^2 + (9.91 - 9.816)^2 + (9.86 - 9.816)^2}{7}}
$$

Vi bestemmer dette tal til: 0.056

Vi sammenfatter i følgende:

#### **Definition: Standardafvigelsen på en stikprøve**

Har vi givet et datasæt, der kan betragtes som en stikprøve af en større population, og har vi beregnet et estimat  $\bar{y}$ , for den større populations "sande middelværdi" µ, så er tallet *σ*, der kaldes for *standardafvigelse*, og som har formlen:

$$
\sigma = \sqrt{\frac{(y_1 - \overline{y})^2 + (y_2 - \overline{y})^2 + \dots + (y_n - \overline{y})^2}{n - 1}}
$$

 $[G]$ <br>  $[2]$ <br>  $[2]$ <br>  $-2818i^2 - (279 - 3818i^2 + 6177 - 3818i^2 + (9.85 - 3818i^2 + 6180 - 2818i^2 - (9.91 - 3818i^2 + 6180 - 2818i^2 + 29.818i^2 + 29.818i^2 + 29.818i^2 + 29.818i^2 + 29.818i^2 + 29.818i^2 + 29.818i^2 + 29.818i^2 + 29.818i^2 + 2$ et mål for hvordan data fordeler sig omkring middelværdien. I de fleste situationer vil 95% af dataværdierne ligge inden for en afstand af  $2 \cdot \sigma$  fra middelværdien, dvs i intervallet  $\left[\overline{y}-2\cdot\sigma\right;\overline{y}+2\cdot\sigma\right]$ .

Vi anvender således følgende symboler: Datasættets middeltal: *y* . Den sande middelværdi: µ. Den empiriske spredning: *s*. Standardafvigelsen: *σ.*

#### **Øvelse 3.13. Spredningen for autentiske datasæt.**

Du kan finde en række autentiske datasæt fra naturvidenskabens historie I projekterne til *Hvad er matematik*? 1 som findes her: [Hvad er matematik? 1 -](https://lru.praxis.dk/Lru/microsites/hvadermatematik/c_bogen_kapitel2.html) LRU.dk (praxis.dk)

Se fx i projekterne 2.6 og 2.7. Argumenter for, hvilken af de to situationer vi her befinder os i, og beregn det relevante spredningsmål.

TRÆK VIRKSOMHEDERNE IND I UNDERVISNINGEN

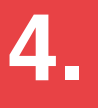

# <span id="page-28-0"></span>**Klimaforandringer numerisk og grafisk**

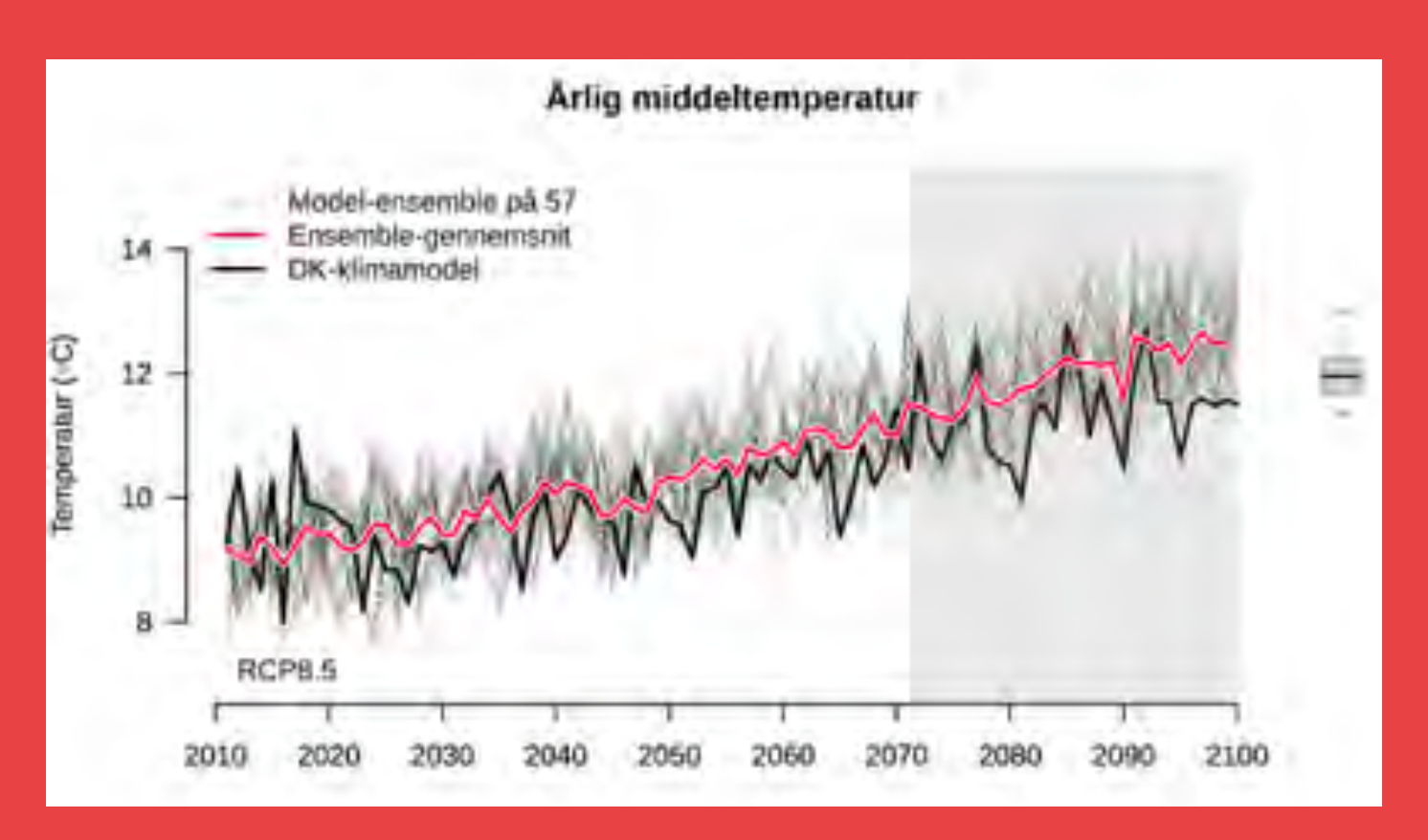

DMI's klimaatlas er siden det blev lanceret blevet udbygget med store datasæt, der gør det muligt at arbejde dynamisk med de forskellige scenarier. Det så vi allerede i kapitel 3, hvor vi brugte materialet til gennemberegninger at få en bedre indsigt i, hvor tallene i klimaatlas kommer fra. Datamaterialet gør det lettere at få de statistiske begreber på plads, når man selv har mulighed for at bestemme deskriptorerne og frembringe grafer.

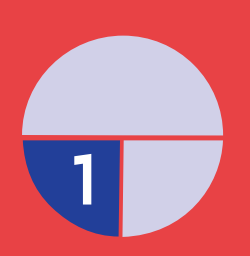

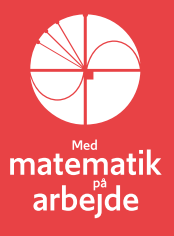

### **4. Klimaforandringerne - numerisk og grafisk**

Kan man se, hvordan *udviklingen* frem til år 2100 vil være, spørger Nicoline om i filmen. Det demonstrerer Martin Olesen, at man kan, og fra årsskiftet 2021/22 har DMI lagt et materiale frem i form af excel-ark med tidsseriedata for nedbør og temperatur for alle 57 modeller, som alle kan gå ind og eksperimentere med.

Du kan hente disse ark direkte fra DMI's side med undervisningsmaterialer:

[Undervisningsmateriale -](https://www.dmi.dk/klima-atlas/klimaatlas-undervisningsmateriale/) Klimaatlas | DMI

Eller du kan hente dem fra samlingen af links, hvor det er [link nr. 13](https://lru.praxis.dk/Lru/microsites/virksomhederiundervisningen/dmi_materiale/link13.xlsx) og [link nr. 14.](https://lru.praxis.dk/Lru/microsites/virksomhederiundervisningen/dmi_materiale/link14.xlsx)

Du bør først orientere dig om opbygningen af excel-arkene. Det er beskrevet i underark 1.

I de første opgaver refererer vi med hhv. "nedbør RCP8.5" og "temperatur RCP8.5" til tidsserierne på underark 3 i regnearkene. RCP8.5 angiver, at dette er scenariet med høj CO2-udledning.

Det er på disse to sider der ligger modelberegninger der er kalibreret ud fra gennemsnitsmålinger for hele Danmark i perioden 1981-2005. De 57 forskellige modeller giver hver især deres eget bud på mulige fremtidsscenarier frem til år 2100.

#### <span id="page-29-0"></span>**4.1. Beregninger og grafer ud fra Temperaturarket over de 57 modeller**

Vi starter med at få beregnet nogle statistiske deskriptorer ude i "højre del" af regnearket. Det er det blå område her (for temperaturarket):

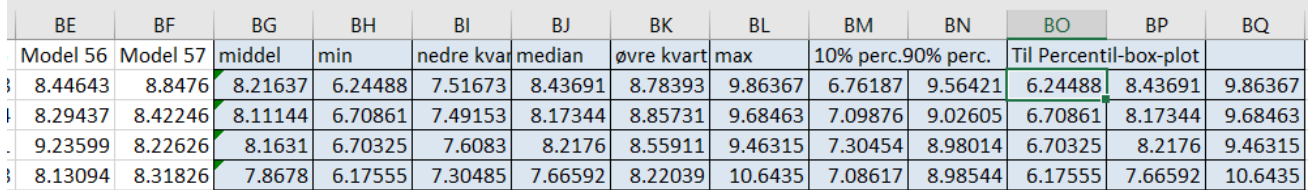

Disse beregnede data bruges i flere af de følgende opgaver.

Lad os se, hvordan vi får Excel til at beregne dette for os.

#### **Øvelse 4.1 Modellernes beskrivelse af temperaturudviklingen**

Åbn "Temperatur RCP8.5" og prøv følgende:

a) Beregn med excelkommandoen "MIDDEL" middelværdien i år 1981 for de 57 modeller i kolonnen BG.

Kommandoen "KVARTIL.MEDTAG(område;kvartil)" kan finde både mindste og størsteværdi for det valgte område samt hele kvartilsættet, alt efter hvad tallet "kvartil" sættes til. Sættes værdien til 0 eller 4 findes hhv. mindste- og størsteværdien og værdierne 1,2 og 3 giver nedre kvartil, median og øvre kvartil.

b) Bestem for år 1981 mindste- og størsteværdierne samt kvartilsættet for de 57 modeller som vist i kolonne BH-BL ovenfor.

I filmen tale Martin også om percentiler. Disse kan findes med kommandoen

"FRAKTIL.MEDTAG(\$B2:\$BF2;0,1)", hvor tallet 0,1 giver 10% percentilen, mens 0,9 vil resultere i 90% percentilen.

c) Beregn tallene i kolonnerne BM og BN, dvs. 10% fraktilen og 90% fraktilen

Der findes også kommandoer til beregning af Varians og spredning for et datasæt. De forskellige funktioner kan findes ved at klikke på  $f_x$  knappen i værktøjsbjælken og søge i statistikmenuen:

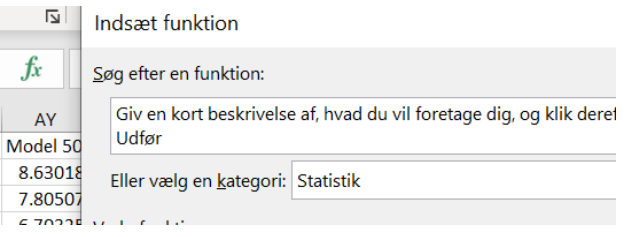

d) Beregn spredning og varians på kolonnerne (ikke vist på figuren ovenfor)

Du kan nu markere de beregnede celler og "trække" dine beregninger ned, så du beregner tidsserierne for det udvidede kvartilsæt **for** 

**alle modellerne** for år 1981-2100

- e) Prøve at lave *box-plot på nogle af de udvidede kvartilsæt* for et par årgange. Box-plot laves ved at markere et udvidet kvartilsæt, vælge indsæt-> diagram->alle diagrammer og vælge "kasse med hale". Det kan se således ud:
- f) Du kan også prøve at lave *"percentil box-plot*" som det i filmen ved at lave to kopier af søjlerne med 10% og 90% percentilerne (se ovenfor) og så markere de sidste 5 kolonner for en årgang

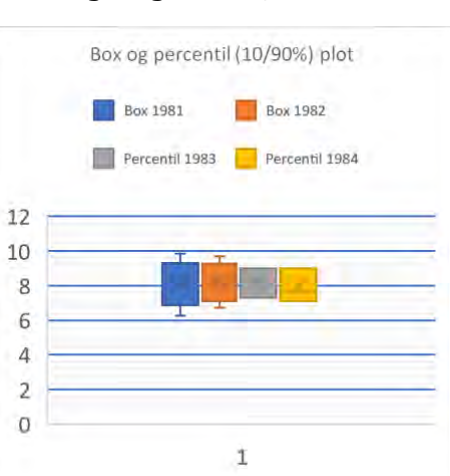

Vi prøver nu at kigge på hvordan tidsudviklingen af modellernes temperatur forudsigelser ser ud

#### **Øvelse 4.2 Grafisk fremstilling - tidsserier**

a) Excel er et glimrende program til at undersøge statistiske deskriptorer, som vi vil se neden for. Men som graftegningsprogram er det ringe. Allerede med 5 grafer bliver det et mudret billede. Vi lægger derfor data over de 57 modeller ind i et matematisk værktøjsprogram som GeoGebra eller Maple. Gør vi det og tegner vi tidsudviklingen for første to modeller, får vi følgende billede i Maple:

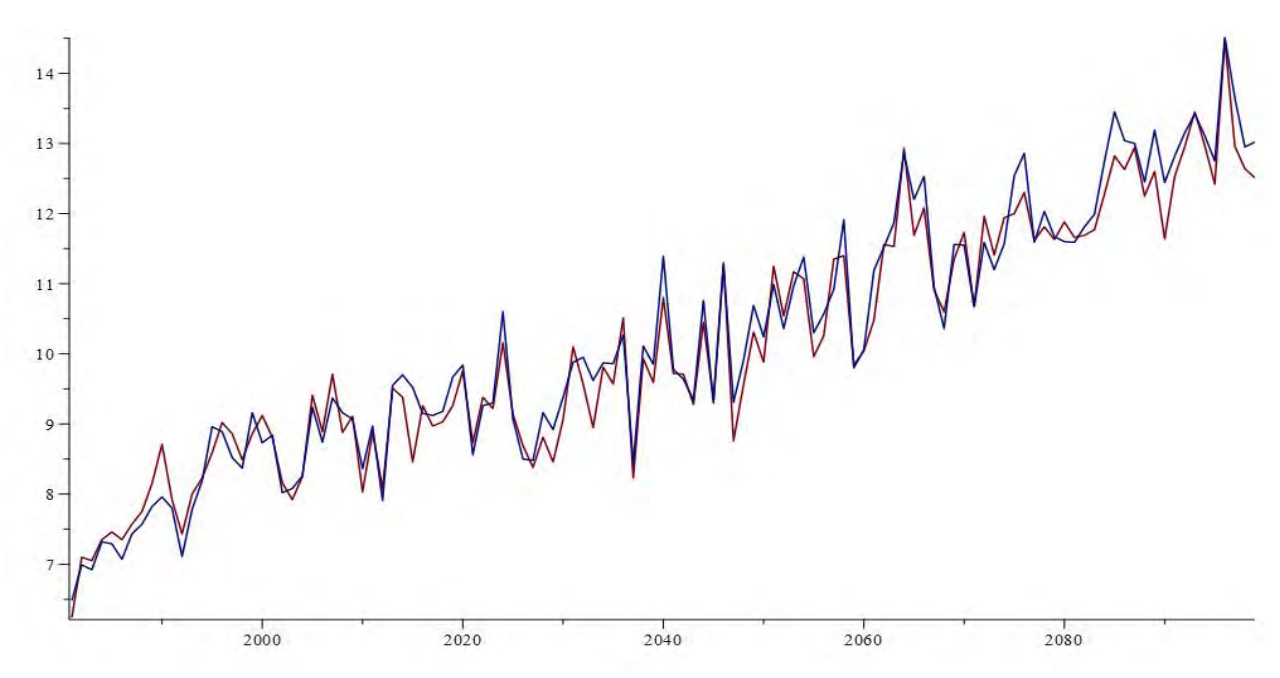

De to modeller følger hinanden i forbløffende grad. Prøv selv at tegne *en grafisk fremstilling af de første 10 modellers tidsudvikling*. Du skal få noget der ser således ud:

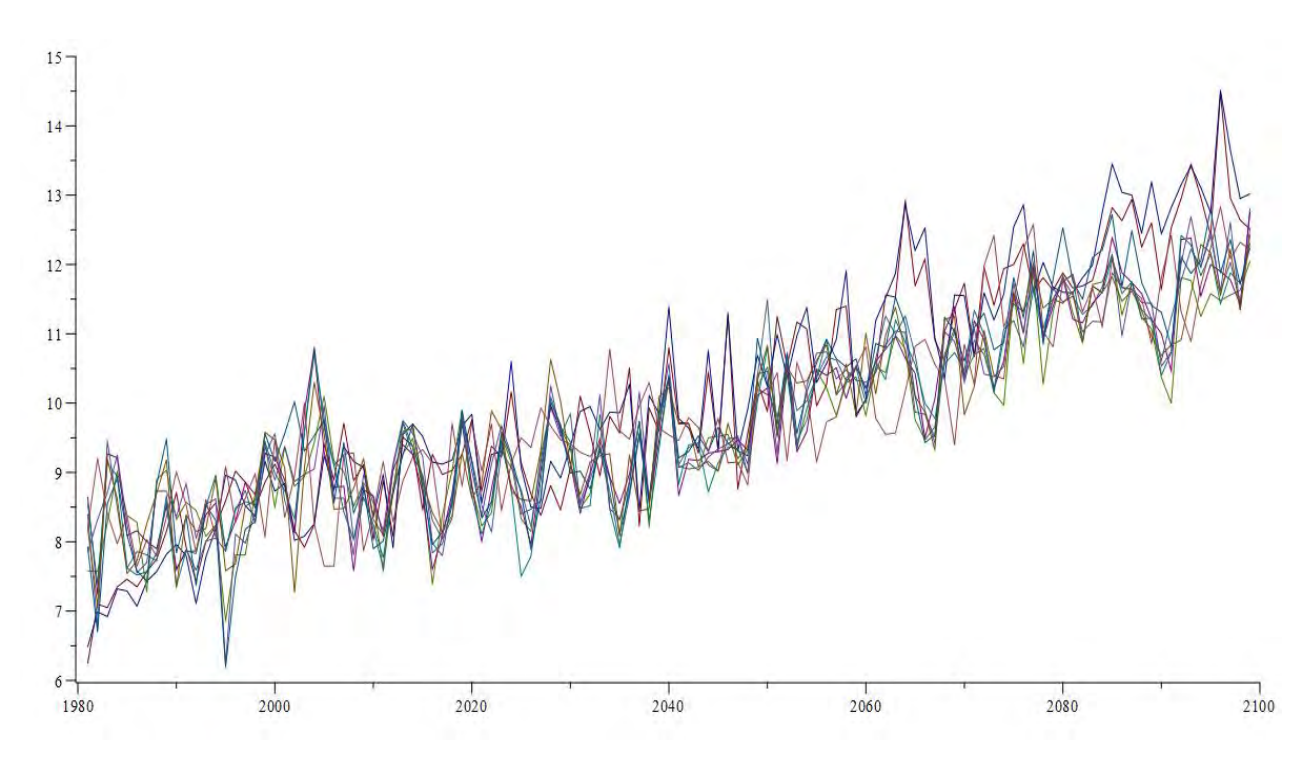

- b) Vælg selv nogle modeller tilfældigt ud og tegn tilsvarende grafer.
- c) Tegner vi en spaghettigraf *over alle 57 modeller* det umiddelbart noget kaotisk ud, men der er alligevel en tydelig ensartet tendens:

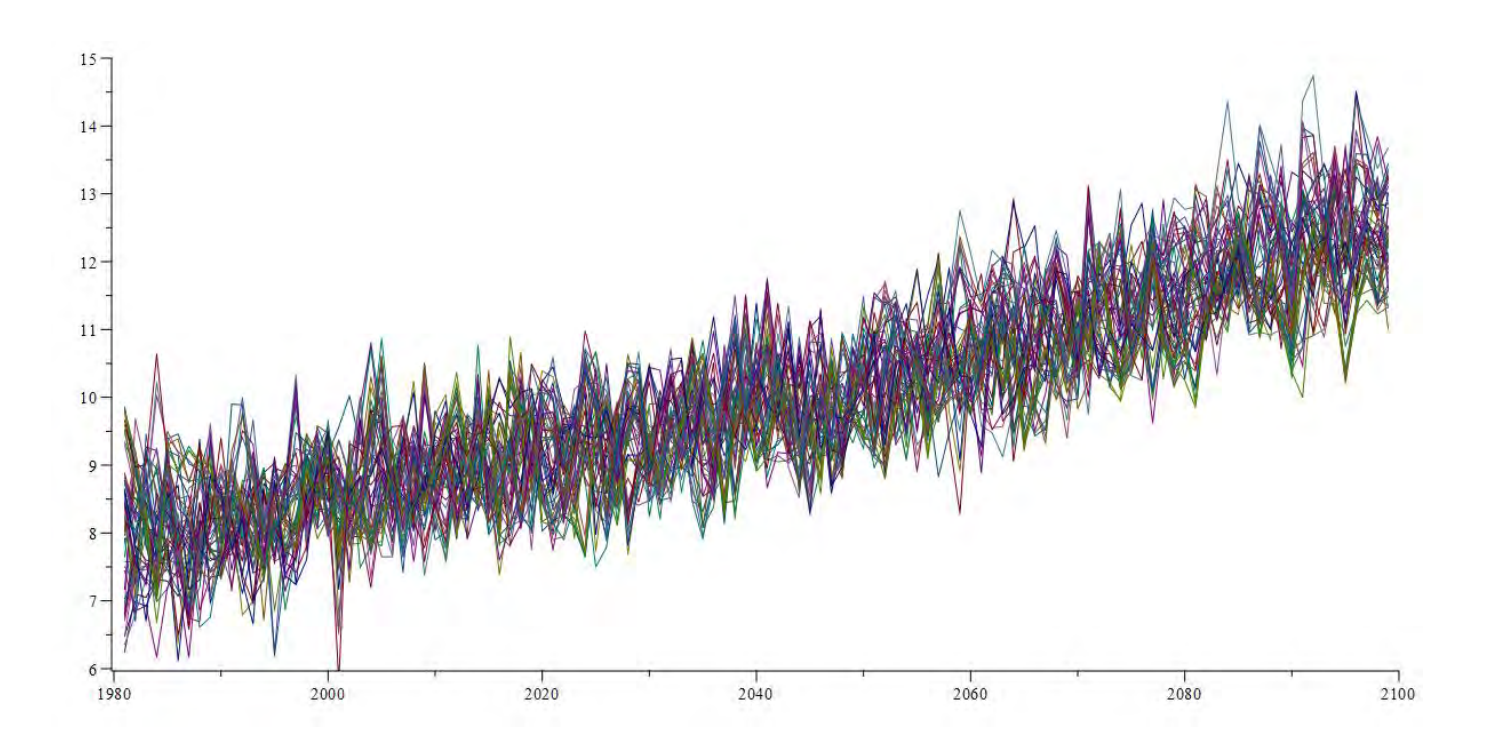

#### **Øvelse 4.3. Er der en klar tendens for temperaturudviklingen?**

a) Lav et nyt plot hvor du i samme koordinatsystem plotter tidsudviklingen af *største og mindste-værdierne* for alle modeller samt kvartilsættet. I et exceldiagram ser det således ud:

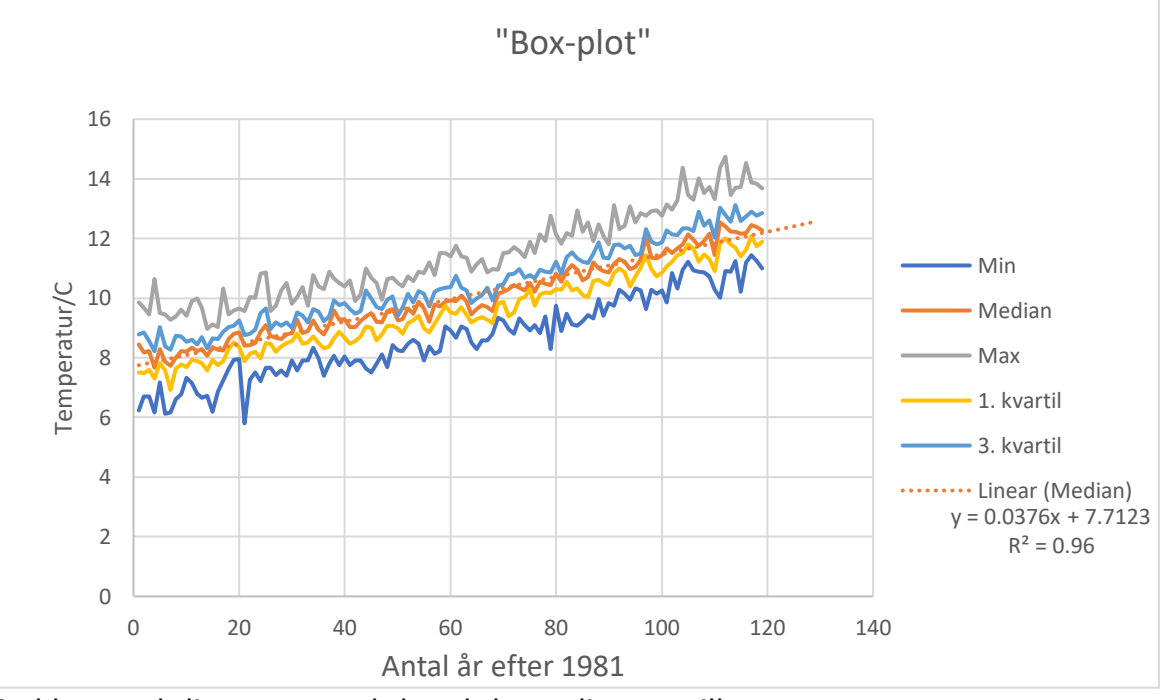

Forklar med dine egne ord, hvad dette diagram illustrerer.

- b) Diagrammet kaldes et diagram over "boksplot". Tegn ved hjælp af diagrammet boksplottet for modellernes bud på middeltemperaturen 60 år efter 1981.
- c) Lav et lignende plot over hvordan middelværdi og median for temperaturerne udvikler sig fem mod år 2100.

d) Det grafiske billede fra c) vil vise, at der kun er meget lidt forskel på om man anvender median eller middelværdi i beskrivelsen af temperaturudviklingen? Er det hvad du ville forvente, eller er det en overraskende opdagelse? Begrund dine svar – gå evt. tilbage til kapitlet om median og middelværdi.

#### **Øvelse 4.4 Matematisk modellering af middeltemperaturens udvikling**

Vi fokuserer nu på tidsudviklingen af gennemsnittet.

- a) Gennemfør både lineær regression og eksponentiel regression på dataserien over middeltemperaturens udvikling.
- b) Hvilken absolut årlig temperaturstigning forudsiger din lineære model?
- c) Hvilke %-vis årlig temperaturstigning forudsiger din eksponentielle model?
- d) Find også residualerne for de to modeller.
- e) Hvilken model vurderer du bedst beskriver tidsudviklingen af middeltemperaturen i årene 1981-2100?
- f) Er residualerne normalfordelte? Eller er der en tendens i tidsudviklingen som modellerne ikke tager højde for?

#### **Øvelse 4.5 Kalibreringen af modellerne ud fra den kendte periode 1981-2005**

Alle modellerne er baseret på det samme datamateriale, nemlig gennemsnitstemperaturerne for årene 1981-2005, men hvor "enige" er de forskellige modeller egentlig i denne periode?

- a) Beregn spredningen år for år gennem hele tidsperioden.
- b) Sammenlign resultaterne for 1981-2005 med resultaterne for den efterfølgende periode.
- c) Er modellerne mere ens i denne periode end på langt sigt?
- d) Når temperaturerne for 1981-2005 er kendte, hvorfor anvender modellerne så ikke bare de tal? Hvorfor kan de have forskellige bud på tal, man kender?

#### <span id="page-33-0"></span>**4.2. Miniprojekt: Beregninger og grafer ud fra Nedbørsarket**

Du kan nu gentage de samme undersøgelser som ovenfor med "nedbør RCP.8.5" for at finde tidsudviklingen af modellernes nedbørsprognoser. Men før du gør det: prøv at overveje hvad du vil forvente på baggrund af resultaterne fra de ovenstående opgaver. Du kan f.eks. overveje spørgsmål som:

- Hvilken sammenhæng er der mellem temperatur og luftfugtighed?
- Hvad vil det betyde for den kommende mængde nedbør?
- Hvad sker der med temperaturen når vanddamp kondenseres til flydende vand osv.

# <span id="page-34-0"></span>**5. Jordens middeltemperatur og energiregnskab**

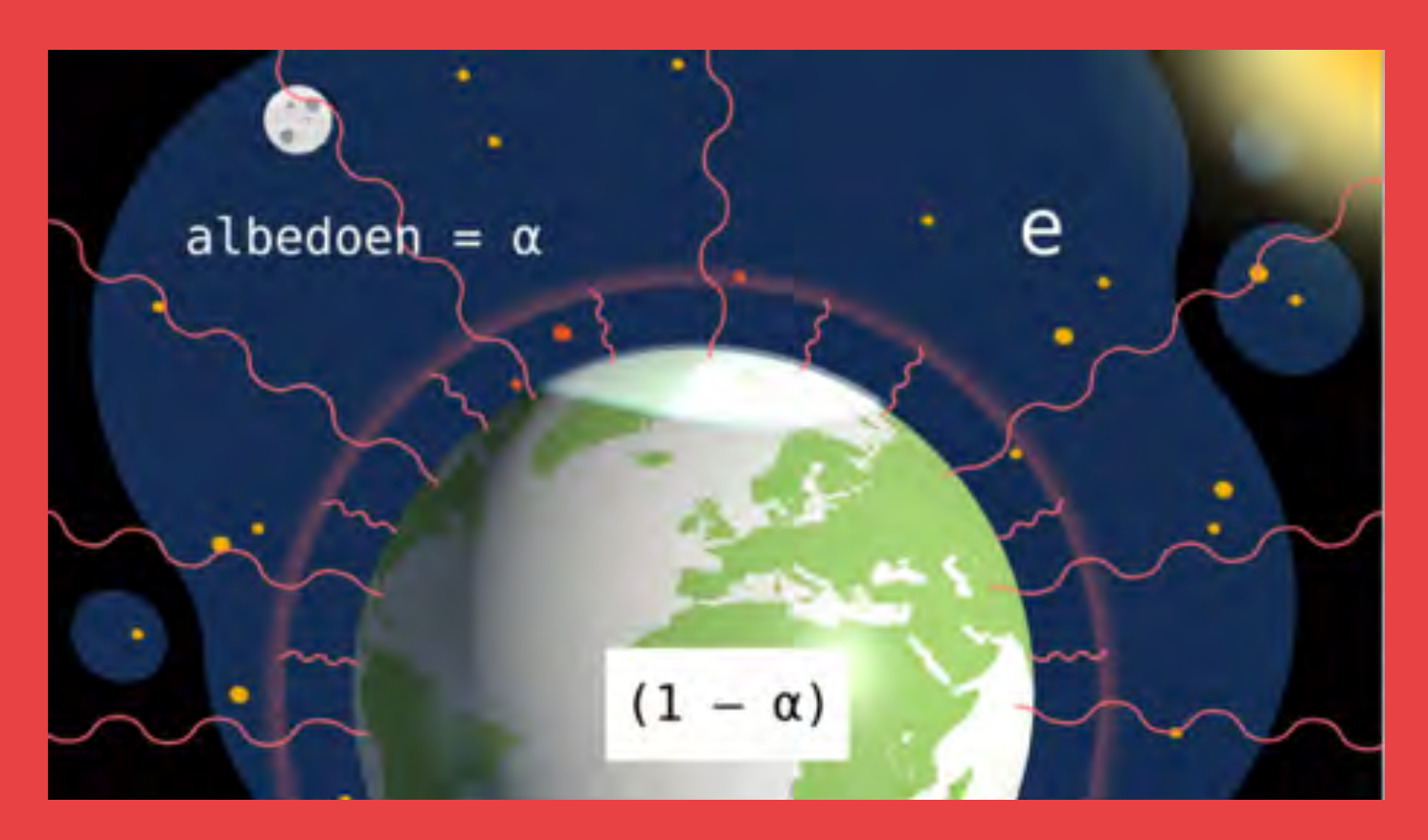

Alle har hørt om begrebet drivhuseffekt, men hvad betyder det egentlig? I dette kapitel vil vi få en grundigere indsigt i begrebet. Og vi vil med beregninger og eksperimenter følge op på Nicoline og Martins udregning af Jordens middeltemperatur, og denne afhængighed af drivhusgasser og af Jordens albedo.

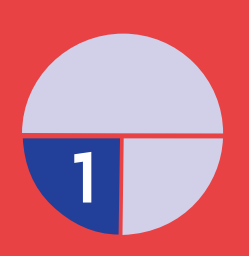

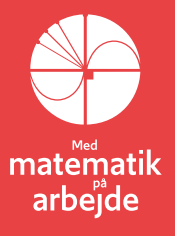

### **5. Jordens middeltemperatur og energiregnskab**

#### <span id="page-35-0"></span>**5.1. Matematisk model over indstråling og udstråling.**

Vi vil lave en model for Jordens overfladetemperatur. Modeller et altid en simplificering af virkeligheden. På den måde bliver det til at håndtere og vi kan analysere hvordan de enkelte dele i modellen påvirker temperaturen. Det er en model for den gennemsnitlige temperatur på Jorden. Den største simplificering er at vi beregner den gennemsnitlige temperatur. Det er meget svært at lave modeller for lokale temperaturer og dets variationer, det er netop det DMI bruger deres supercomputer til.

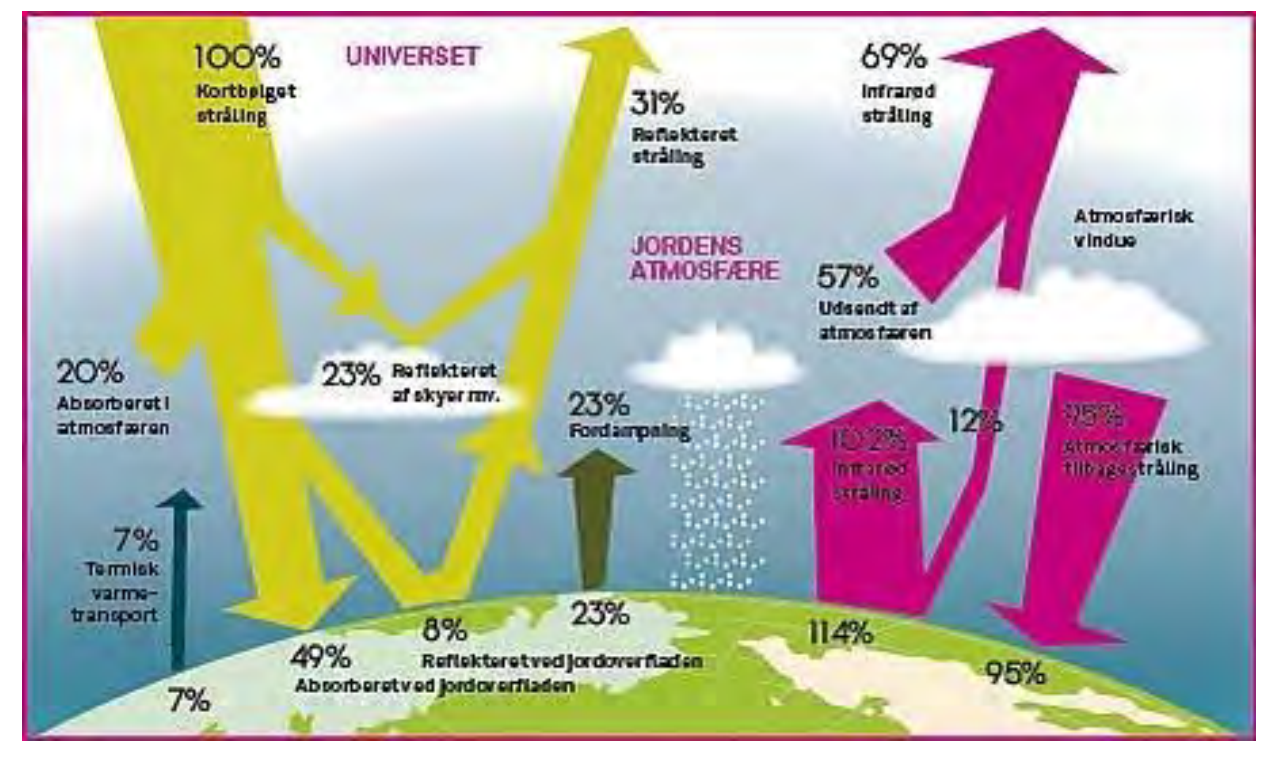

Modellen simplificerer Jordens form til en kugle med samme radius til centrum på hele overfladen. Vi antager også, at den energi som kommer fra solen hvert sekund, er den samme. Vi tager dermed ikke højde for den elliptiske bane Jorden bevæger sig i og heller ikke at Solens aktivitet varierer.

Det kan være svært at vurdere om de forsimplende antagelser har stor betydning for det resultat man kommer frem til. En del af den videnskabelige debat om IPCCs fremskrivning af Jordens klima er netop hvilke antagelser der ligger bag beregningerne og hvad de betyder.

Modellen kan illustreres med et flowdiagram hvor den udsendte energi afhænger af temperaturen. Solen udsender energi som Jorden modtager,  $E_{ind}$ , og Jorden sender energi mod verdensrummet,  $E_{ud}$ .

$$
\frac{5\%}{T=57786}\rightarrow\frac{Jord}{T=2886}\rightarrow\frac{E_{od}}{}
$$
*Til det følgende: Se filmens animation, hvorfra billedet på kapitelforsiden er hentet*

Modellen er en statisk model som beskriver hvad der sker når der er ligevægt mellem hvor meget energi Jorden modtager og udsender igen. Denne ligevægt kaldes strålingsbalancen.

Jordens temperatur bliver bestemt af en ligevægt mellem den stråling vi modtager fra Solen og den stråling vi sender ud i verdensrummet.

Vi bygger modellen op med

- Indstråling, som afhænger af den energi, der kommer fra solen samt af albedoen – se nedenfor.
- Udstråling, som afhænger af Jordens temperatur og drivhuseffekten.
- Arealet som modtager stråling og arealet som udsender, de er nemlig ikke ens.

# **5.1.a. Modtager som en cirkel, men udsender som en kugle.**

Den stråling vi modtager fra Solen afhænger af solens overfladetemperatur, som er T = 5505°C eller i kelvin T = 5778K, og afstanden til Solen,  $d = 1Au = 1,496 \cdot 10^{11}$ m. Den indstrålede energi hvert sekund per kvadratmeter vinkelret på solindstrålingen, kaldes

Solarkonstanten 
$$
k = 1362 \frac{J}{m \cdot s^2}
$$

Da Jorden er en kugle, er det kun lige omkring ækvator, midt på dagen, at overfladen står vinkelret på solindstrålingen. Hvis vi skal finde ud af hvor meget energi der kommer fra Solen på en kvadratmeter afhænger det af hvornår på dage vi undersøger det.

Der er mest indstråling midt på dagen, mindre om morgenen og aftenen og slet intet om natten. Det kan jo blive en ret besværlig udregning hvis vi ikke tager lidt geometri til hjælp. Hvis vi klapper kuglen samme så den

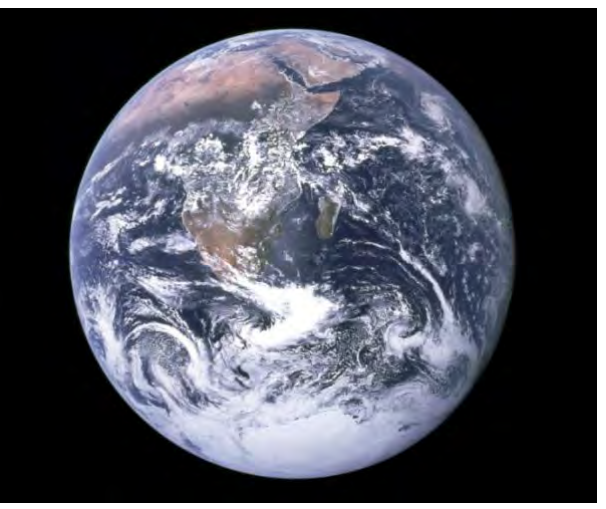

bliver til en cirkel, vil hele overfladen stå vinkelret på indstrålingen. Figuren viser Jorden set fra rummet, hvor det oplyste areal netop kan se ud som arealet af en cirkel.

# **5.1.b. Den samlede indstråling.**

Den samlede indstråling kan estimeres ved at se på en cirkel med samme diameter som Jorden,  $R = 6.3781366 \cdot 10^6$ m  $\approx 6.378$ km. Alt strålingen er vinkelret på cirklen og det samlede areal er  ${\cal A} = \pi \cdot R^2 = 1$ , 478  $\cdot$   $10^{14}$   $m^2$ 

# **Øvelse 5.1 Hvor lang tid skal solen skinne for at dække Jordens årlige energiforbrug?**

Der kommer meget energi fra Solen. En måde at få et begreb om det, er ved at beregne hvor lang tid det tager for at få nok energi til et helt års forbrug. I 2019 estimeres det samlede energiforbrug for hele Jorden at være  $E(2019)$  = 580 ·  $10^{18}J$ .

Den samlede energi Jorden modtager per sekund  $E_{ind} = k \cdot A$  og den samlede energi efter *t* sekunder er  $E(t) = E_{ind} \cdot t$ 

- a) Opskriv et udtryk for tiden *t*, som funktion af *k, A og E*
- b) Vis, at det tager under en time for Solen at levere energi nok til at dække et års energiforbrug.

Det er denne enorme energitilførsel der gør interessen for solceller og mere indirekte for vindmøller så stor (vindmøller udbytter at sol-indstrålingen giver temperaturændringer som skaber højtryk og lavtryk og derfor vind).

#### **5.1.c. Den samlede udstråling**

Jorden udsender langbølget varmestråling tilbage til rummet fra hele overfladen, dvs fra en kugle med radius *R*.

Et legemes udstråling af energi afhænger af dets temperatur. Et rødglødende stykke jern udsender mere stråling end et stykke ved stuetemperatur, men selv ved stuetemperatur udsendes varmestråling. Det er netop denne varmestråling fra levende dyr og mennesker man kan se på et varmefølsomt infrarødt kamera. Intensiteten af strålingen er givet ved Stefan-Boltzmanns lov som siger at den udstrålede effekt per kvadratmeter er proportional med temperaturen (målt i kelvin) i fjerde potens.

Skrevet som en formel ser det således ud: varmestråling /  $m^2 = \sigma \cdot T^4$ , hvor konstanten σ kaldes *Stefan-Boltzmanns konstant*

Når Jorden bliver varmere, vil varmestrålingen derfor vokse markant. Dette vil ske, indtil der er ligevægt mellem indstråling og udstråling. Dette kaldes *strålingsbalance*, eller *energibalance.*

Drivhusgasser i atmosfæren absorberer de langbølgede varmestråler og gør det sværere for dem at slippe ud. Den andel af varmestrålingen som slipper ud betegnes *e.* Den samlede udstråling per sekund er så

 $(E_{\mathit{ud}} = \mathsf{overfladeareal}\cdot\Big(\mathsf{varmestr\^aling}\, \big/\, m^2\Big)\cdot e = \Big(4\cdot\pi\cdot R^2\Big)\cdot\Big(\sigma\cdot\mathcal{T}^4\Big)\cdot e$ 

#### **5.1.d. Albedo**

En del af den kortbølgede stråling fra Solen bliver reflekteret, enten i atmosfæren af skyer eller på Jorden af hvide overflader, primært is og sne. Denne indstråling bliver derfor sendt direkte tilbage ud i rummet og bidrager ikke til opvarmning af jorden. Andelen af stråling som en overflade reflektere kaldes Albedo og Jorden har en gennemsnitlig albedo på 0,3. Albedoværdien varierer meget over kloden med en høj albedo i polaregnene med is og sne og lav i byer med sort asfalt.

#### **Øvelse 5.2 Værdien af albedo**.

• Argumenter for at albedoen, α har værdier mellem 0 og 1.

Når en andel på α reflekteres, så er der åbenbart en andel på 1–α, der fastholdes af Jorden. Den indstrålede energi per sekund kan nu skrives som

$$
E_{\text{ind}} = (1 - \alpha) \cdot A_{\text{circle}} \cdot k
$$

#### **Øvelse 5.4. Energibalance og drivhuseffekt**

- a) Antag at der er energibalance, dvs  $E_{ind} = E_{ud}$  og vis:  $\tau = \sqrt[k]{\frac{k \cdot (1)^2}{k}}$ 4 · σ  $T = \sqrt[4]{\frac{k \cdot (1 - a)}{2}}$ *e*  $=\sqrt[4]{\frac{\kappa \cdot (1-\ \cdot)}{4 \cdot \sigma \cdot}}$  $(1 - a)$
- b) Undersøg hvad formlen viser om temperaturen når drivhuseffekten, *e* og albedoeffekten, α, ændrer sig.
- c) Udregn Jordens temperatur hvis der ikke var en drivhuseffekt, dvs *<sup>e</sup>* <sup>=</sup> <sup>1</sup>. Omregn til grader celsius.
- d) Isoler *e* i ligningen og udregn den ved en gennemsnitstemperatur på 14∘C.
- e) Undersøg hvad temperaturen bliver hvis *e* forøges med 1, 5, 10 eller 20 procentpoints.
- f) Overvej hvad en forøgelse af drivhuseffekten har på albedoværdien og derved på temperaturen.

Formlen for temperaturen er udledt for hele Jorden ud fra en global strålingsbalance. Den viser, at der kun er to håndtag at dreje på, hvis man vil styre Jordens temperatur, enten mængden af drivhusgasser eller albedoværdien. Mens ændringer i mængden af drivhusgasser er et globalt fænomen, kan albedoværdierne variere meget og kan have stor betydning for det lokale klima.

#### **Øvelse 5.5 Lokal albedo**

- a) Undersøg ved opslag hvad albedoværdien er for forskellige overflader, græs, beton, asfalt og så videre.
- b) Overvej hvordan man kan ændre albedoværdien for en by.
- c) Find information om det og diskuter om det er en god ide.

#### **5.2. Udledning af formlen for Jordens middeltemperatur i filmen**

Her kommer en gennemgang af udledningen i filmen. Resultatet er selvfølgelig det sammen, som I udledte ovenfor.

Du skal selv svare på det, der spørges om i højre kolonne (markeret med gult).

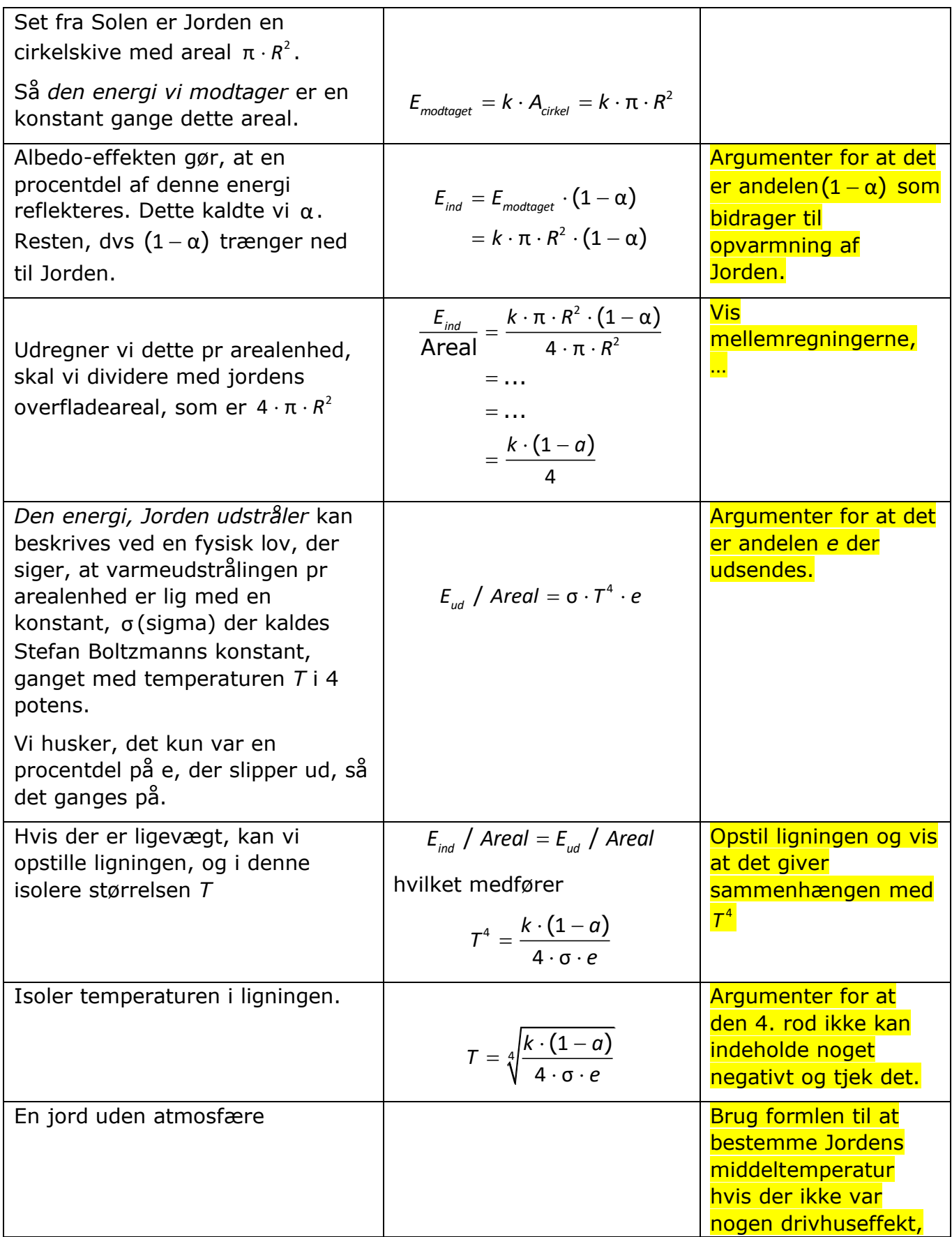

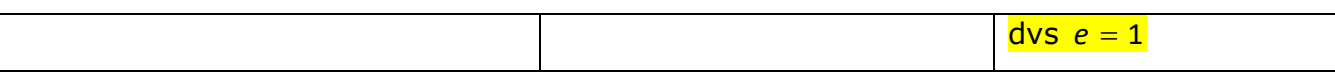

# **5.3. Miniprojekt om Albedoen**

Albedoen er et udtryk for den del af den kortbølgede solindstråling der reflekteres fra en given overflade. Forskellige overflader reflekterer forskellige mængder af sollys, alt afhængig af farve, struktur/tekstur, ruhed og ikke mindst vinklen på den indkomne solstråling samt eventuelt skydække.

Den indkomne solstråling og refleksionen af samme kan måles i LUX (smartphone) eller W/m<sup>2</sup> (pyranometer), som er udtryk for mængden af indkommende eller udgående kortbølget stråling per arealenhed. Måleresultaterne kan sammenlignes via følgende omregning: 1 lux  $\sim$  0,0079 W/m<sup>2</sup>.

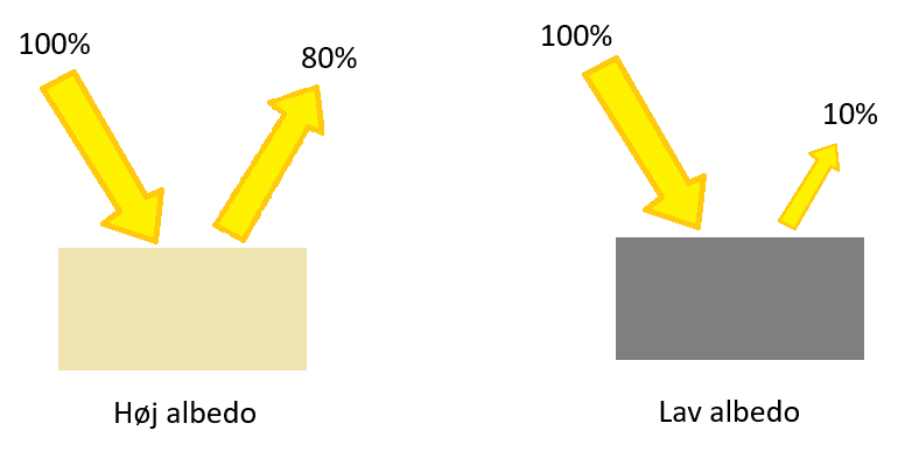

# **Formål:**

At bestemme albedoen for forskellige overflader rundt omkring på skolen.

# **Udstyr:**

Smartphone med en Galactica Luxmeter app (eller lignende), eller et pyranometer.

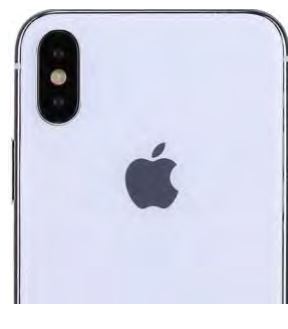

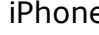

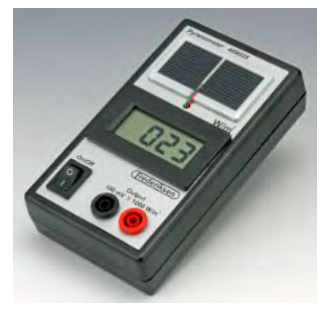

iPhone **Pyranometer** 

# **Fremgangsmåde:**

#### Smartphone:

For at foretage en måling orienteres telefonen således, at ét af kameraerne (front eller bag) modtager enten indkommende stråling eller udgående stråling (refleksion) fra en given overflade. NB! Husk at bruge det samme kamera til alle målinger, og pas på med at skygge for kameraet. Man kan med fordel tage billeder af de undersøgte overflader

på forhånd, og tilsvarende tage screenshots af lux-værdierne på skærmen til senere aflæsning. Der foretages 3 målinger af refleksionen fra hver overflade I undersøger og 3 målinger af den tilhørende indkommende stråling (fås ved at vende kameraet 180 grader). Disse data indføres i det udleverede dataark (nederst i dette dokument) til senere bearbejdning.

#### Pyranometer:

Det er vigtigt at pyranometeret holdes vandret under målingerne, og at apparatet holdes i samme højde ved måling af indkommende og udgående kortbølget stråling. Og hér skal man igen passe på ikke at skygge for indstrålingen.

# **Databehandling:**

Udfyld nedenstående tabel ved at beregne albedoen for hver overflade I har målt på:

```
Reflekteret lysstyrke (Lux eller W/m2)
Indkommende lysstyrke (Lux eller W/m/2)
                                         x 100 (%)
```
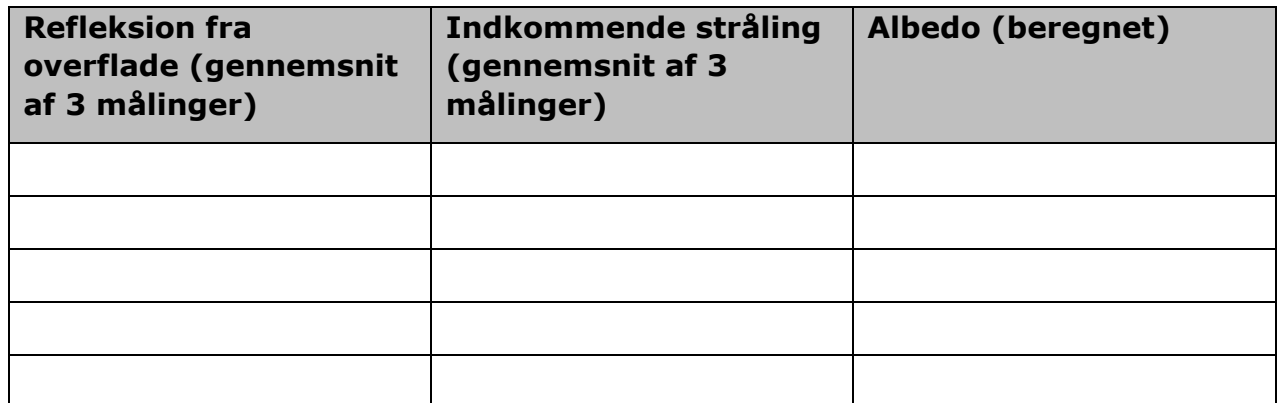

#### **Diskussion:**

Hvad viser jeres målinger? Sammenlign eventuelt med nedenstående figurer og tabeller, dér hvor det giver mening.

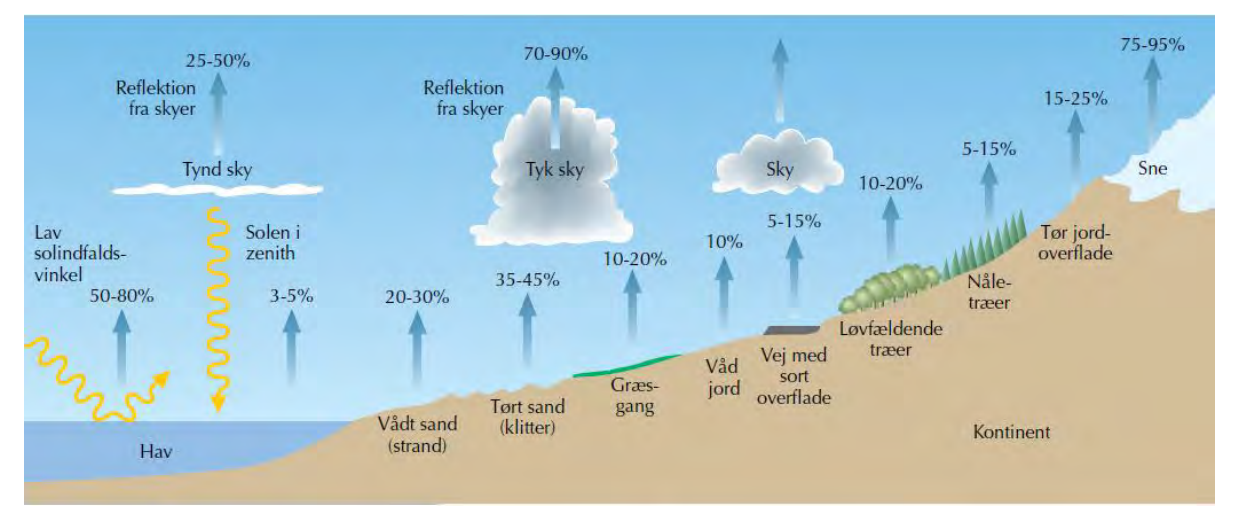

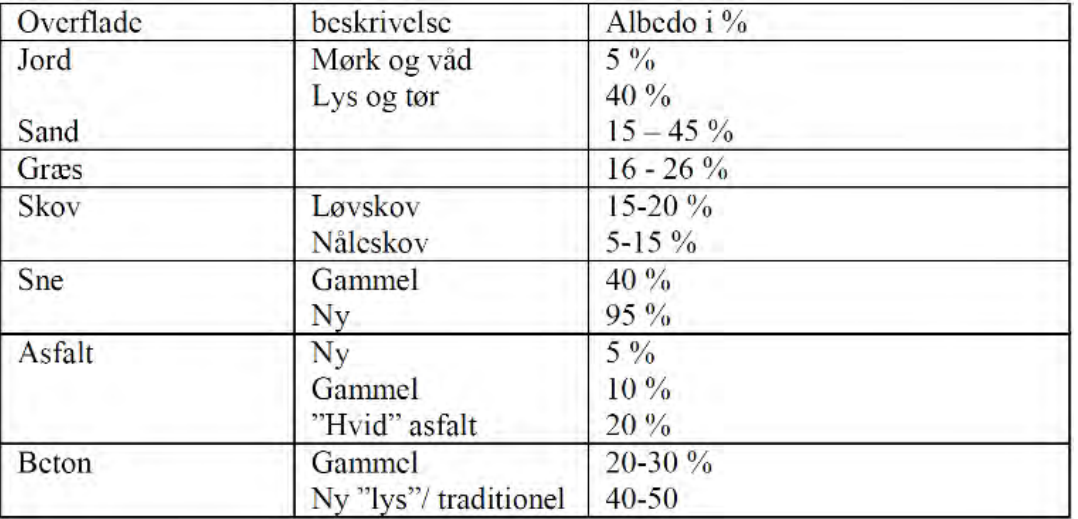

# **Konklusion:**

Hvad kan I konkludere på jeres undersøgelse?

# **Dataark til Albedoøvelse**

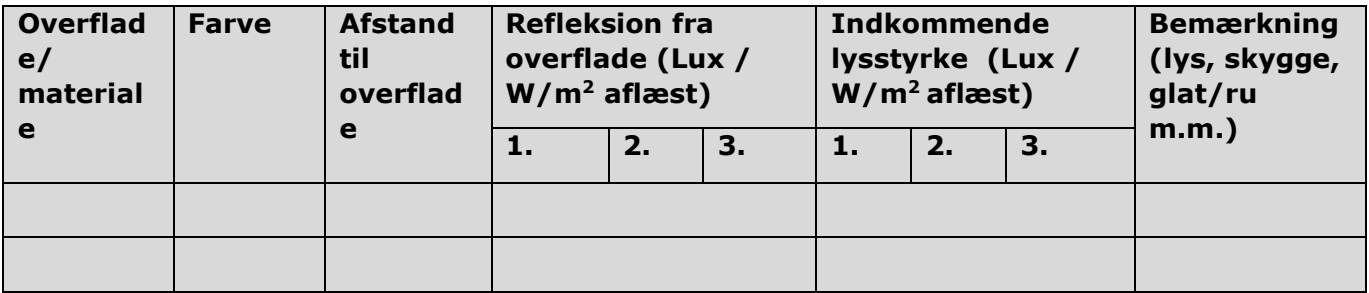

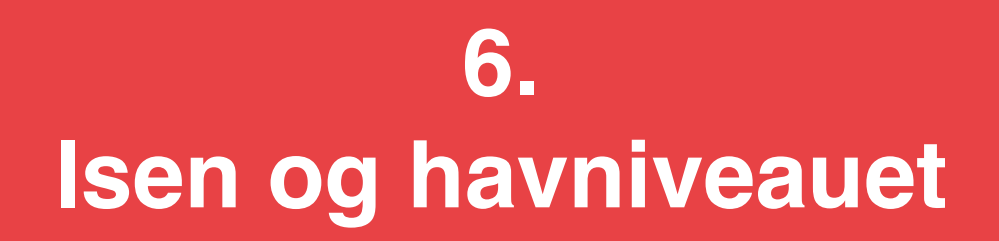

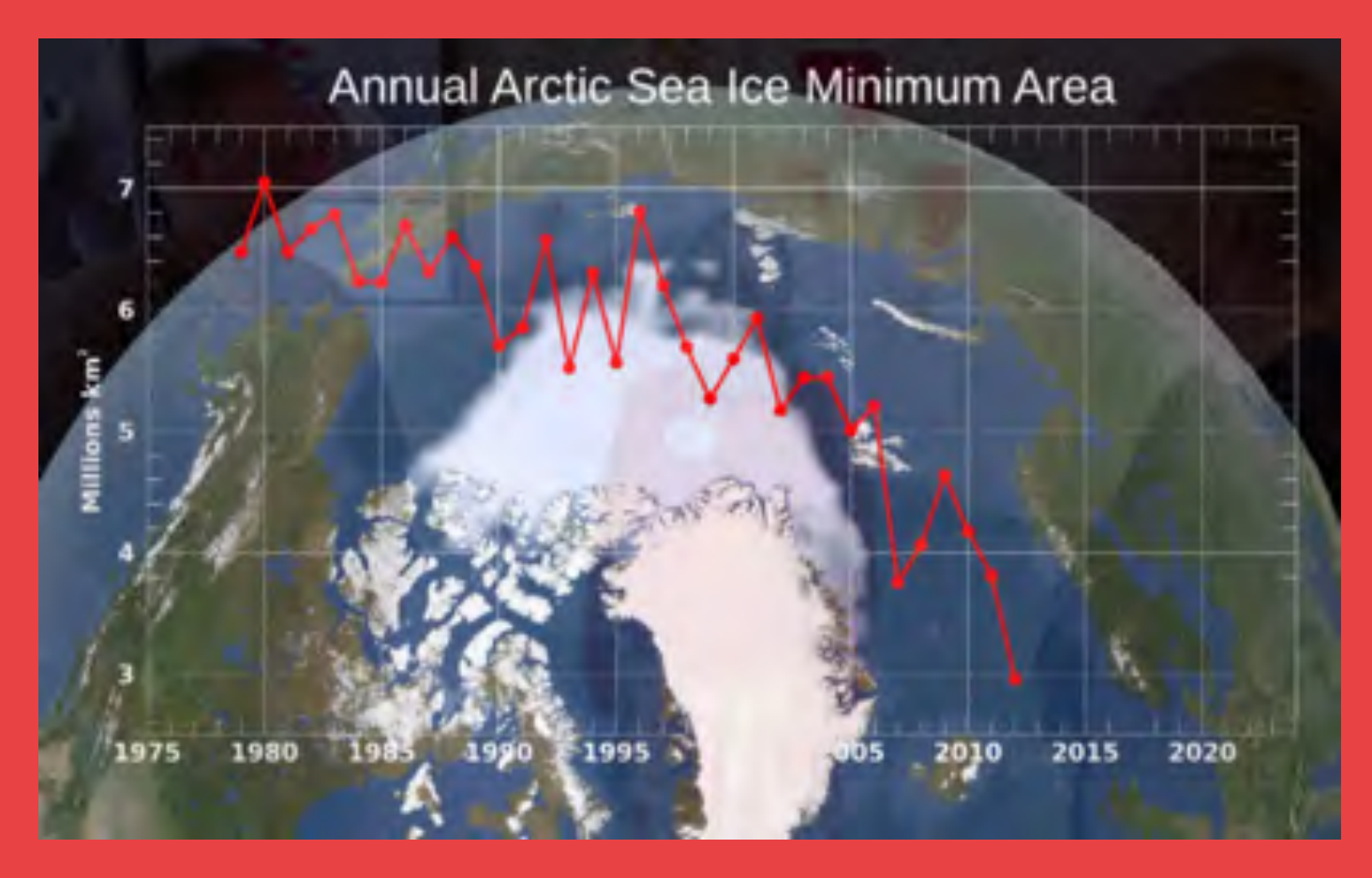

Et af de mest markante billeder på klimaforandringerne får man ved at kigge nordpå til vores venner i Grønland, siger Martin Olesen et sted i filmen. Der har været foretaget målinger på havisens udbredelse og på tykkelsen af de grønlandske indlandsis gennem mange årtier. I dette kapitel vil vi regne på, hvad konsekvenserne af afsmeltningen bliver, der lægges op til en række eksperimenter, og vim vil få en overraskende indsigt i, hvad Grønlands iskappe betyder for hele klodens tyngdefelt!

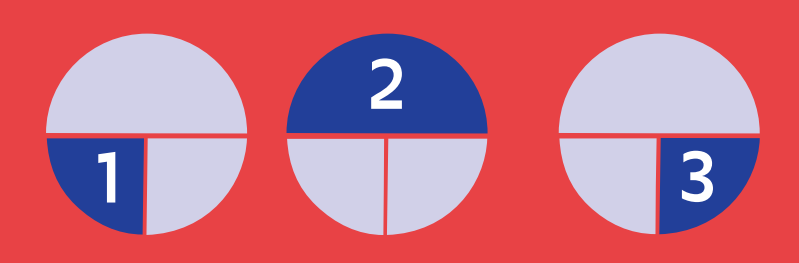

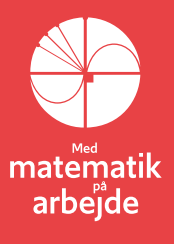

# **6. Isen og havniveauet**

*I dette kapitel anvendes matematiske værktøjer, der kan gives os approksimationer, som letter beregningerne. Det er bl.a. Taylor-polynomier Et kortfattet materiale herom kan hentes i ekstramaterialerne, hvor det er [link 15](https://lru.praxis.dk/Lru/microsites/virksomhederiundervisningen/dmi_materiale/link15.docx)*

# **6.1. Indlandsisens samlede masse**

Vi skal nu undersøge, hvad der sker, hvis Grønlands indlandsis smelter.

Den Grønlandske indlandsis er verdens næststørste, efter Antarktis. Kortet viser udbredelsen af den grønlandske indlandsis. Nedenfor ser du en forstørret version, hvor vi kan se at tykkelsen af iskappen er angivet. Denne bestemmes ved satellit-målinger. Ud fra dette kort kan man bestemme, at isens volumen er:

2,8 millioner  $km^3 = 2.8 \cdot 10^{15} m^3$ 

Isen har en massefylde på  $\rho_{is} = 917 \text{kg}/\text{m}^3$ , hvilket giver et volumen vand hvis det smelter på,

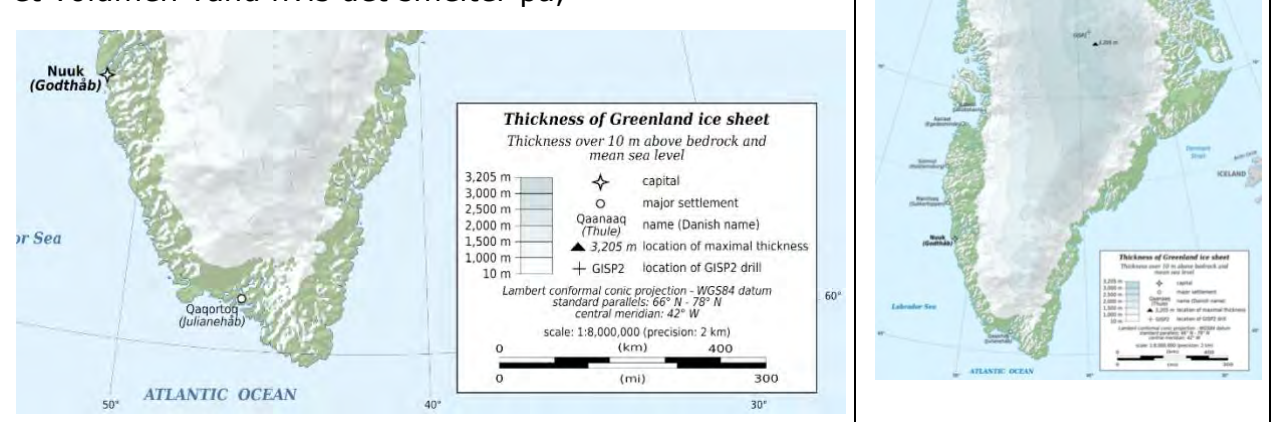

$$
V_{\text{vand}} = \frac{\rho_{\text{is}}}{\rho_{\text{vand}}} \cdot V_{\text{is}} = \frac{917 \, \text{kg/m}^3}{1000 \, \text{kg/m}^3} \cdot 2,8 \cdot 10^{15} \, \text{m}^3 = 2,57 \cdot 10^{15} \, \text{m}^3
$$

#### **Øvelse 6.1. Hvor meget stiger havniveauet?**

Det er jo meget vand, men Jorden er også stor, så hvor meget betyder det? Vores model af Jorden er en kugle med radius,  $R = 6371 \ km$ , hvoraf 71% er hav.

- a) Beregn arealet af havoverfladen på Jorden.
- b) Beregn den forøgede vandstand hvis vandet fordelte sig jævnt.

(Du skal få: 7,1 meter)

# **6.2. Miniprojekt: Indlandsisens betydning for Jordens tyngdefelt.**

De 7,1 meters havstigning bliver ikke fordelt jævnt. Det skyldes at den enorme masse som Indlandsisen udgør, ændrer på Jordens tyngdefelt. Vi vil se på hvordan vandet fordeler sig på Jorden, når Indlandsisen trækker i den. *Udledningen er baseret på en opgave til den internationale fysikolympiade som blev holdt i Danmark i 2013,<http://www.ipho2013.dk/>*.

Vi skal beregne den ændring i vandhøjden i København, h, som skyldes Indlandsisens tyngdepåvirkning.

Vi tager udgangspunkt i den potentielle energi,  $U_{tot}$ , som en testmasse,  $m$ , har placeret i afstanden,  $R_E + h$  fra Jordens centrum og  $r$  fra Indlandsisens centrum. Jordens masse,  $M_E = 5.97219 \cdot 10^{24} kg$ , og isens masse er  $M_{is} = 3.17 \cdot 10^{18} kg = 5.31 \cdot 10^{-7} M_E$ .

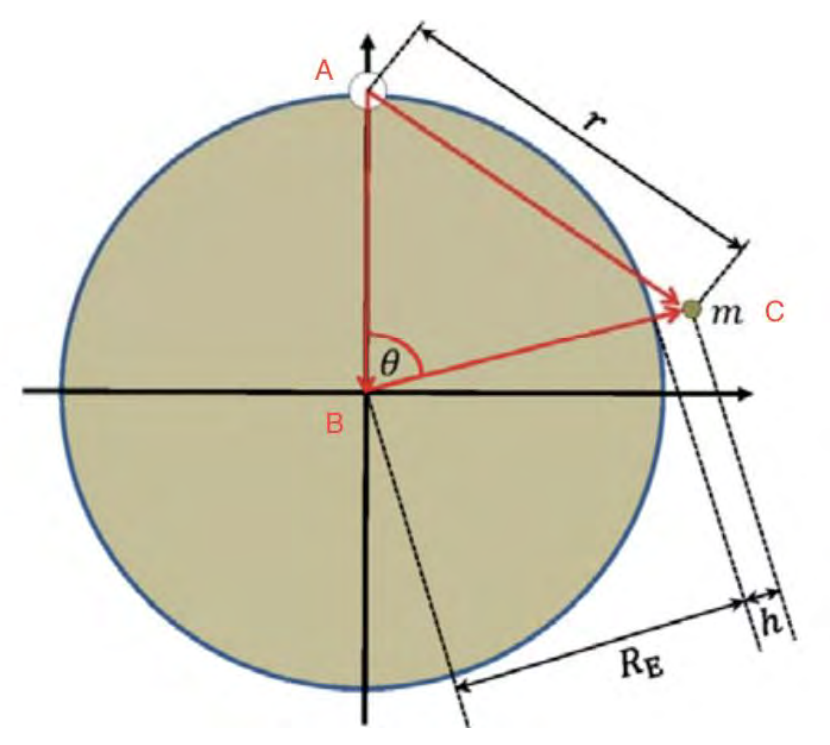

Model af Jorden med indlandsisen, hvid cirkel, testmasse, grøn cirkel. Den potentielle energi kan skrives som,

$$
U_{tot} = -\frac{GM_Em}{R_E + h} - \frac{GM_{is}m}{r}
$$

Vi skal nu have omskrevet første brøk så vi ved approksimation kan slippe af med nævneren.

- a) Divider tæller og nævner med  $R_E$ .
- b) Sæt  $G, M_E, m, 1/R_E$  udenfor parentes.

I skulle gerne få dette resultat,

$$
U_{tot} = -GM_Em/R_e \left(\frac{1}{1 + h/R_E} + \frac{M_{ls}/M_E}{r/R_E}\right)
$$

Tyngdeaccelerationen,  $g = GM_E/R_E^2 = 9.82m/s^2$  , hvorved udtrykket kan omskrives til

$$
U_{tot}=-mgR_{E}\left(\frac{1}{1+h/R_{E}}+\frac{M_{is}/M_{E}}{r/R_{E}}\right)
$$

- c) Brug din viden om approksimationer (se <mark>link 15</mark>) til at vise at,  $\frac{1}{1+h/R_E}$ ≈ 1 h/R<sub>E</sub>.
- d) Hvad skal gælde for at approksimationen holder?
- e) Brug udtrykket til at omskrive  $U_{tot}$ .

Resultatet af anstrengelserne skulle gerne være:

$$
U_{tot} = -mgR_E \left(1 - h/R_E + \frac{M_{is}/M_E}{r/R_E}\right)
$$

Her vi kan isolere højden, h.

f) Vis at det giver,  $h = R_E + \frac{U_{tot}}{mg}$  $\frac{U_{tot}}{mg} + \frac{M_{is}/M_E}{r/R_E}$  $\frac{r_{IS}/m_E}{r/R_E}R_E$ 

Det kan omskrives til  $h = h_0 + \frac{M_{is}/M_E}{r/R_E}$  $\frac{I_{IS}/M_E}{r/R_E}R_E$ , hvor  $h_0$  er højden hvis vi ser bort fra indlandsisens indflydelse.

Vi kan nu se at højdeforskellen afhænger af forholdet mellem massen af is og Jordens masse,  $M_{is}/M_E$ , og afstanden til is-kappen i forhold til jordens radius,  $r/R_E$ . Vi vil bruge trigonometriske argumenter til at bestemme et udtryk for  $r/R<sub>F</sub>$ .

Trekantens tre hjørner, iskappe, centrum og m *på tegningen ovenfor* betegnes (A,B,C).

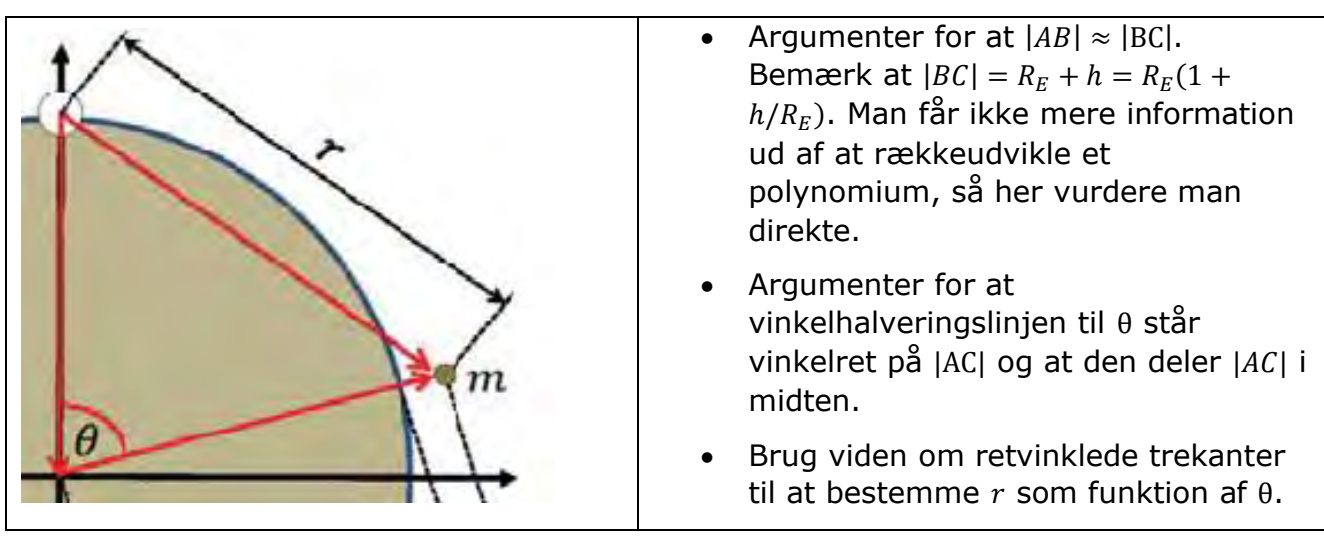

Resultatet skulle gerne være at,  $r = 2|\sin(\theta/2)|$ , hvor vi tager den numeriske værdi for ikke at få negative afstande.

- g) Indsæt resultatet i formlen for h.
- h) Indsæt tal og vis at  $h = h_0 + \frac{1.69 \text{m}}{\sin(0.47 \text{ m})}$  $\frac{1,69\text{III}}{|sin(\theta/2)|}$ .

København ligger ca 3500km fra Indlandsisen. Hvis vi regner i radianer, giver det vinklen,  $θ = 0.549$ . Hvis vi sætter det ind, får vi

$$
h = h_0 + \frac{1.69 \text{m}}{\sin(0.549/2)} = h_0 + 6.2 \text{m}
$$

Hvis al Grønlands indlandsis smelter vil effekten som skyldes tyngdekraften altså være at vandstanden **falder** med 6,2m i Danmark. Her er der ikke tage højde for den generelle **vandstigning** på 7,1*m* som vi beregnede i starten.

#### **Øvelse 6.2**

- Find Nuuk på google maps og mål en cirka afstand til midten af Grønland.
- Beregn vandstandsfaldet i Nuuk som følge af at Grønlands indlandsis smelter.

# **6.3. Når indlandsisen smelter - projektopgaver om stigning i havniveau og ændring i tyngdefeltet**

#### **Model 1. Hvor der ikke tages hensyn til vandets indflydelse på massemidtpunktets placering**

I denne opgave skal vi med en simpel model beregne hvor meget vandet vil stige, hvis indlandsisen smelter. Da det er en forsimplet model, kan vi nok ikke regne med at resultaterne er helt eksakte, men til gengæld er de overraskende!

Vi starter lige med lidt data om jorden, vandet og indlandsisen hentet fra internettet

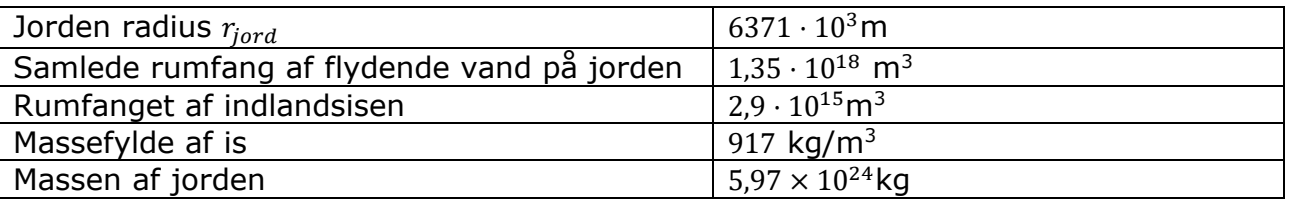

I vores simple model antager vi nu, at jorden er kuglerund med en radius som angivet i tabellen. Udenpå denne kugle flyder et hav af vand hvis overflade ligger som en kugleskal omkring jorden med centrum i systemets samlede massemidtpunkt. Rumfanget af "vandskallen" er givet ved tabellen. Indlandsisen er placeret "på toppen" af jorden som vist herunder, og vi opfatter al isen som om den er placeret i et punkt.

Pointen er, at hvis der ikke er nogen indlandsis og vi kun har jord og vand vil massemidtpunktet for systemet ligge i jordens centrum og vandstanden vil være den samme overalt på jorden (figuren herunder til højre). Men hvis der er indlandsis, vil systemets massemidtpunkt være forskudt lidt i forhold til jordens centrum og vandstanden vil ikke være den samme over hele kloden (figuren herunder til venstre)

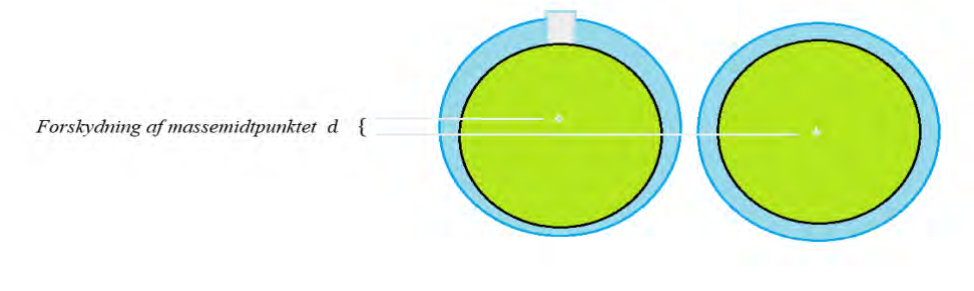

**Figur 1**

**Figur 1:** Jorden med indlandsis (til venstre) trækker massemidtpunktet lidt op, og vandet fordeler sig symmetrisk om massemidtpunktet.

I opgaven her skal vi beregne vandstandens højde i begge scenarier. Vi starter med indlandsisen placeret på land ved nordpolen:

a) Beregn massen af indlandsisen ud fra tabellens data. Det er denne masse vi fremover opfatter som en punktmasse

For at finde det forskudte massemidtpunkt, placerer vi først et koordinatsystem med en akse lodret gennem indlandsisen og jordens centrum, med begyndelsespunkt i Jordens centrum – se figuren herunder

Ismassen (tænkt som et punkt) er altså placeret i punktet  $(0, r_{i \text{ord}})$ , hvor  $r_{i \text{ord}}$  er jordens radius fra tabellen. Jordkuglens masse er placeret i punktet (0,0) og vandet vil fordele sig så overfladen overalt har samme afstand til massmidtpunktet (vi ser i første omgang bort fra vandets eget bidrag til placeringen af massemidtpunktet. Dette er behandlet i et ekstra projekt nedenfor)

Vi har dernæst brug for en formel for, hvordan man beregner massemidtpunktet af nogle masser  $m_1, m_2, ...$  der er placeret ved positioner  $x_1, x_2, ...$  på en talakse. Dette beregnes ved formlen

$$
x_{mc} = \frac{x_1 m_1 + x_2 m_2 + \dots}{m_1 + m_2 + \dots}
$$

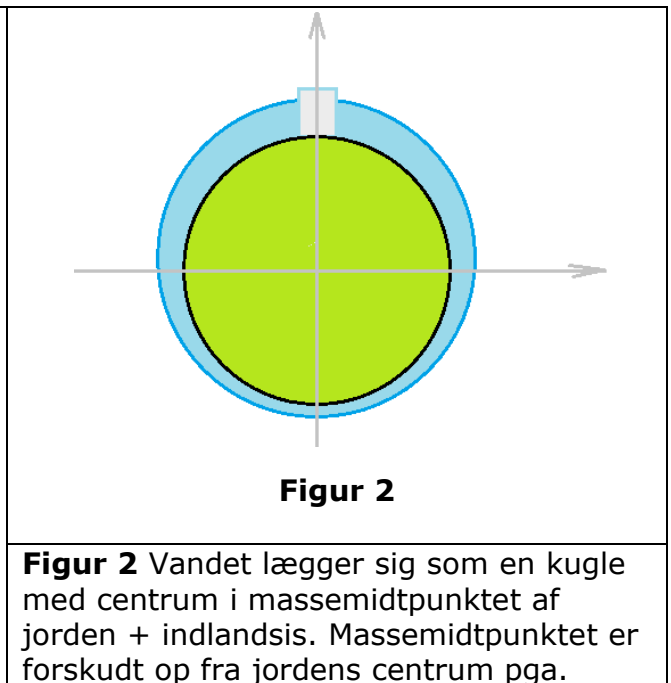

altså som det masse-vægtede gennemsnit af massernes placering.

b) Beregn massemidtpunktets forskydning  $d$  fra jordens centrum.

Massemidtpunktet for jord-vand-indlandsis-systemet ligger altså i punktet  $(0, d)$ 

Vi ser nu bort fra hvor meget isen fylder dvs. vi forestiller os, at isen er en punktmasse. Det flydende vand og jordkuglen danner tilsammen en stor kugle med rumfanget  $V$  med centrum i  $(0, d)$ .

isens masse.

- c) Beregn rumfanget V af jordkuglen uden vand ud fra jordens radius  $r_{i \text{ord}}$  og rumfanget af det flydende vand fra tabellen.
- d) Find radius  $r_{kuale}$  i jordkuglen uden vand

Kig nu på figuren herunder – vi kender både  $r_{i \text{ord}}$ ,  $r_{k \text{value}}$  og forskydningen af massemidtpunktet  $d$ :

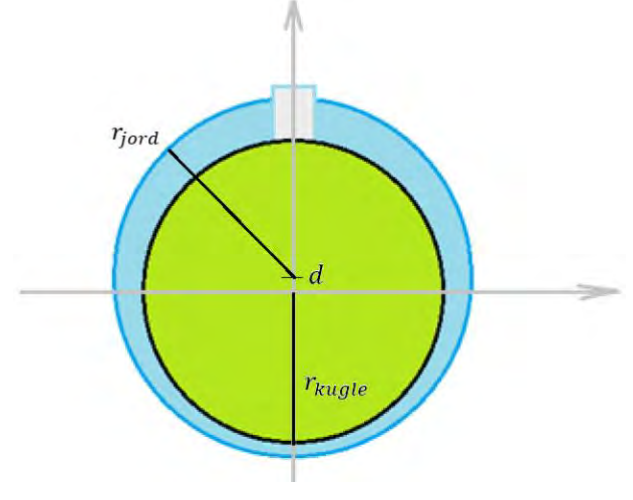

**Figur 3**

e) Beregn vandstandshøjden på nordpolen (se bort fra isblokken der jo er tænkt som et punkt) og på sydpolen, dvs. forskellen mellem vandskallens og jordkuglens koordinater på y-aksen

Nu lader vi indlandsisen smelte!

- f) Beregn rumfanget af det flydende vand der bliver frigivet fra indlandsisen når den smelter
- g) Beregn det samlede rumfang af alt flydende vand på jorden efter indlandsisen er smeltet
- h) Beregn det samlede rumfang af jord-vandsystemet med den nye vandmængde husk at trække rumfanget af isen fra – den er jo smeltet… den skal ikke både tælle med som fast og flydende vand i rumfangsberegningen!
- i) Hvor ligger massemidtpunktet i vores koordinatsystem efter al indlandsisen er smeltet?
- j) Beregn den nye radius af jorden med vand inklusive smeltevandet  $r_{av}$
- k) Beregn den nye vandstandshøjde ved nord og sydpolen
- l) Hvor mange meter er vandstanden steget/faldet ved hhv. nord- og sydpolerne efter indlandsisens afsmeltning?

#### **Model 2. Hvor der kræves brug af integralregning**

I den ovenstående første beregning tog vi ikke højde for vandets eget bidrag til placeringen af massemidtpunktet. Som man måske kan ane fra figur 2. vil vandet der er trukket op mod nord i sig selv give et bidrag til massemidtpunktsberegningen, der vil gøre forskydningen  $d$  mod nord endnu større.

Man kan ved hjælp af omdrejningslegemer og følgende figur (hvor begyndelsespunktet er lagt i det samlede massemidtpunkt af jord, is og vand og jordkuglens centrum ligger i punktet  $(-d, 0)$ ) opstille en ligning til beregning af en lidt bedre værdi for forskydningen af massemidtpunktet:

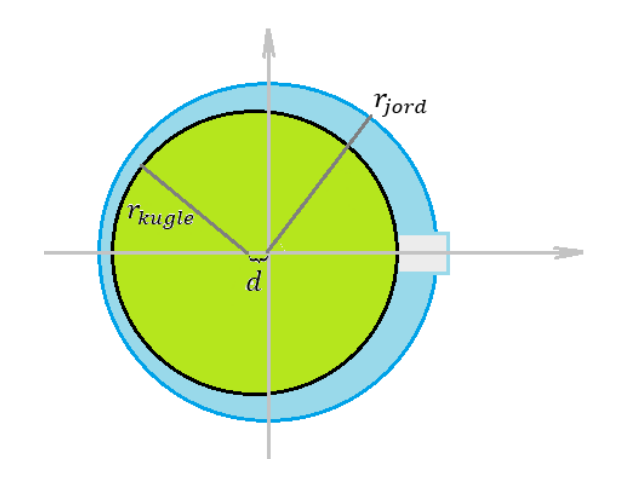

Hjælpespørgsmål

- a) Opstil forskriften for den funktion  $g$  hvis graf er den øvre jordkugle (den grønne halvcirkel) – forskydningen  $d$  vil indgå som en parameter i funktionsudtrykket.
- b) Hvad er definitionsmængden for denne funktion?
- c) Opstil forskriften for den funktion f hvis graf er den ydre vandkugle (den blå halvcirkel) – vi ser bort fra indlandsisen. Hvad er definitionsmængden for denne funktion?

Vi kan nu opstille en beregning for massemidtpunktet (udtrykt ved  $d$ ) ved at bruge omdrejningslegemer. F.eks. kan den samlede jordmasse i positionen  $x$  findes ved at gange arealet af cirkelskiven:

> $\pi \cdot g(x)^2 dx$  med jordens gennemsnitsdensitet  $\rho_{jord} =$  5,52  $\times$  10<sup>3</sup> kg/m<sup>3</sup>  $\rho_{iord} = 5.52 \times 10^3 \text{ kg/m}^3$ .

Jordkuglens bidrag til massemidtpunktet kan så findes ved integration:

$$
\int_a^b x \cdot \rho_{jord} \cdot \pi \cdot g(x)^2 dx,
$$

hvor grænserne – ligesom funktionen  $q$  - kommer til at afhænge af forskydningen  $d$ (som vi er på jagt efter) og jordkuglens radius  $r_{kuale}$ 

d) Find grænserne  $a$  og  $b$  for omdrejningsintegralet der giver jordkuglens bidrag til massemidtpunktet

for at beregne vandets bidrag til massemidtpunktet skal man opstille tre omdrejningsintegraler (hvilke?)

e) Find grænserne til de tre omdrejningsintegraler der giver vandets bidrag til massemidtpunktet udtrykt ved  $r_{kuale}$ ,  $r_{iord}$  og d

Isen indgår bare i beregningen som en punktmasse placeret på overfladen af jordkuglens nordpol på førsteaksen.

f) Hvad er ismassens 1. koordinat?

- g) Opstil et samlet beregningsudtryk for systemets massemidtpunkt med  $d$  som en ukendt parameter der indgår i grænserne, funktionen  $q$  og ismassens placeringhusk at dividere det hele med jordens samlede masse!
- h) Hvad skal massemidtpunktsberegningen give? (vink: overfladen af vandet ligger symmetrisk om massemidtpunktet)
- i) Opstil en ligning og find forskydningen  $d$  af jordens centrum fra origo
- j) Beregn nu som i model 1- vandstanden ved nord og sydpolen før isen smelter og sammenlign med den symmetriske vandstand efter afsmeltningen
- k) **Ekstra:** opstil en funktion der giver vandstandshøjden (før afsmeltning) som funktion af breddegraden, dvs. vinklen mellem førsteaksen og stedvektoren ud til vandoverfladen
- l) **Ekstra:** Find Danmarks breddegrad og estimer hvilken vandstigning/fald vi vil opleve her som følge af afsmeltning af indlandsisen.

# **6.4. Miniprojekt: Havniveauet stiger pga vands varmeudvidelse**

*Følgende er direkte lånt fra Københavns Universitet:*

Et varmt hav fylder mere – [verdens havniveau stiger på grund af termisk udvidelse](https://klimaforandringer.science.ku.dk/undersoegelser/termisk-udvidelse-af-vand/#h_17976373431606993260268) – [Københavns Universitet](https://klimaforandringer.science.ku.dk/undersoegelser/termisk-udvidelse-af-vand/#h_17976373431606993260268)

*NB: I stedet for at varme vandet op med en lampe (med gammeldags pære der efterhånden kan være lidt svær at skaffe) kan man stille den koniske kolbe i et vandbad med højere temperatur (som kan reguleres ved at tilføre ekstra varmt vand fra en elkedel.*

I denne undersøgelse laver du en model af havet, der udsættes for en kraftig drivhuseffekt. Hvordan stiger havniveauet, i takt med at havet bliver varmere?

Vi anbefaler, at du læser artiklen: [hvordan havniveauet stiger, når isen smelter på](https://klimaforandringer.science.ku.dk/baggrundstekster/havniveauet-stiger-naar-isen-smelter-paa-land/)  [land](https://klimaforandringer.science.ku.dk/baggrundstekster/havniveauet-stiger-naar-isen-smelter-paa-land/) (ligger også i [link 16\)](https://lru.praxis.dk/Lru/microsites/virksomhederiundervisningen/dmi_materiale/link16.docx) inden undersøgelsen.

Du kan også supplere med en anden undersøgelse: ["Undersøg havniveaustigninger -](https://klimaforandringer.science.ku.dk/undersoegelser/havniveau-og-isafsmeltning/) er der forskel på [om is på land eller is i havet smelter?",](https://klimaforandringer.science.ku.dk/undersoegelser/havniveau-og-isafsmeltning/) (ligger også i [link 17\)](https://lru.praxis.dk/Lru/microsites/virksomhederiundervisningen/dmi_materiale/link17.docx), hvor du udforsker, hvordan afsmeltning af is påvirker verdens havniveau.

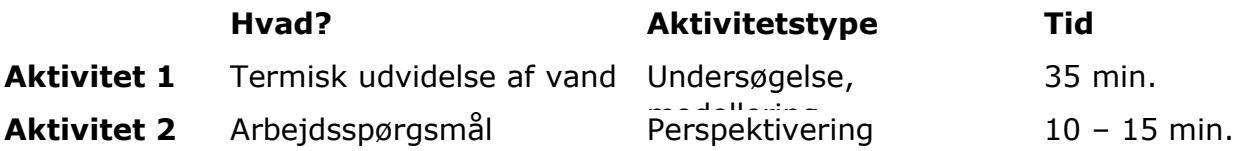

# **[Udstyr \(pr. gruppe\)](https://klimaforandringer.science.ku.dk/undersoegelser/termisk-udvidelse-af-vand/#collapse-1606991631616)**

- 1 konisk kolbe med en prop med to huller
- 1 glasrør, der passer til proppens hul
- 1 rundt termometer, der passer til proppens hul
- Eventuelt silikone
- Koldt vand
- 1 vandfast pen
- 1 lampe med en gammeldags glødepære/halogenpære eller en bredspektret varmepære beregnet til terrarier, 50 – 60 W
- 1 lineal

Evt. vandbad og elkedel i stedet for lampen

# **1. Termisk udvidelse af vand**

# **Havet i en kolbe**

- Fyld kolben helt op med koldt vand indtil det løber over. Dette er en din model af havet.
- Stik forsigtigt termometeret og glasrøret ind i proppens huller. Termometeret og røret skal sidde stramt i hullerne, så proppens huller er fyldt helt ud. Brug eventuelt lidt silikone som glidemiddel.
- Sæt proppen i kolbens hals. Giv proppen et let tryk, så den sidder godt fast, og du kan se, at vandet bliver presset lidt op i glasrøret. Tjek, at der ikke pibler vand ud fra proppens huller. Skift til et termometer/rør med større diameter, hvis du opdager utætheder ved proppens huller.
- Sæt en streg på glasrøret der hvor du kan se vandets overflade. Husk stregen, den er dit referencepunkt, og du skal bruge den senere i forsøget.

# **Måling af vandstand og temperatur**

- Aflæs temperaturen og skriv værdien ind i Tabel 1, i øverste række ved siden af Tid  $= 0$  min
- Tænd og drej lampen, så den lyser direkte ind på siden af kolben. Lampen skal repræsentere en kraftigere drivhuseffekt.
- **Spørgsmål:** Hvad forventer du, der sker med vandets niveau i glasrøret over tid? Formulér en hypotese.
- Hvert 2. minut måler du vandstanden ved at måle afstanden mellem stregen og vandets overflade i røret med en lineal. Samtidigt aflæser du temperaturen og udfylder tabellen. Brug Figur 1. og 2. til at lave grafer ud fra dine målinger.
- **Spørgsmål:** Hvad observerer du? Er din hypotese afkræftet eller bekræftet?
- **Spørgsmål:** Hvad tror du, forklaringen er?

# Udstyr til undersøgelsen

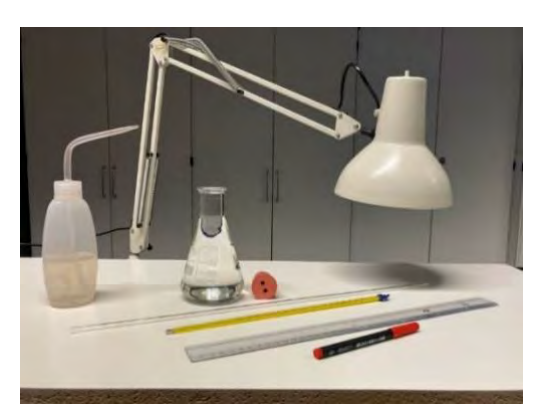

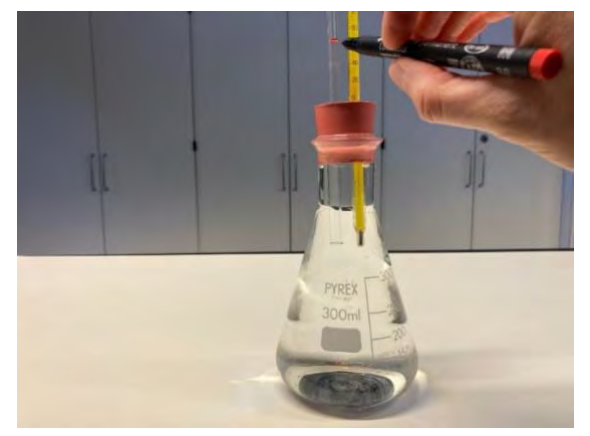

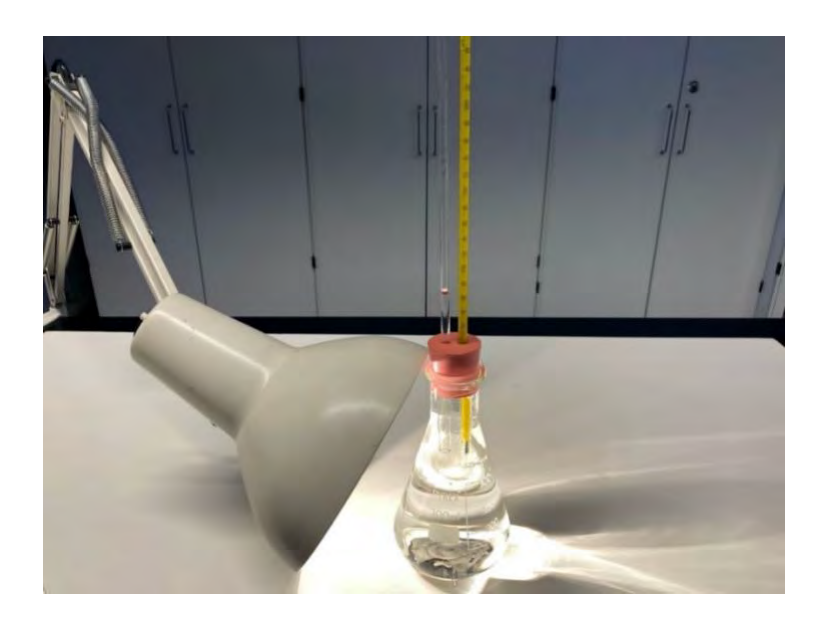

Forsøgsopstilling. Hvis du bruger et vandbad til opvarmningen kan du evt. selv tage et billede af din opstilling

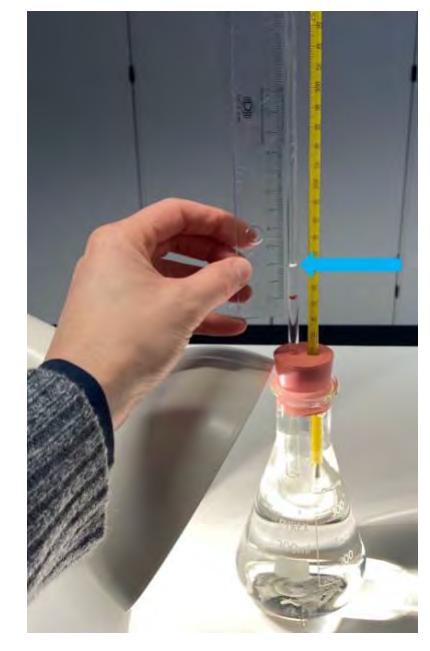

Mål vandstanden (blå pil) og temperaturen hvert 2. minut

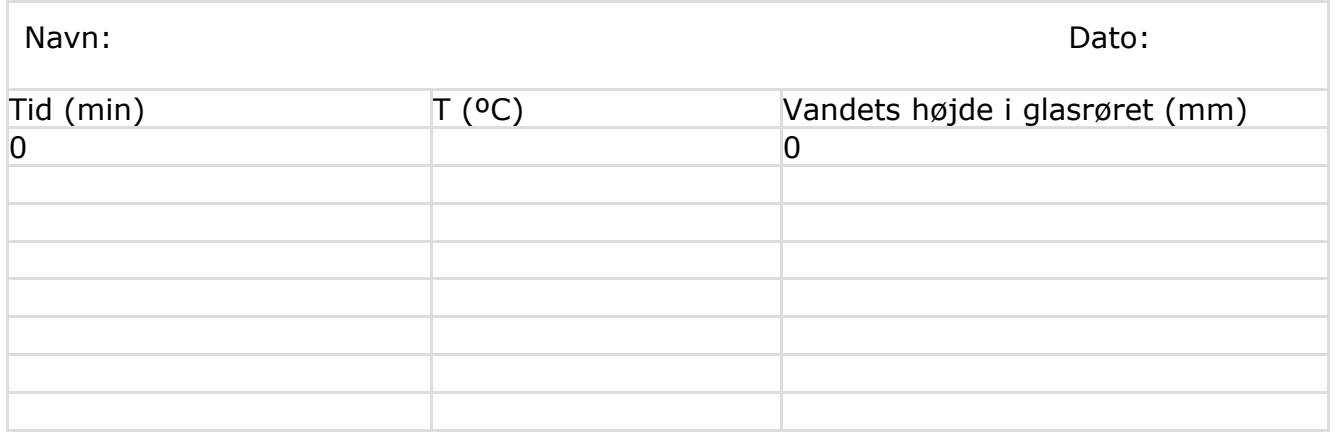

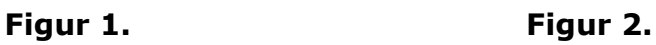

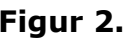

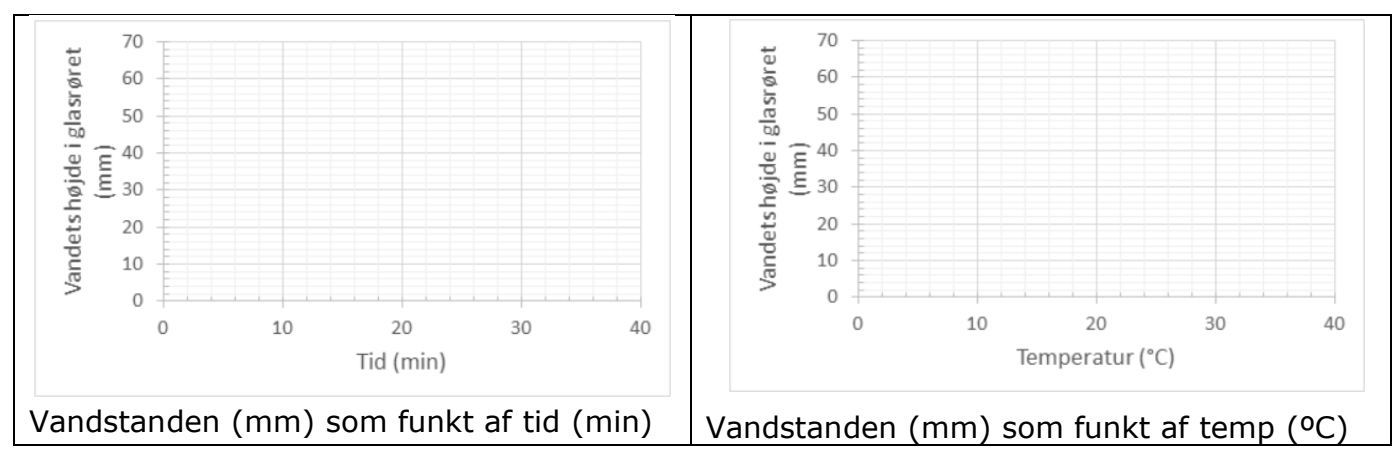

#### **2. Arbejdsspørgsmål**

- Forestil dig, at kolben du har arbejdet med, svarer til alt vand i oceanerne på jorden.
- Diskutér, hvor godt din vandstandsmåling og forøgede drivhuseffekt svarer til virkeligheden. Begrund dine overvejelser.
	- o Hvor meget er havets temperatur i gennemsnit steget de sidste 30 år, og hvor meget stiger den i din kolbe?
	- $\circ$  Hvor meget stiger vandet op i dit rør, og hvor stor en volumen svarer det til?
	- o Hvor meget er det cirka i procent af det samlede vandvolumen?
- Hvor meget af den samlede årlige havniveaustigning tror du skyldes at vandet bliver varmere og dermed fylder mere?
	- o Hvor meget tror du skyldes afsmeltning af is?
- Kom med et bud i procent. *For eksempel, vands udvidelse: 10 % - Afsmeltning af is: 90 %*
- Hvis du ikke har læst om det tidligere, så kan du finde forskernes bedste bud på fordelingen her: *[havniveauet stiger, når isen smelter på land](https://klimaforandringer.science.ku.dk/baggrundstekster/havniveauet-stiger-naar-isen-smelter-paa-land/)*

*Termisk udvidelse af vand er en velkendt undersøgelse. Denne version er skrevet af Inger K. Seierstad ved Cirkus Naturligvis, Københavns Universitet og finansieret af Novo Nordisk Fonden. Brugen af en konisk kolbe med propper er inspireret af "What Impact Might Sea Level Rise Have?" i Global Climates - Past, Present, and Future: Activities for Integrated Science Education, redigeret af Sandra Henderson, Steven R. Holman, og Lynn L. Mortensen og set på UCAR, Centre for Science Education.*

# **6.5. Miniprojekt til 1g NV - Havniveauets afhængighed af temperaturen**

#### **Formål:**

Formålet med forsøget er at undersøge hvad der sker med vandstanden (i verdenshavene) når temperaturen ændres i takt med den globale opvarmning.

#### **Hypotese:**

Opstil en hypotese for hvad I forventer der vil ske med vandstanden i flasken når I udfører forsøget. Læs fremgangsmåden før I opstiller hypotesen, men **opstil en hypotesen før I udfører forsøg**.

#### **Hypotese:**

#### **Apparatur:**

Hver gruppe skal bruge:

- 2 bægerglas
- 1 gennemsigtig halvliters flaske med skruelåg. Skruelåget skal have boret et hul der passer med sugerørets diameter
- Vand
- Gennemsigtigt sugerør
- Modellervoks
- Frugtfarve

#### **Fremgangsmåde:**

1. Kom lidt varmt vand (det må gerne være rigtig varmt fra en elkedel, men pas på ikke at spilde) i det ene bægerglas og koldt vand (evt. med isterninger) i det andet bægerglas.

- 2. Fyld flasken helt med vand fra vandhanen
- 3. Kom et par dråber frugtfarve i.

4. Kom sugerøret ned i flasken. Det må ikke røre bunden. Skru låget på så sugerøret stikker op af hullet.

5. Brug modellervoksen til at lukke hullet i flasken omkring sugerøret helt tæt, så ingen luft slipper ind, og til at holde sugerøret på plads. Tip: man kan evt forberede sugerøret i skruelåget, så det på forhånd er limet fast med limpistol i den rigtige højde. Det giver en meget god lufttæthed

6. Sænk forsigtigt plastflasken med det farvede vand ned i bægerglasset med varmt vand. Observer hvad der sker.

7. Sænk dernæst plastflasken med det farvede vand ned i bægerglasset med koldt vand. Observer hvad der sker.

8. Gentag punkt 6. og 7. et par gange. Optag evt. en videosekvens.

#### **Resultater:**

Tegn og beskriv hvad I observerede før og efter punkt 5 i fremgangsmåden.

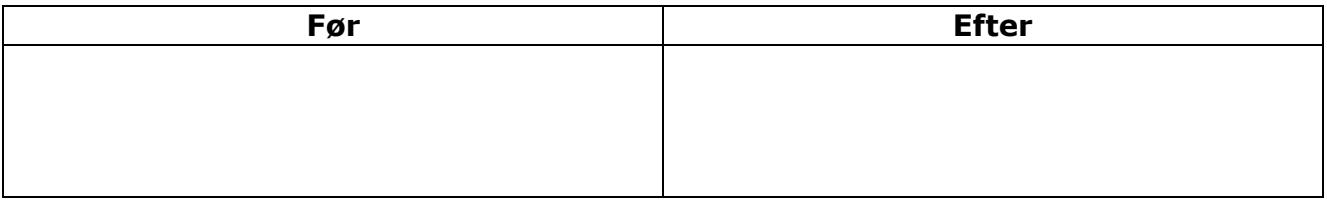

#### **Diskussion:**

a) Hvad sker der og hvorfor?

c) Har I i dette forsøg indsamlet kvantitative eller kvalitative data? Forklar.

d) Perspektiver til den nuværende situation med global opvarmning. Hvad forventes/observeres i takt med at den globale middeltemperatur stiger?

e) Og hvilke konsekvenser vil det få?

#### **Konklusion:**

# **7. Vejr, vejrsystemer og klima**

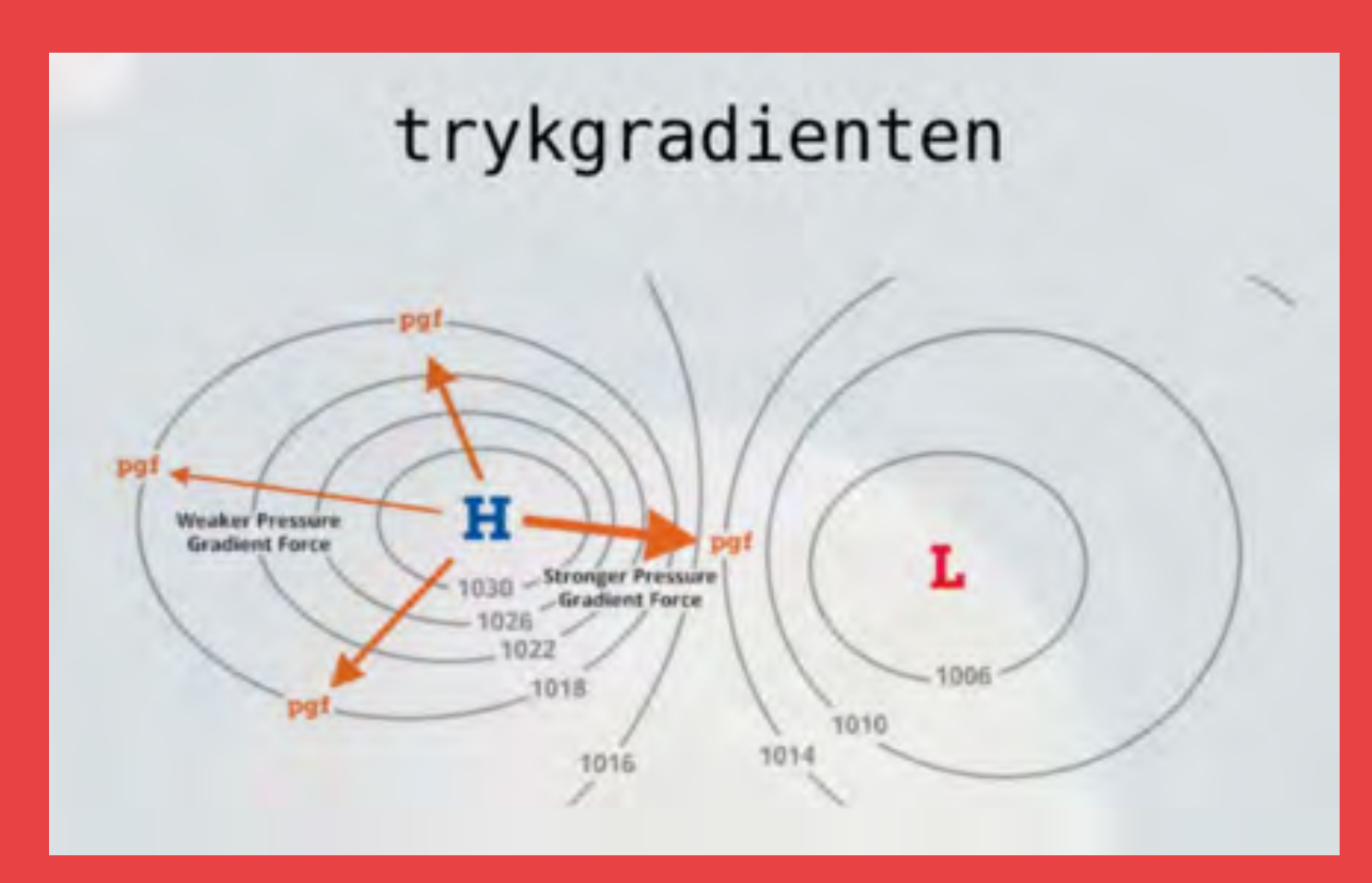

Selv om vejr og klima ikke er det samme, så er det grundlæggende samme lovmæssigheder, der ligger til grund for klimamodellerne og som danner grundlag for de daglige vejrudsigter. Så hvad er det for kræfter, der styrer vejr og klima? Vi starter med vejret her i kapitel 7

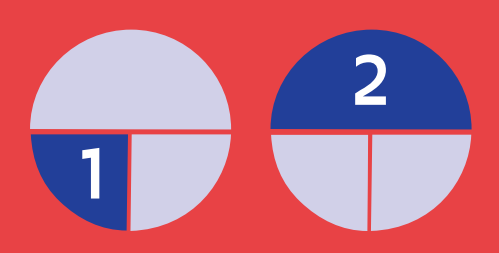

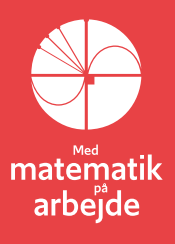

59

# **7. Vejr, vejrsystemer og klimaet**

# **7.1. Opdrift og hvorfor varm luft stiger til vejrs**

I alle væsker og gasser virker der opdriftskræfter på alt, hvad der befinder sig i væsken (gassen). Opdriftskraften er modsat rettet tyngdekraften, og man kan indse, hvordan den kan beregnes, ved at lave et lille tankeeksperiment. Vi ser på et glas med vand, og zoomer ind på et bestemt lille område  $V$  af vandet, der kan have en hvilken som helst form:

Voluminet  $V$  er fyldt med væsken, så der er en samlet tyngdekraft  $F_t$  på voluminet med størrelsen

$$
F_t = m_V \cdot g,
$$

hvor  $m_{\nu}$  er massen af vandet i området  $V$  og  $g$  er tyngdeaccelerationen. Selvom vandet i *V* er påvirket af tyngdekraften, falder det ikke ned i bunden af glasset, men holder sig "flydende". Men så må der jo være nogle andre

kræfter, der holder det oppe! De kræfter, der holder boblen oppe, er trykkræfter fra det vand, der er udenom – de er på figuren vist som små røde pile. Tilsammen udgør disse røde trykkræfter en kraft, vi kalder opdriftskraften  $F_{op}$  på området. Og da vores

tænkte vandboble holder sig svævende, må der gælde, at størrelsen af opdriften på boblen er præcis lig med tyngdekraften på boblen:

Dvs.

Hvis vi kender væskens densitet p<sub>væske</sub> (massefylde), kan vi beregne dens masse og derved opdriften på rumfanget *V* ved

 $F_{op} = \rho_{væske} \cdot V \cdot g$ 

Argumenter for dette!

Da trykkræfterne (de røde pile) er ligeglade med, hvad det er, de trykker på, vil vi få nøjagtig den samme opdriftskraft, hvis vi udskifter vores tænkte rumfang med en ting (ikke vand), der har nøjagtig samme form. Vi har dermed formlen for opdriftskraften på en ting, der befinder sig i væsken:

$$
F_{op} = \rho_{væske} \cdot V_{ting} \cdot g,
$$

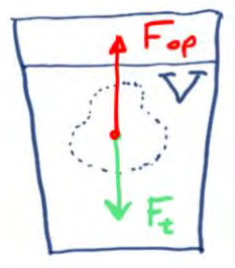

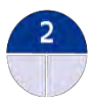

$$
F_{op} = m_{V} \cdot g
$$

hvor *<sup>V</sup>ting* er rumfanget af den del af tingen, der er helt nedsænket i væsken. Læg godt mærke til, at p<sub>væske</sub> er densiteten af den væske eller gas, der er **udenfor** det område eller den ting, vi vil beregne opdriften på!

### **7.1.1. Hvorfor stiger varm luft op?**

Det er en erfaringssag, at luft udvider sig, når det bliver varmt! Vi kigger nu på et område *V* af luften, der bliver varmere, de blå prikker skal forestille luftmolekyler:

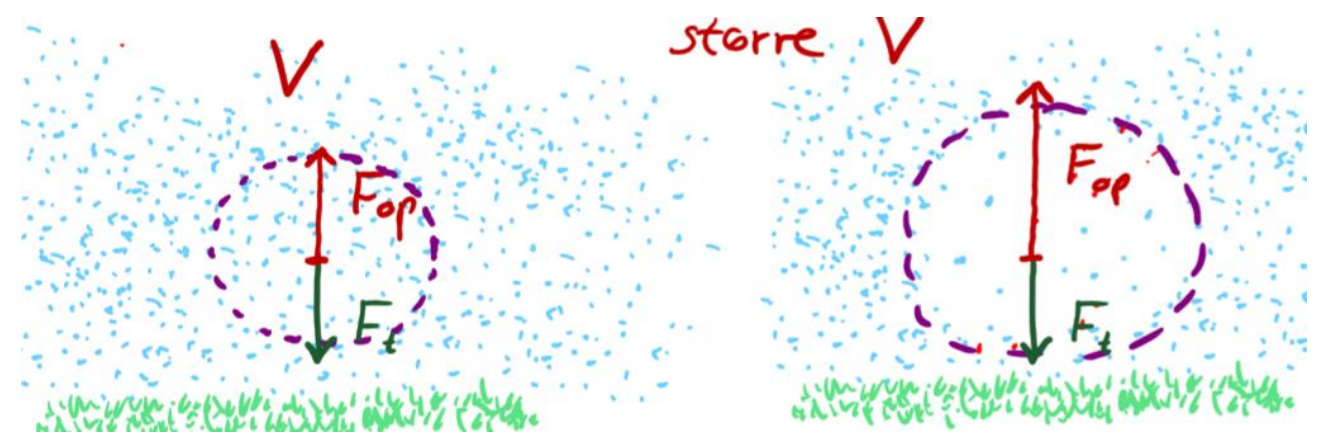

I figuren til venstre er temperaturen udenfor området *V* den samme som temperaturen inde i *V*. Opdriften på *V* er derfor lig med tyngdekraften på *V*, fordi densiteten af gassen inde i området er den samme som densiteten udenfor:

$$
F_{op} = \rho \cdot V \cdot g
$$

$$
F_t = m \cdot g = \rho \cdot V \cdot g
$$

Hvis luften i *V* varmes op, udvider den sig til et rumfang vi kan kalde *<sup>V</sup>større* . Men ifølge opdriftsformlen:

$$
F_{op} = \rho \cdot V_{\text{store}} \cdot g
$$

bliver opdriften så større end tyngdekraften, der stadig er den samme (området indeholder jo stadig samme antal luftmolekyler, der stadig vejer det samme). Den samlede kraft på hele området er derfor opadrettet og har størrelsen

$$
F_{\text{samlet}} = \rho \cdot \left(V_{\text{større}} - V\right) \cdot g,
$$

og luftboblen stiger derfor opad.

#### **Øvelse 7.1**

Find densiteten for atmosfærisk luft i en tabel eller på nettet. En bestemt person har rumfanget  $V = 0$ , 08 $m<sup>3</sup>$ .

a) Beregn opdriften på personen fra luften

Personen stiller sig på en badevægt og aflæser vægten til 78,5 kg, men da personen er påvirket af opdriften fra luften, burde vægten jo egentlig vise mere

b) Hvor stor en fejl er der på vægten i denne situation?

#### **Øvelse 7.2**

En fyldt mælkekarton har rumfanget 1,1 Liter og mælk og karton vejer tilsammen 1030 g. Mælkekartonen placeres nu på bunden af en sø, så den er helt neddykket

- a) Beregn tyngdekraften på den fyldte mælkekarton
- b) Beregn opdriften på den fyldte mælkekarton sæt vands densitet til 1,000 kg/Liter.

Nu slippes mælkekartonen.

c) Vil mælkekartonen svæve op og flyde ved overfladen eller vil den blive stående på bunden?

#### **Øvelse 7.3**

Idealgasligningen  $p \cdot V = n \cdot R \cdot T$  beskriver med god tilnærmelse luftens tilstand i vores atmosfære. I ligningen er p trykket i Pascal, V rumfanget i m<sup>3</sup>, n er antal mol af gassens molekyler, *R* er gaskonstanten og *T* er gassens absolutte temperatur målt i Kelvin.

a) Brug idealgasligningen til at forklare hvorfor luft ved et bestemt tryk udvider sig, når det varmes op

Tør atmosfærisk luft har ca. molarmassen *M* <sup>=</sup> 29 g/mol

- b) Opstil en formel for densiteten af tør atmosfærisk luft ved konstant tryk
- c) Vis, at densiteten er en aftagende funktion af den absolutte temperatur  $T$

En varmluftsballon virker ved, at man varmer luften i en stor ballon, der er åben i bunden, op med en gasbrænder. Inde i ballonen stiger luftens temperatur, og da ballonen er åben i bunden, er trykket konstant. Densiteten af luften i ballonen falder derfor og dermed også den samlede masse af ballon  $+$  luft  $+$  nyttelast. Opdriften derimod er konstant! Så derfor vil ballonen lette, når den er blevet lettere end den luft, den fortrænger

- d) Find realistiske data for rumfang af en varmluftsballon og temperatur inde i ballonen under flyvning.
- e) Beregn ud fra de fundne data ca. hvor tung en nyttelast en varmluftsballon kan medbringe

# **7.2. Luftstrømninger og Havstrømme**

# **7.2.1. Lufttrykket og de globale vinde**

Atmosfærens molekyler tiltrækkes af Jordens tyngdekraft. Det er denne tiltrækning, der holder fast på atmosfæren, så den bliver ved jordoverfladen og ikke forsvinder ud i verdensrummet. Luften vejer altså noget, og udøver et pres på hver kvadratmeter af jordoverfladen. Man kalder dette pres *lufttrykket*.

Når en luftmasse afkøles 1. betyder det, at molekylerne inde i den opbremses og bevæger sig langsommere. Luftmassen trækker sig sammen, og der bliver flere molekyler samlet på samme område; luftens *massefylde* (densitet) bliver større. Luften luftmasse luftmolekyle højtryksområde

bliver således tungere og synker ned mod jorden 2 , hvor den skaber et højtryksområde 3 .

Opvarmning af jordoverfladen 4 giver den modsatte effekt: Luftmolekylerne bliver sat i hurtigere bevægelse og rykker lidt længere væk fra hinanden, hvilket gør luftmassen mindre tæt. Luftens *massefylde* bliver mindre. Da den varme luftmasse herved bliver lettere end den omgivende luft, stiger den til vejrs  $\overline{\mathbf{5}}$ , og skaber et lavtryksområde ved jorden 6.

Atmosfæren består af en række lag med bratte temperaturskift mellem lagene. Området hvor vi befinder os og op til ca. 10-15 km kaldes troposfæren, og området derover kaldes stratosfæren. Området der skiller de to lag, kaldes tropopausen. Fra overfladen op til tropopausen *falder* tryk og temperatur, men over tropopausen, oppe i stratosfæren *stiger* temperaturen igen. Årsagen hertil er infrarød stråling. Opvarmet og opstigende luft fra området omkring Ækvator kan derfor ikke

gennembryde tropopausen. Her vil luften bevæge sig mod nord på den nordlige

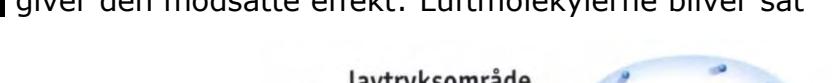

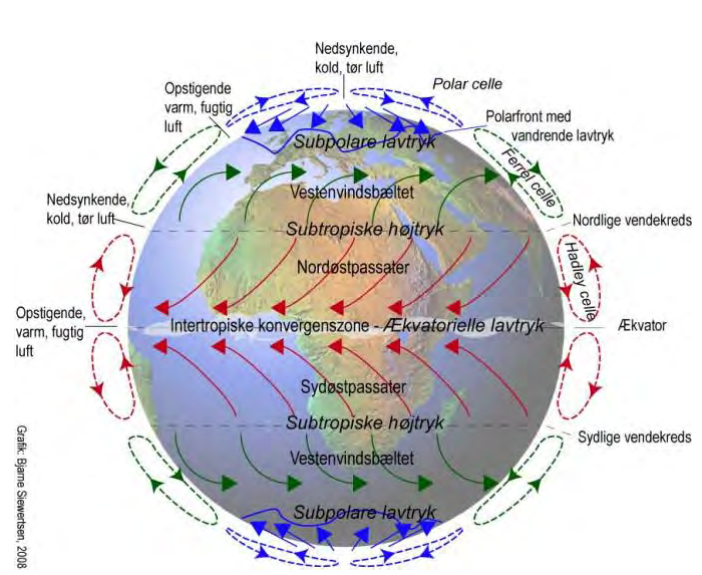

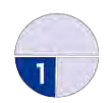

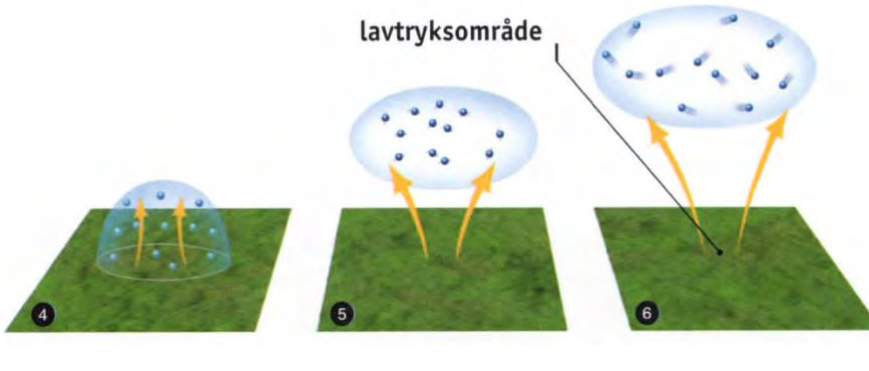

halvkugle (og syd på den sydlige). Efterhånden som luften når højere op, afkøles den, og vanddampen i den kondenserer og falder ned som regn i troperne.

Når luften bevæger sig nordpå, bliver den gradvist presset mere og mere sammen, så trykket stiger og danner det subtropiske højtryk. Omkring 30 grader nord er trykket steget så meget, at luften bliver presset nedad mod jordoverfladen, hvor den opvarmes.

Da den ikke tilføres fugtighed, vil luften være meget tør (se afsnittet **Vandets kredsløb**). Det er grunden til, at vejret i højtryk generelt er uden skyer. En del af Jordens ørkener befinder sig i områder med subtropisk højtryk.

Vi koncentrerer os nu om den nordlige halvkugle: I bunden af det subtropiske højtryk ved jordoverfladen - søger luften dels mod nord, dels mod syd. Den del, som bevæger sig sydpå tilbage mod ækvator, vil blive afbøjet mod højre og skabe en nordøstenvind den vind kaldes *nordøstpassaten*. Den del af luften, som bevæger sig nordpå, bliver også afbøjet mod højre og skaber så vestenvindsbæltet, som strækker sig fra 30 til 60 grader nord, hvor den støder sammen med den kolde polarluft. Den varme luft vil her løftes op over den kolde polarluft, og i den øvre troposfære vil den bevæge sig tilbage mod syd. Under opstigningen vil luften afkøles og dens fugtighed kondensere og falde ned som regn.

Længst mod nord over Nordpolen er luften kold, og har derfor en større massefylde end varm luft. Det skaber et højtryk. Den kolde luft strømmer væk fra højtrykket mod syd. Når den kolde luft når ned til 60 grader nord, vil den støde mod den lune subtropiske luft i vestenvindsbæltet. Da den ikke umiddelbart kan komme længere sydpå, stiger den til vejrs og bevæger sig derefter tilbage mod nord og skaber således den polare cirkulation.

# **Øvelse 7.4 Argumenter for påstandene**

Ovenfor mødte du en koncentreret informationsmængde og en masse påstande Du skal nu argumentere og forklare nogle af dem:

- a) Hvad er højtryk, og hvad er lavtryk, og forklar hvordan de opstår.
- b) Hvad er tropopausen? (Du må gerne bruge nettet).
- c) Varm luft stiger op og køles af undervejs. Hvorfor kan den ikke gennembryde tropopausen?
- d) "Når luftmassen fra troperne bevæger sig nordpå, bliver den gradvist presset mere og mere sammen", står der. Hvorfor?
- e) "Når vinden blæser fra nord mod syd afbøjes den mod højre". Dette fænomen skyldes *corioliskraften*, der er en fiktiv kraft. Slå op på nettet og find en intuitiv forklaring på, hvorfor afbøjningen sker mod højre. Forklaringen indeholder naturligvis, at Jorden ikke er flad, en er en kugle.

# **7.2.2. De globale havstrømme og den Thermohaline Cirkulation**

Havstrømme er en anden måde, hvor energien fra Solen fordeles rundt på Jorden. Overfladestrømme i oceanernes øverste 50 - 100 meter opstår, fordi friktionen mellem luften og vandet får luften til at skubbe til vandet, når det blæser. Luftens bevægelse i den nederste del af atmosfæren vil i et vist omfang overføres til oceanernes overflade. Passatvindene vil derfor danne vestgående havstrømme mellem ækvator og det subtropiske højtryk, og vestenvindsbæltet vil danne østgående havstrømme som for eksempel Golfstrømmen. Ud over vinden er kontinenternes placering bestemmende for, hvor havstrømmene overhovedet kan bevæge sig.

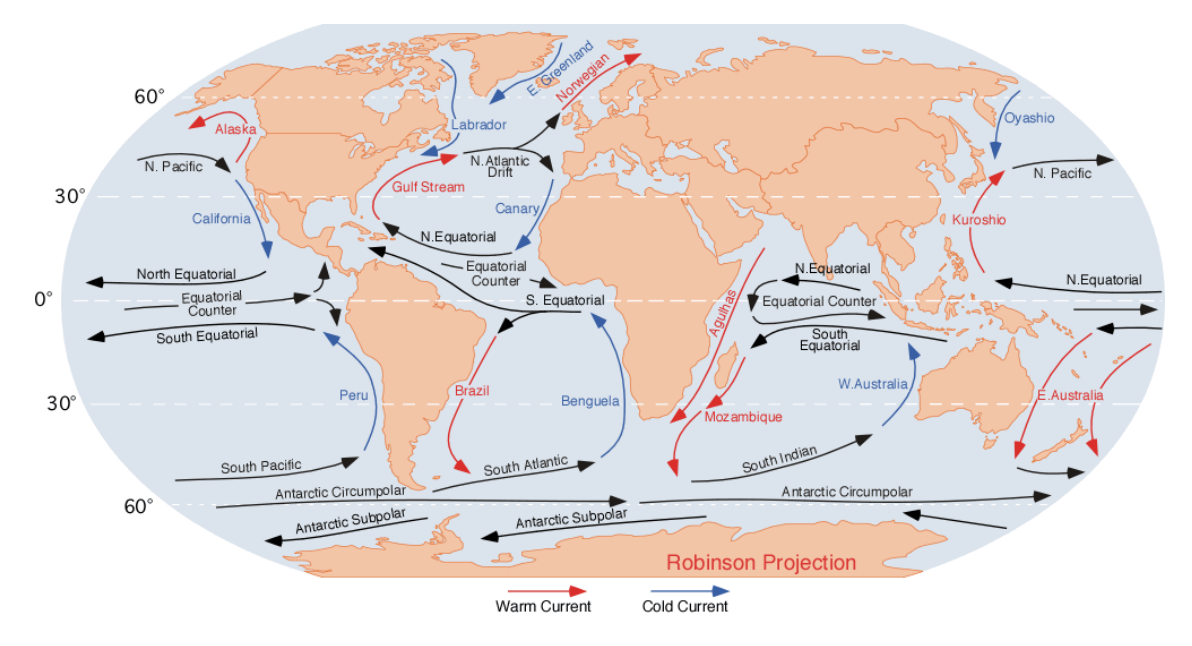

I energimæssig henseende er den store forskel mellem oceaner og kontinenter måden, hvorpå energien bevares og fordeles over tid. Solens energi optages i overfladen, uanset om der er tale om en ocean-overflade eller kontinental-overflade. Men hvor kontinentet lader energien blive i de øverste centimeter, vil oceanet fordele den til større dybder, og med havstrømmene også til andre geografiske områder.

I oceanet gælder samme fysiske love som i atmosfæren. På samme måde som en varm luftmasse med lille massefylde i forhold til den omkringliggende kolde luft vil stige til vejrs, så vil en vandmasse med lille massefylde også stige opad, mens en med stor massefylde vil synke nedad – se nærmere herom i afsnit 7.1. **Opdrift og hvorfor varm luft stiger til vejrs**. Det er to forhold som bestemmer vandets massefylde: *Temperaturen* og *saltholdigheden*.

- Koldt vand har større massefylde end varmt vand.
- Jo mere saltholdigt vandet er, des større massefylde har det. Saltets ioner (Na<sup>+</sup> og Cl- ) er så små, at de kan lægge sig mellem vandmolekylerne uden af vandet fylder nævneværdigt mere, mens massen forøges med de ekstra salt-ioner.

Konsekvensen af den forskel ses for eksempel i Kattegat, hvor det ferske vand fra Østersøen (afsmeltning af is i bjerge og vand fra floder) ligger øverst, mens det tungere salte vand fra Nordsøen befinder sig i større dybde. Men der er ikke kun vinddrevne *overfladestrømme* i oceanerne.

Dybere nede i havet i 1 - 10 km dybde, kan vinden ikke mærkes, men der er alligevel havstrømme. I troperne vil de høje temperaturer fordampe en relativ stor del af havvandet. Da det kun er vand, der fordamper - og ikke saltet i vandet - så vil havvandet blive mere saltholdigt. Det varme og meget salte vand driver fra troperne op til nordlige breddegrader i Golfstrømmen og Den Nordatlantiske Strøm. Undervejs

bliver det varme tropevand afkølet og får derved større massefylde, samtidig med at det bibeholder sin høje saltholdighed.

Mellem Grønland og Norge møder trope-vandet så det arktiske havvand. Det arktiske havvand er mere fersk (dvs. mindre salt) på grund af den stadige tilførsel af ferskvand fra nedbør, floder og gletsjere. Det har derfor mindre massefylde end det meget

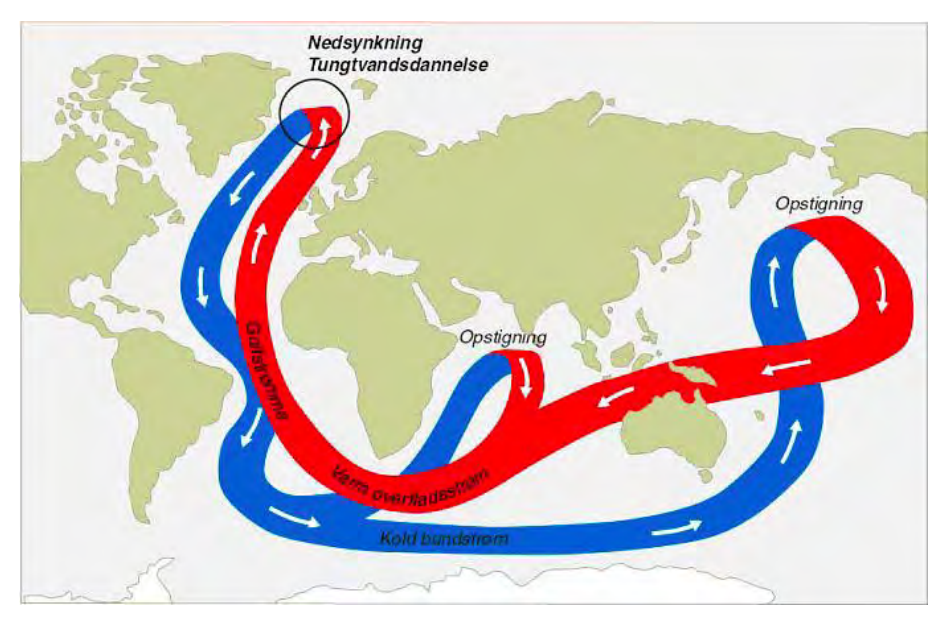

saltholdige trope-vand. Når de to havstrømme mødes, vil det arktiske havvand lægge sig øverst. Når der dannes is, vil der udfældes yderligere salt til det underliggende trope-vand, da salt-ionerne presses ud af vandet ved isdannelsen. Tilførslen af salt ovenfra gør trope-vandets massefylde endnu større, end det var i forvejen. Tropevandet vil derfor synke ned mod bunden og her bevæger sig sydpå som en kold understrøm. Dette cirkulationsmønster kaldes *Den Thermohaline Cirkulation*

Denne cirkulation er vigtig for dyre- og plantelivet i dybhavet, da den bringer ilt og næringsstoffer fra overfladevandet dybt ned i oceanerne. Det er kun i oceanernes overflade, at sollyset er tilgængeligt, så plankton via fotosyntesen kan producere ilt. En del af ilten føres af havstrømme rundt og ned i oceanerne, mens resten afgives til atmosfæren.

Cirkulationen spiller også en helt anden rolle.  $CO<sub>2</sub>$  i atmosfæren opløses i overfladevandet, hvor CO<sub>2</sub> molekylerne lægger sig ind mellem vandmolekylerne. Den *Thermohaline Cirkulation* transporterer denne CO2 ned i dybhavet, hvor den befinder sig i mange tusinde år.

Den *Thermohaline Cirkulation* indgår som en del af den stabile drift af Golfstrømmen. Ganske vist drives Golfstrømmen af vestenvindsbæltet, men der er næppe tvivl om, at hvis nedsynkningen af det kolde salte vand svækkes, vil det forandre det

strømningsmønster, der driver det varme vand op langs Norges vestkyst. Netop den risiko er blevet fremhævet i klimadebatten. Baggrunden er, at alt det smeltevand, der i øjeblikket kommer fra Grønland, vil gøre det arktiske havvand mindre salt, så der vil overføres mindre salt til det nedsynkende vand. Samtidig vil den gradvis højere havtemperatur betyde, at der dannes mindre is, hvilket igen mindsker udfældningen af salt.

Endnu er der kun set mindre fluktuationer i graden af nedsynkningen, så foreløbig er der ikke noget der tyder på, at en ændring af havstrømmen er på trapperne. En ændring af især Den Nordatlantiske Strøm vil påvirke hele cirkulationen og udvekslingen af energi mellem arktisk og troperne, og klimaet i Nordvesteuropa kan derfor blive væsentlig koldere. Indflydelsen på den globale opvarmning er derimod mere usikker. Sandsynligvis vil opvarmningen fortsætte uforandret, fordi den samlede energimængde, der forlader jord-atmosfære-systemet, ikke ændrer sig. Den omfordeles bare.

# **7.3. Vandkredsløbet**

Ligesom de fleste andre stoffer forekommer vand i tre forskellige tilstandsformer (fast, flydende, gas) afhængigt af lufttryk og temperatur. Ved normalt lufttryk fryser vand til *is* ved 0°C, og koger ved 100°C og bliver til en usynlig luftart kaldet *vanddamp*.

I fast form 1 er vandmolekylerne stærkt forbundet med hinanden og danner sekskantede krystaller. I flydende vand 2 bevæger molekylerne sig ikke hurtigt nok til at slippe væk fra hinanden, men alligevel for hurtigt til at danne krystaller. I luftformig tilstand 3 er molekylerne i så hurtig bevægelse, at de ikke forbliver forbundet med hinanden.

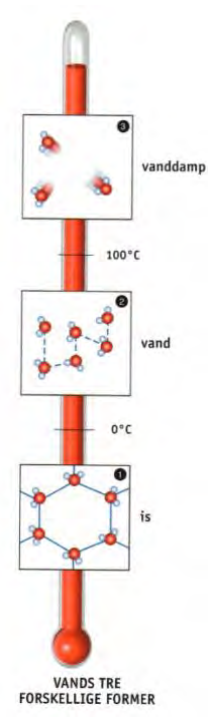

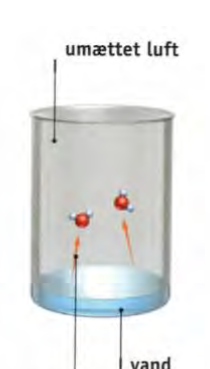

Fordampningen af vandmolekyler afhænger af temperatur, lufttryk og luftfugtighed.

Vand kan *fordampe*, også ved temperaturer, der ligger meget lavere end 100°C. Under fordampningsprocessen absorberer molekylerne nær *overfladen* varme, så de bevæger sig hurtigere, og nogle af molekylerne får tilstrækkelig fart til at slippe bort fra vandoverfladen. De undslupne vandmolekyler bevæger sig herefter rundt mellem luftens egne molekyler; man siger at luften er blevet *fugtig*.

Den energi, der skal tilføres for at fordampe 1 kg vand, betegnes

*fordampningsvarmen*.

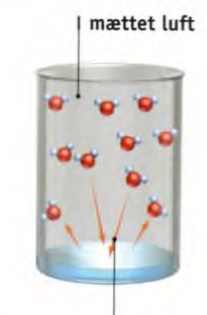

66

Når luften mættes, kompenserer kondensation for fordampningen.

Fordampningen kan dog kun ske, hvis luften ikke allerede indeholder så mange vandmolekyler, at der ikke er plads til at optage de undslupne vandmolekyler. Man siger, at luften er *mættet* med vanddamp. Varm luft kan indeholde mere fugtighed end kold luft, da der er længere afstand mellem luftens molekyler i varm luft. Hvis temperaturen i mættet luft falder, vil der ikke længere være plads til al vanddampen, og noget af vanddampen skubbes ud af luften som flydende vand; man siger at den *kondenserer*.

Når vandet kondenserer, *frigives energi*. Den energi som oprindelig blev tilført vandet for at fordampe, fordampningsvarmen, bliver frigivet igen, når vanddampen kondenserer til vand igen.

#### **Øvelse 7.5. Hvorfor blandes koldt og varmt vand ikke i oceanerne?**

Oceanernes overflade er blevet varmet op af Solen, lige så lang tid de har eksisteret, og når mange steder temperaturer på 20 - 25℃. Forklar hvordan det kan være, at temperaturen i 1 km dybde og længere ned stadig ligger mellem 0 - 10 ℃ ?

Vand bevæger sig rundt både i jordoverfladen og i atmosfæren, og det udveksles mellem jordoverfladen og atmosfæren. Vand kan også opmagasineres både i og på jordens overflade. Vand er hele tiden i bevægelse, og undervejs kan det ændre tilstandsform - fra damp over flydende til fast form. Denne bevægelse kaldes *vandets kredsløb*. Det beskriver de mange forskellige opmagasinerings-muligheder og de processer, som transporterer vandet rundt i jord-atmosfære-systemet. Der er i bogstavelig forstand tale om et kredsløb, hvor vandet bevæger sig gennem de forskellige stadier for til sidste at ende, hvor det begyndte.

Energien fra Solens stråler 1 er skyld i, at det øverste lag vand i oceanerne *fordamper*  2. Varm luft med vanddamp, der har mindre massefylde end den omkringliggende kolde luft, stiger til vejrs 3 . Da temperaturen og trykket er lavere højere oppe, så vil luften afkøles, hvilket får den til at *kondensere*, så der dannes skyer 4. Det meste af vandet i skyerne vender tilbage til havet i form af nedbør 5. Ved hjælp af vinden 6 driver skyer ind over landområder,

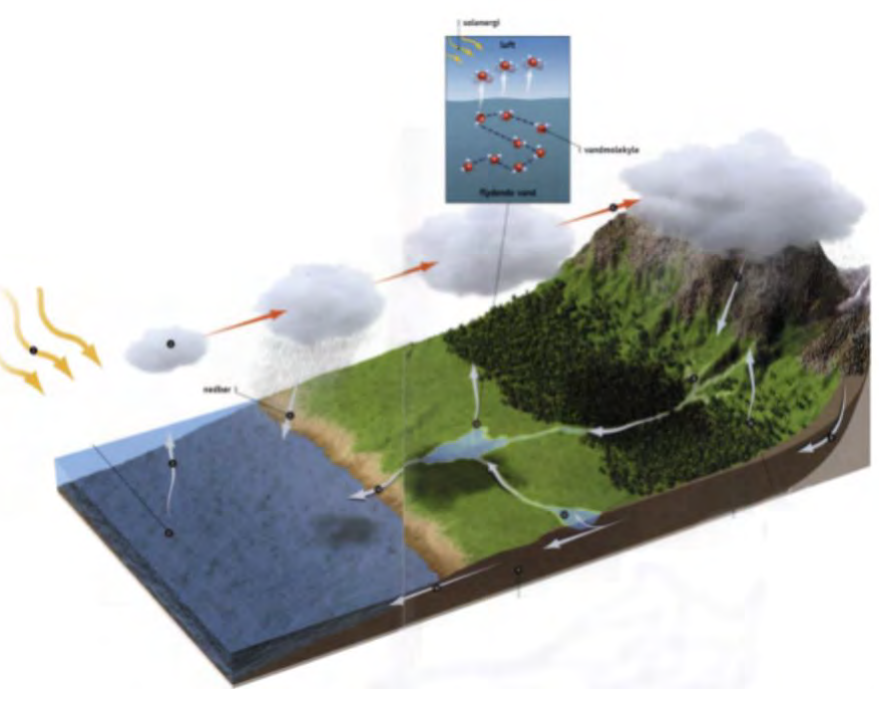

hvor de afgiver deres nedbør 7. Når vandet når jordoverfladen løber det enten af og danner vandløb og floder 8 , eller også siver det ned i jorden og trænger ned i undergrunden 9 . Planter henter vand fra jorden om omdanner det til damp gennem transpiration 10 . Det overskydende vand giver ophav til store floder i undergrunden, der danner grundvandsspejlet 11. Dette vand i undergrunden vender tilbage til overfladen ved i form af kilder 12 . De fordamper delvist 13 som følge af solopvarmning, mens de flyder 14 mod havet. Noget af vandet i undergrunden løber direkte tilbage til havet 15.

#### **Øvelse 7.6. Sæt selv numre på figuren**

På figuren overfor, der skal illustrere vandkredsløbet, mangler tallene, som teksten henviser til. Hent en kopi af illustrationen som [link 18](https://lru.praxis.dk/Lru/microsites/virksomhederiundervisningen/dmi_materiale/link18.docx) på website og sæt selv tal på!

Jo varmere luften er, des mere vanddamp kan den indeholde. Det skyldes at afstanden mellem luftens molekyler er større, når luften er varm og de bevæger sig hurtigere, og så er der plads til lidt flere vandmolekyler mellem dem. En stigning i den globale temperatur vil derfor føre til en øget mængde vand i atmosfæren. Det øger risikoen for kraftigere nedbør, hvilket vi oplever, når floder og kældre oversvømmes.

*Vanddamp er en drivhusgas* og bidrager derfor til drivhuseffekten; det vil sige tilbagestråling af langbølget stråling til jordoverfladen, så den opvarmes yderligere (se kapitel 5 om **Jordens middeltemperatur og energiregnskab**). Men vandet danner også skyer, som reflekterer Solens lys inden, det når jordoverfladen, og således afkøler Jorden. Så vandets rolle i drivhuseffekten er kompleks.

Vanddamp bringer også energi med op i atmosfæren. Når fugtig luft bevæger sig opad til koldere luftlag, så kondenserer vanddampen og frigiver energi, hvilket bevirker yderligere opvarmning højere oppe i atmosfæren. En stigning i den globale temperatur vil derfor føre til kraftigere opadgående luftstrømme, som er byggestenen i orkaner og tornadoer, og forventes at blive kraftigere.

(*Afsnit 7.2 om Luftstrømninger og Havstrømme bygger for en stor del på et materiale til NV i stx, som Poul Nygaard fra Rysensteen Gymnasium har stillet til rådighed. Illustrationerne i dette afsnit er lånt fra bogen TV2 vejret fra 2006*)

# **8. Opstilling af klimamodeller – vi eksperimenterer**

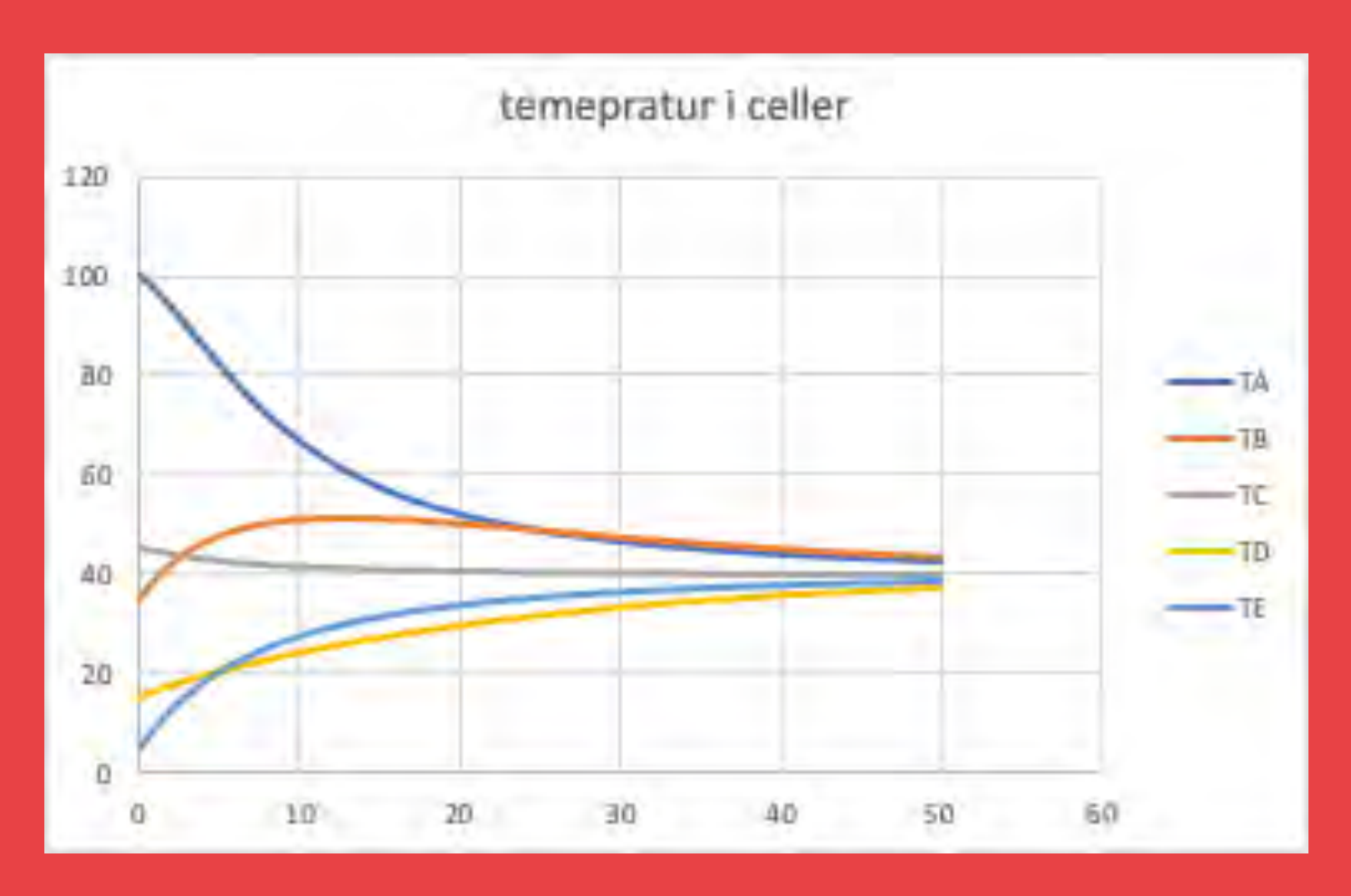

I kapitel 9 dykker vi ned i nogle enkelte elementer i opstillingen af de rigtige klimamodeller. Her i dette kapitel vil vi se på stærkt forenklede modeller, der dog fanger essensen i modelleringen, nemlig den vekselvirkning der er mellem de centrale parametre som temperatur, tryk og nedbør. Kapitlet lægger op til at man eksperimenterer selv, først en model med brug af Excel, og dernæst en model bygget op i programmeringssproget Python.

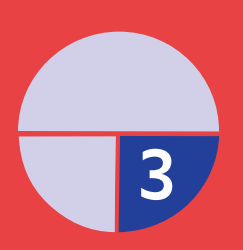

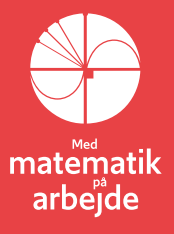

# **8. Opstilling af klimamodeller – vi eksperimenterer**

### **8.1. En simpel regnearksmodel for en endimensionel atmosfære**

Vi skal her udvikle en simpel model for tryk, temperatur og vind, der let kan implementeres i et regneark. Modellen er baseret på forenklet kinetisk gasteori og kalorimetri, samt på ideen med, at opbygge atmosfæren i celler.

Vi starter med at introducere de nødvendige begreber fra teorien og viser så, hvordan det kan implementeres i en simpel model, der kan køres i et regneark.

Fra den almindelige varmelære kender vi idealgasligningen:

$$
p \cdot V = n \cdot R \cdot T,
$$

der med god tilnærmelse beskriver luftens tilstand i vores atmosfære. I ligningen er *p* trykket i Pascal, *V* rumfanget i *<sup>m</sup>*<sup>3</sup> , *n* er antal mol af gassens molekyler, *R* er gaskonstanten ( 8,3144598 /*<sup>J</sup> mol <sup>K</sup>* ( ) ) og *T* er gassens absolutte temperatur målt i

Kelvin. Hvis vi indretter vores modelatmosfære i kasser eller celler, der hver har rumfanget 1, og sætter gaskonstanten til  $R = 1$  (kan gøres ved at vælge andre enheder), og vi dropper enhederne, reduceres vores idealgasligning til det centrale:

$$
p=n\cdot T
$$

Vi kan uden den store indskrænkning også tænke på, at antallet af mol, *n* bare er partikelantallet.

Den absolutte temperatur *T* er et mål for den gennemsnitlige kinetiske energi af molekylerne i gassen, og vi kan igen forsimple ved at antage, at alle molekyler bevæger sig med samme fart *v*. Hastighedens retning kan kun være enten mod højre eller venstre, da vi bare bygger en endimensionel model. Vi har så

$$
\frac{1}{2}mv^2 = \frac{3}{2}k_B \cdot T
$$

hvor  $k_B$  er Boltzmanns konstant.

Antag nu, at alle molekylerne i vores modelgas vejer det samme, og argumenter for, at vi så får følgende formel for hastigheden:

$$
v = \sqrt{\frac{3k_B \cdot T}{m}} = \sqrt{\frac{3k_B}{m}} \cdot \sqrt{T} = k_{ny} \cdot \sqrt{T}
$$

dvs. molekylernes fart er proportional med kvadratroden af den absolutte temperatur. Allerede nu kan vi se, at hvis vi kender temperaturen af en celle samt partikelantallet, kan vi beregne trykket i cellen samt molekylernes fart. Det eneste, vi mangler for at kunne regne på "blæst", er at kunne beregne, hvor mange af partiklerne der vil passere cellevæggene pr. tidsenhed. Dette gøres ved hjælp af stødtallet .

Stødtallet beskriver hvor mange partikler  $n_{\text{face}}$ , der rammer en given flade pr. areal pr. tidsenhed:

$$
s = \frac{n_{\text{flade}}}{\text{areal} \cdot \Delta t}
$$

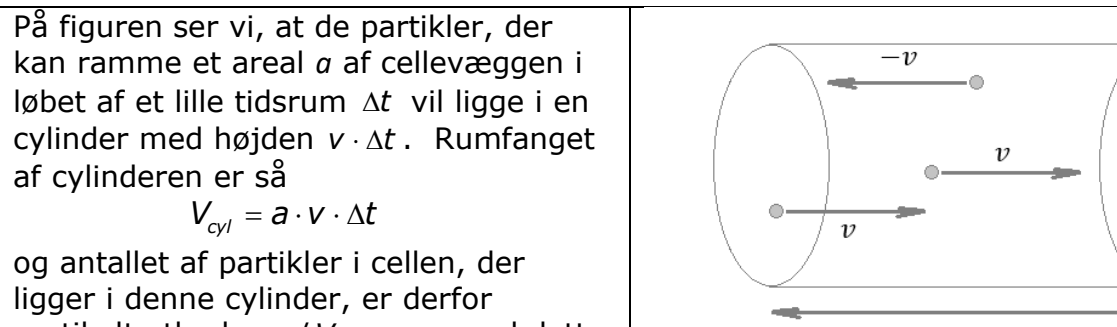

partikeltætheden *<sup>n</sup> V*/ gange med dette rumfang, dvs.

$$
n_{\text{flade}} = \frac{n}{V} a \cdot v \cdot \Delta t
$$

Af disse partikler er det statistisk set dog kun halvdelen der bevæger sig mod højre så stødtallet bliver

$$
S = \frac{1}{2} \cdot \frac{\frac{n \cdot a \cdot v \cdot \Delta t}{V}}{a \cdot \Delta t} = \frac{1}{2} \cdot n \cdot v
$$

idet vi har sat rumfanget til at være *V* <sup>=</sup> 1.

Indsæt nu formlen for gennemsnitsfarten og du skal få følgende:

$$
s = \frac{1}{2} \cdot n \cdot v = \frac{1}{2} k_{ny} \cdot n \cdot \sqrt{T}
$$

Hvis vi kender partikelantallet *n* og temperaturen *T* i en celle kan vi altså beregne

- Trykket i cellen:  $p = n \cdot T$
- Hvor mange partikler der vil slippe ud af cellen til hhv. højre og venstre:

$$
s=\frac{1}{2}k_{ny}\cdot n\cdot\sqrt{T}
$$

• Hvor mange partikler, der vil forblive i cellen: *n* − 2s

Der er dog lige et par detaljer vi skal tage højde for før vi slipper en simulering løs:

Stødtallet bør være meget mindre end n/2 hvis der ikke skal komme "gennemtræk", så alle partiklerne (eller flere end der er) undslipper en celle for hvert tidsskridt. Man kan justere på sin stødkonstant, $k_{_{\scriptscriptstyle{DY}}}$ så stødtallet bliver omkring 5% af antallet af partikler i cellerne. Man kan også justere hvor hurtigt tidsudviklingen sker, ved at sætte *<sup>k</sup>ny* lidt op - for at få det til at gå hurtigere, eller ned for at få det til at gå langsommere.

Med de formler, vi har, kan vi altså beregne, hvor mange partikler, der forlader en celle, og hvor mange, der kommer ind, hvis vi kender temperaturen og partikeltal for alle celler. Dvs. vi kan beregne de nye partikeltal efter et tidsskridt. Men vi ved endnu ikke, hvordan de nye temperaturer efter et tidsskridt skal beregnes! Lad os dog alligevel for overskuelighedens skyld se, hvordan det virker, før vi tager temperaturen med i simulationen.

 $\alpha$ 

 $\Delta t$ 

¥.

 $\overline{\nu}$ 

#### **8.1.a. Eksempel med konstant temperatur**

*(Eksemplet ligger i Excel-arket, der hentes so[m link 19,](https://lru.praxis.dk/Lru/microsites/virksomhederiundervisningen/dmi_materiale/link19.xlsx) så man kan lege med den uden selv at skulle bygge det hele)*

Lad os se på en simpel model hvor vi bare har 5 celler, der er cyklisk forbundet:

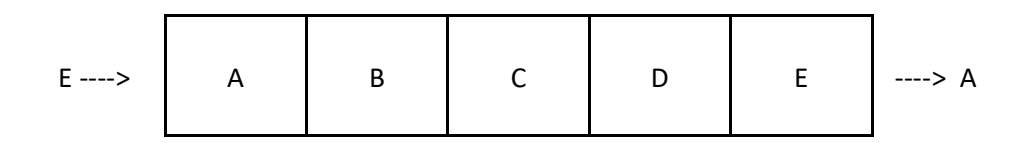

dvs. partiklerne fra celle E kan gå ind i celle A og omvendt.

Lad os kalde partikeltal og temperaturer i de 5 celler for hhv.  $n_{A}$ ,  $n_{B}$ ,  $n_{C}$ ,  $n_{D}$  og  $n_{E}$  og  $T_A$ ,  $T_B$ ,  $T_C$ ,  $T_D$  og  $T_F$ .

Lad os også antage, at vi har valgt startværdier på forhånd, og at vi har sat temperaturen til et fast tal – f.eks.  $T = 35$ .

Vi kan så starte med at beregne trykket i alle cellerne ved formlen:  $p_{i} = n_{i} \cdot T$ 

For at regne på udviklingen, skal vi for hver celle beregne stødtallet  $s_i = \frac{1}{2}$  $S_i = \frac{1}{2}k_{ny}\cdot n_i \cdot \sqrt{T}$ 

og skal derfor vælge en proportionalitetskonstant *<sup>k</sup>ny* , der er den samme for alle celler.

Antallet af partikler i f.eks. celle B efter et lille tidsskridt kan så beregnes ved

$$
n_{B} \cdot (t + \Delta t) = n_{B} - 2s_{B} + s_{A} + s_{C}
$$

idet der er2s<sub>B</sub> partikler, der forlader celle B og s<sub>A</sub> + s<sub>c</sub> partikler, der kommer ind i celle B fra hhv. venstre og højre side.

De nye stødtal efter tidsskridtet  $\Delta t$  kan beregnes ved

$$
S_B(t + \Delta t) = \frac{1}{2} k_{ny} \cdot n_B(t + \Delta t) \cdot \sqrt{T}
$$

Disse formler kan let implementeres i et regneark og kopieres ned.

Man kan derefter tegne grafer over tidsserierne for tryk og partikeltal og finder f.eks.:
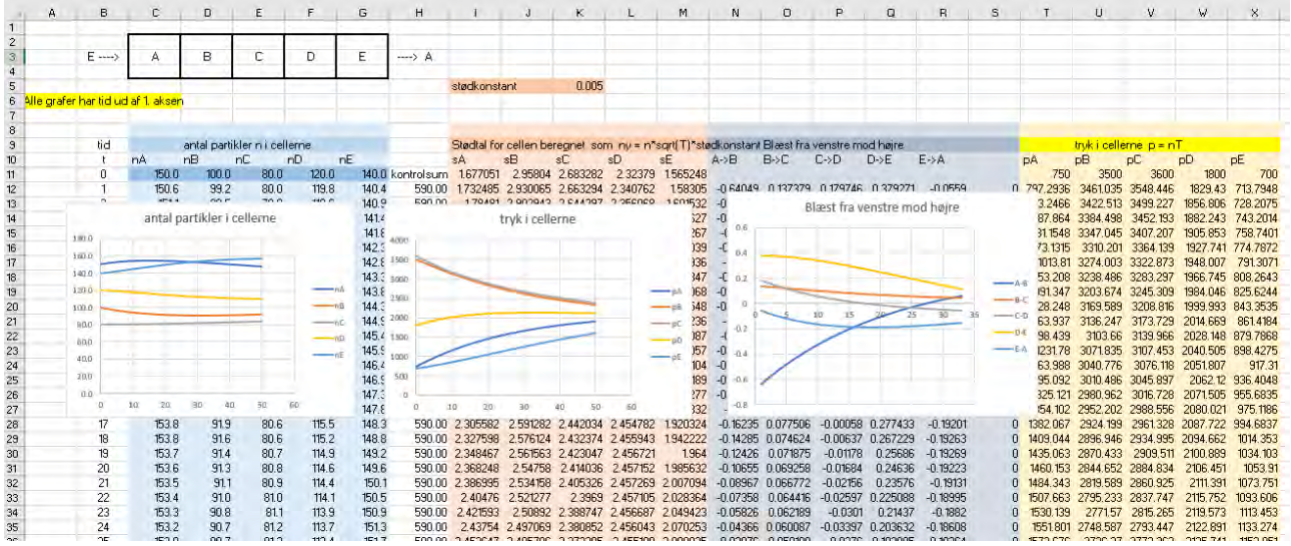

**Figur 1.** regneark hvor modellen er implementeret, og kolonner med partikeltal, stødtal og tryk er simuleret. Her i eksemplet er der også medtaget en "blæst-graf", der for hver cellevæg bare beregner "hvor mange partikler der går mod højre minus antal partikler der går mod venstre".

Hvis man lader stødkonstanten (indtastes i det lyserøde felt over tabellerne) være lidt større, kan man se hvordan blæsten udligner trykket så det efterhånden bliver ens for alle celler, ligesom også partikeltallet gør:

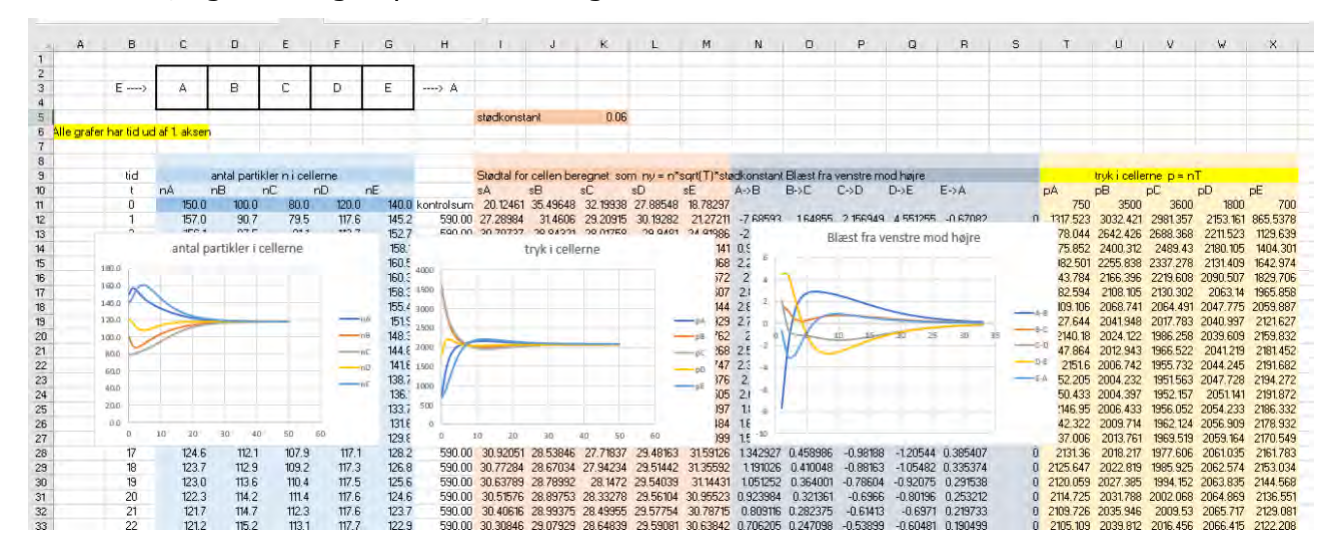

#### **8.1.b. Eksempel hvor temperaturen varierer**

I vore beregninger her har vi som sagt sat temperaturen til at være en konstant, men vi skal nu se, at man også kan indbygge en temperaturudvikling i modellen.

For at gøre det, må vi lave to antagelser:

1) Der gælder energibevarelse for hele systemet, så ændringen i termisk energi for hver celle er "energi der kommer ind minus energi der går ud"

2) Vi antager også, at i løbet af hvert tidsskridt når hver celle at komme i temperaturligevægt, så der er samme temperatur i hele cellen før næste tidsskridt tages.

Fra den første antagelse følger, at når f.eks. celle B i en tidsskridtsberegning først har udsendt 2s<sub>B</sub> partikler, og modtaget s<sub>A</sub> partikler fra celle A (med temperaturen T<sub>A</sub>) og *C s* partikler fra celle C med (temperaturen *TC* ) så ændres energien i celle B ikke yderligere i dette tidsskridt, dvs.  $\Delta E_{B} = 0$ 

Fra antagelse 2 om temperaturligevægt) kan vi så opstille kalorimeterligningen:

$$
c \cdot (n_{B} - 2s_{B}) \cdot (T_{\text{fælles}} - T_{B}) + c \cdot s_{A} \cdot (T_{\text{fælles}} - T_{A}) + c \cdot s_{C} \cdot (T_{\text{fælles}} - T_{C}) = 0
$$

hvor *c* er varmefylden af gassen.

#### **Øvelse 8.1**

Vis, at fællestemperaturen af gasblandingen i celle B – der bliver celle B's nye temperatur - er givet ved

$$
\mathcal{T}_{B}(t+\Delta t)=\mathcal{T}_{\text{fælles}}=\frac{(n_{B}-2s_{B})\cdot T_{B}+s_{A}\cdot T_{A}+s_{C}\cdot T_{C}}{n_{B}-2s_{B}+s_{A}+s_{C}}
$$

Bemærk, at nævneren er det samme som  $n_{\rm g} \cdot (t + \Delta t)$ , idet vi ovenfor havde:

$$
n_{B} \cdot (t + \Delta t) = n_{B} - 2s_{B} + s_{A} + s_{C} n_{B}(t + \Delta t).
$$

Det er forholdsvis enkelt at udbygge regnearket, så man også medtager temperaturudviklingen og tegner grafer for denne for de forskellige celler. Det kan f.eks. se således ud:

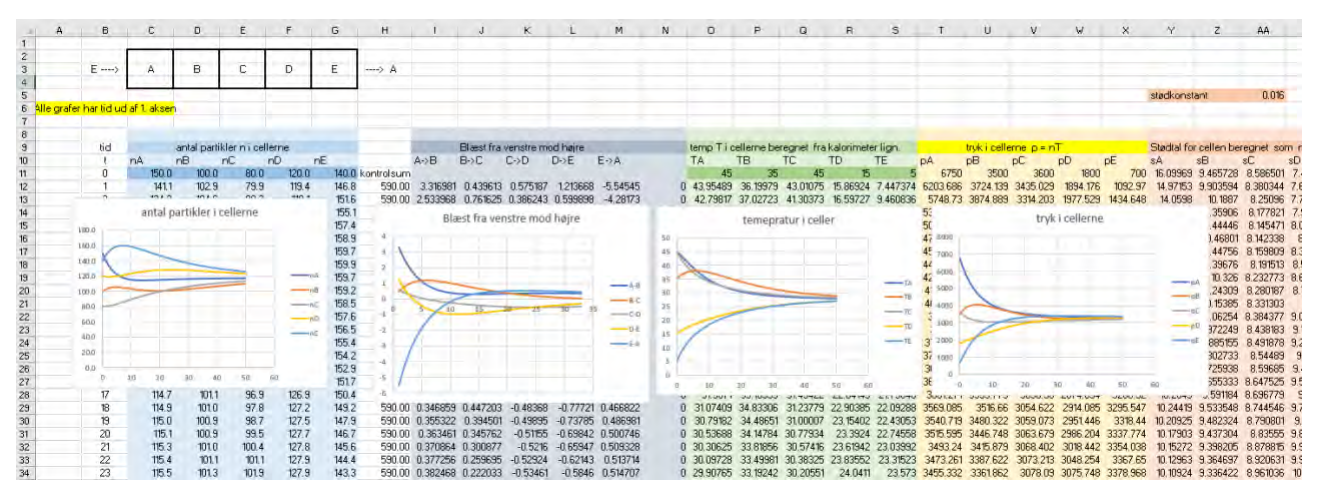

Som vi ser, indstiller temperaturen sig også globalt ved en fællestemperatur for alle cellerne, når tiden bliver stor nok.

#### **8.1.c. Forslag til projektudvidelser til eventuelle studieretningsprojekter.**

- 1) Man kan naturligvis føje flere celler på, men udover det kan man også prøve at lave atmosfæren højere, så der kommer et lag celler med en "øvre atmosfære med". Her skal man huske, at stødtallet får en faktor  $\frac{1}{4}$  på i stedet for  $\frac{1}{2}$  , da molekylerne kan bevæge sig både op/ned og højre/venstre, (men man skal også huske, at de ikke kan gå ned i jorden). Man kan måske også lege med at indbygge opdrift, så varm luft giver et højere stødtal "opad" end nedad.
- 2) Man kunne lege med at indføre døgnets variation af lys og mørke og indbygge indkommende stråling fra solen om dagen og udgående stråling om natten. Det kunne f.eks. gøres ved, at man lavede en "tilført energi søjle" der varierede som en sinusfunktion af tidssøjlen. Den tilførte energi (positiv om dagen og 0 om natten) skulle så indregnes i de nye fællestemperaturer, så man skulle isolere  $\mathcal{T}_{\mathit{fælles}}$  i ligningen  $\Delta\mathcal{E}_{\mathit{B}}$  =  $\mathcal{E}_{\mathit{indstr\^betalet}}(t)$  . Når cellerne er i "nattilstand" kan man beregne den udgående stråling ved Stefan Boltzmans lov og sætte  $\Delta E_{_B}$  =  $E_{_{uddstrâlet}}(t)$
- 3) Hvis man er helt vild, kan man jo også prøve at inkludere, at en vis procentdel af gassen er vanddamp, der så vil kondensere under bestemte tryk og temperaturforhold
- 4) Man kunne selvfølgelig ønske at lave atmosfæren i 3D, men det er svært at overskue i et regneark. Her vil det være en fordel med et bedre programmeringsværktøj, og det er det, der indgår i næste afsnit.

#### **8.2. Time dependant energy balance model – a tutorial tool**

*Eigil Kaas, der er professor ved Niels Bohr Instituttet (NBI) på Københavns Universitet, blev i 2021 samtidig videnskabelig leder af Nationalt Center for Klimaforskning (NCKF), der er placeret på DMI. Til brug for sin undervisning i, hvorledes klimamodeller opbygges, har han udviklet værktøjer, der giver mulighed for at studerende selv kan eksperimenter med simuleringer. Det følgende er en præsentation af en sådan model, som han har stillet til rådighed for dette projekt. Simuleringen er oprindelig skrevet til Fortran. På projektets website er dette efter aftale med Eigil Kaas "oversat" til en Python-model. Det er tilstræbt at oversættelsen er 1-1, og derfor er introduktionen neden for den samme. Artiklen er [link 20,](https://lru.praxis.dk/Lru/microsites/virksomhederiundervisningen/dmi_materiale/link20.pdf) Pythonmodellen er [link 21](https://lru.praxis.dk/Lru/microsites/virksomhederiundervisningen/dmi_materiale/link21.docx)*

#### Time dependent energy balance model - a tutorial tool

Description of a web-based model used in various courses - updated 16 November 2018

#### Eigil Kaas\* Niels Bohr Institute, Copenhagen, Denmark

#### Introduction 1

These notes provide a description of a time dependent, zonally averaged, one-dimensional energy balance climate model. I.e., it is a model, which is designed to simulate the temporal evolution of the surface temperature at each latitude where the model temperature represents an average along all longitudes, i.e., averaged in the west - east direction around the whole Earth. The model is symmetric around equator, i.e., the temperature at, e.g.  $50^{\circ}$ N, is the same as that at  $50^{\circ}$ S. Also the model is a so called aqua-planet model, which - in this context - means that the simulated surface temperature represents the average temperature of a layer of water. In its present configuration the model has no annual cycle.

Technically the model is set up as an Internet based application, where the user interactively can modify a number of input parameters.

When launched the model first performs a long so-called control simulation which is supposed to represent present day climate conditions. The final state of this simulation is then used as starting point for a second simulation of the same length. In this second run the model can be exposed to an external user defined (radiative) forcing in addition to the present day short and long wave forcings.

In the following, section 2 provides a brief introduction to the simpliest types of energy balance models while section 3 describes the specific model used here. Section 4 is an overview of the experimental setup which is used when the model is run, and lists different input parameters to the model, which may be changed by the user, and section 5 describes practical details when running the model. Finally, section 6 suggests a few exercises that can be used to understand the model and various basic concepts of climate research.

#### $\overline{2}$ Simple energy balance models

Considering our entire planet over a long period the absorbtion of solar radiation must be balanced approximately by radiation emitted by the Earth system to space. Thus, in the simplest type of climate model one estimates a so called effective planetary black body emission temperature  $T_e$ , which balances the globally averaged absorbed solar radiation. Since the total area of the Earth is  $4\pi a^2$ , where a is the radius of the Earth, we therefore get that the total amount of energy emitted (i.e. lost) to space, the global average of the so-called outgoing long wave radiation  $OLR$ , is:

$$
4\pi a^2 OLR = 4\pi a^2 \sigma T_e^4 \tag{1}
$$

This is Stefan-Bolzmann's law giving the total radiation emitted from a perfect black body with temperature  $T_e$  and with an area of  $4\pi a^2$ . In (1)  $\sigma = 5.67 \times 10^{-8} W/m^2/K^4$  is Stefan-Bolzmann's constant. Since the temperature of the Earth is low as compared to the sun, the actual radiation emitted by the Earth system is dominated by infrared wavelengths, as opposed to the visible wavelengths emitted from the sun. The infrared radiation is often referred to as the long wave or thermal radiation, and the solar radiation as the short wave radiation (of course referring to the actual wavelength of the radiation).

The total radial flux of solar radiation (energy per squaremeter) at the Earth's distance from the sun is the solar 'constant',  $S \approx 1360 \text{ W/m}^2$ . Since the area of the Earth disc, as seen from the sun is  $\pi a^2$ , the total downward component (as seen from the top of the Earth's atmosphere) of solar radiation is  $\pi a^2 S$ . A certain fraction, the planetary albedo  $\alpha$ , of this short wave radiation is reflected back to space. Therefore the total amount of short wave radiation absorbed on the planet is:

$$
E_{in} = \pi a^2 S (1 - \alpha) \tag{2}
$$

The energy balance requirement  $E_{in} - 4\pi a^2 OLR \approx 0$  gives the following time independent simple energy balance climate model:

$$
\frac{S(1-\alpha)}{4} - \sigma T_e^4 = 0 \quad . \tag{3}
$$

Solving for  $T_e$  we get  $T_e=255K$ , using a satellite based estimate of  $\alpha = 0.29$ .

Obviously, the Earth's effective temperature, *i.e.* solving (3), constitutes a poor model for the temperature near the Earth's surface: At present the area weighted arithmetic mean of the near surface global temperature  $T_s$  is about 288K. The main reason for the difference  $\delta T =$  $T_s - T_e$  is the atmosphere - or greenhouse - effect: The atmosphere contains clouds, greenhouse gases and particles which can absorb and emit infrared radiation. The radiation to space is on the average emitted from molecules and cloud droplets / ice crystals relatively high up in the atmosphere where the temperature is much lower than the temperature of the surface where most solar radiation is absorbed. This is the essence of the greenhouse effect: The average emission temperature for molecules emitting fotons which escape to space without being reabsorbed higher up is much lower than the surface temperature of the Earth. Fotons emitted from the relatively warm surface will, with a high likelyhood, be absorbed in the atmosphere, i.e. they will only rarely escape directly to space. Put in other words: the greenhouse effect act as an isolating blanket keeping the surface considerably warmer than it would be without the existence of the atmosphere.

Normally the strength of the greenhouse effect is defined from the amount of downward long wave radiative energy at the Earth's surface. However, one can also use  $\delta T = T_s - T_e$  as a simple measure of the strength of the greenhouse effect. The stronger the greenhouse effect the

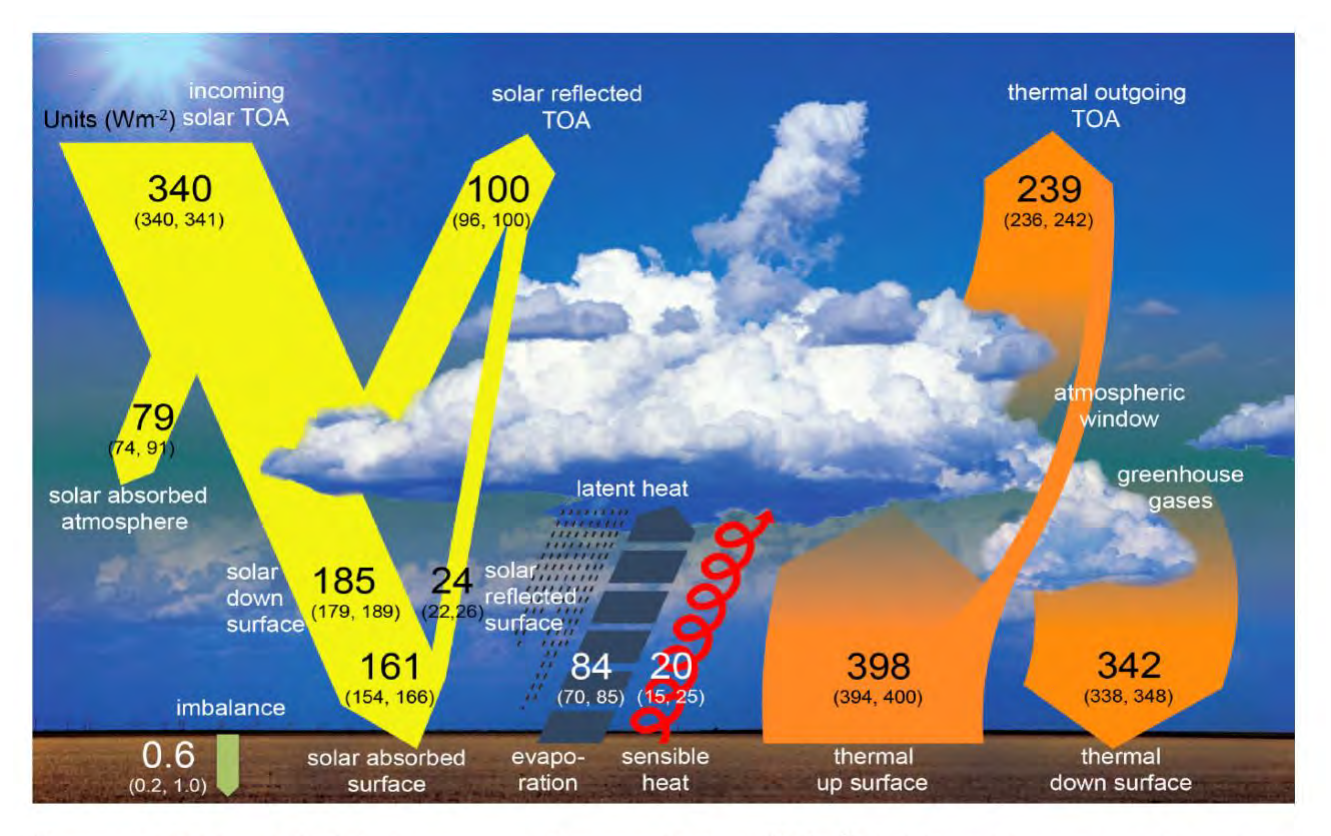

Figure 1: Estimated global averages of energy fluxes  $(W/m^2)$  between the surface, the atmosphere and space. Note that a net absorbed amount of energy  $(0.6 \text{ W/m}^2)$  into the surface (i.e., mainly the oceans) has been "allowed" to account for the best estimate of actual climate energy imbalance. (From IPCC  $(2013)$ ).

larger  $\delta T$ , and thereby  $\sigma T_s^4$  if S and  $\alpha$  are unchanged. We can therefore re-write (3) as follows, where the "unknown" variable is  $T_s$ <sup>1</sup>:

$$
\frac{S(1-\alpha)}{4} - \sigma(T_s - \delta T))^4 = 0 \quad . \tag{4}
$$

It can be seen from Figure 1 that the largest contribution to the present day planetary albedo of  $\alpha = 0.29$  is due to clouds, aerosols and gases<sup>2</sup>. In addition to their direct influence, aerosols also have an indirect influence on  $\alpha$ . The indirect effect is due to the role of some aerosols as cloud condensation nuclei. It is noted, that the present day surface contribution to  $\alpha$  is less than half of that due to clouds. Furthermore, only a relatively small fraction of the present day surface contribution to  $\alpha$  can be ascribed to ice and snow.

The present day greenhouse effect, corresponding to  $\delta T = 33K$ , is determined by the actual atmospheric state including its distribution of water vapour, well mixed greenhouse gases<sup>3</sup>, clouds and other other trace gases gases such as  $O_3$ . Also aerosols contribute directly to the greenhouse effect, although this contribution is very small and much smaller than the direct effect of aerosols on  $\alpha$ . Indirectly, via clouds, aerosols are of cause important for the strength of the greenhouse effect. According to Figure 1 the total long wave atmospheric radiative forcing

<sup>&</sup>lt;sup>1</sup>Note that (4) leads to the present day  $T_s$  of 288 K when the present day values for  $\alpha$  and  $\delta T$ , i.e. 0.31 and 34 K, respectively, are inserted.

<sup>&</sup>lt;sup>2</sup> Some well mixed greenhouse gases, e.g.  $CO_2$ , contribute slightly to  $\alpha$ .

<sup>&</sup>lt;sup>3</sup>Well mixed greenhouse greenhouse gases, i.e.  $CO_2$ , CH<sub>4</sub>, N<sub>2</sub>O and CFC gases, survive so long time in the atmosphere that their concentration is almost uniform.

is about 396 – 239 = 157 W/m<sup>2</sup>, i.e., if the atmosphere was suddenly removed completely the Earth would loose 396 W/ $m^2$  in the long-wave domain, instead the actual 239 W/ $m^2$ .

So far we have just considered the present day situation. What happens if the climate starts to warm up due to increased solar irradiance, i.e.  $S$  increases? Basically (4) continues to apply, but we have to be aware that both  $\alpha$  and  $\delta T$  depend on the actual climate state, i.e.  $T_s$ . Therefore we re-formulate the climate model as follows

$$
\frac{S(1-\alpha(T_s))}{4} - \sigma(T_s - \delta T(T_s))^4 = 0 \quad . \tag{5}
$$

The  $\alpha$  and  $\delta T$  dependencies on  $T_s$  describe short and long wave feedbacks, respectively, in the climate system. For example the planetary albedo  $\alpha$  will increase if  $T_s$  decreases from its present value of 288 K. This is due to increased ice and snow covered areas. Similarly,  $\delta T$  decreases when it becomes colder, mainly because a colder atmosphere can hold less water vapour, which is the dominating greenhouse gas. The opposite applies when  $T_s$  increases:  $\delta T$ increases and  $\alpha$  decreases, although the influence on  $\alpha$  vanishes at some point when all snow and ice has melted.

Since both  $\alpha$  and  $\delta T$  depend on the amount and type of cloud cover, which again depends on  $T_s$ , all cloud feedbacks are supposed to be included in the  $\alpha$  and  $\delta T$  functions. In general, the functional influence of  $T_s$  on  $\alpha$  and  $\delta T$  involves a huge number of climate feedback processes which can enhance or damp the initial change in  $T_s$ .

In analyses of climate processes it is customary to introduce the concept of radiative forcing, i.e. an imposed imbalance of the planetary radiation, which is due to some process that is not an inherent part of the climate system. Here we will distinguish between radiative forcings that are related to changes in the solar irradiance, and radiative forcings,  $F$ , of terrestrial origin. The global energy balance model can then be re-written once again:

$$
F + \frac{S(1 - \alpha(T_s))}{4} - \sigma(T_s - \delta T(T_s))^4 = 0 \quad . \tag{6}
$$

Note: a change in S of 1  $\text{Wm}^{-2}$  corresponds to a global energy imbalance (radiative forcing) of  $1 \times (1 - \alpha)/4$  Wm<sup>-2</sup>.

The terrestrial radiative forcing,  $F$ , can be due to geological and biological processes<sup>4</sup>, and anthropogenic activities. Geological processes can change the composition of the atmosphere, e.g. the  $CO<sub>2</sub>$  concentration, and the surface characteristics of the Earth. On short time scales, the strongest natural contribution to  $F$  comes from volcanic eruptions which emit huge amounts of gases and particles into the atmosphere. In particular the sulphate  $(SO<sub>2</sub>)$  emissions from explosive volcanoes can lead to formation of aerosols in the stratosphere, which in a year or so after the eruption leads to a strong increase of the planetary albedo. The largest eruption in recent years, resulting in a short term (about one year) negative  $F$ -value with a peak value between  $-2$  and  $-3$  W/m<sup>2</sup>, was Pinatubo at the Phillipines in 1991<sup>5</sup>. The total anthropogenic greenhouse gas contribution to the  $F$  value (since pre-industrial times) has been about 2.5  $\rm W/m^2$ . A main contribution to this number comes from the emission of  $\rm CO_2$  and other greenhouse gases. Note, that we have chosen to include the radiative forcing related to anthropogenic greenhouse gases in the term  $F$ , although it would make more physical sense to implement such a forcing as a change in the function  $\delta T(T_s)$ .

A positive radiative forcing, i.e.  $F > 0$ , implies that  $T_s$  must increase a certain amount in order to satisfy  $(6)$ . However, the required increase is highly sensitive to the above mentioned

<sup>&</sup>lt;sup>4</sup>If the climate system is considered to consist of the entire Earth system the natural geological and biological contributions to  $F$  disappear and become part of the feedbacks. I.e. in a simple Earth System model they will be included in  $\alpha$  and  $\delta T$ .

<sup>&</sup>lt;sup>5</sup> Exersize: Calculate the change in planetary albedo, which, in terms of planetary radiative imbalance, would correspond to a radiative forcing of  $F = -2.5 \text{ W/m}^2$ .

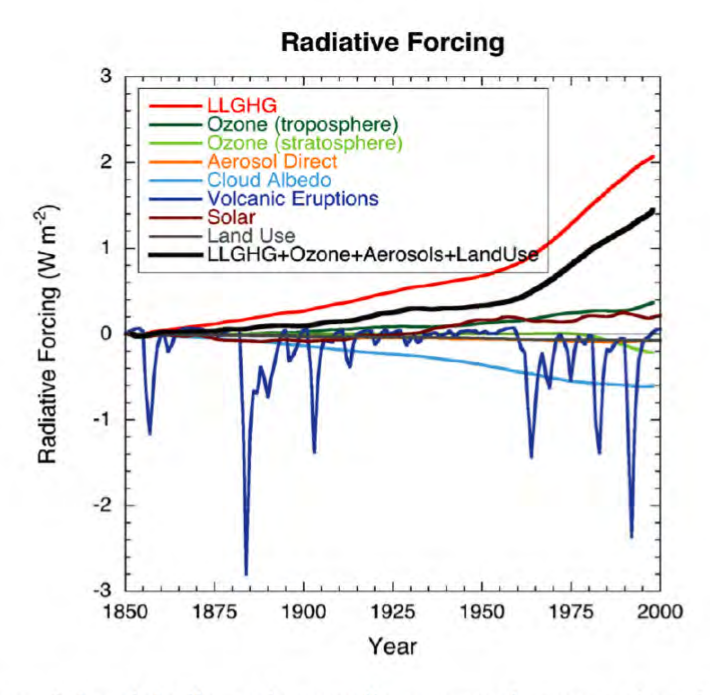

Figure 2: An estimate of the globally and annually averaged temporal evolution of the instantaneous radiative forcing due to various agents, as simulated in the MIROC+SPRINTARS model (Nozawa et al.  $(2005)$ ; Takemura and et al.  $(2005)$ ).

climate system feedbacks: e.g. the more steeply  $\delta T$  increases with  $T_s$  the larger the increase in  $T_s$  has to be.

As a final step we can make the global energy balance model time-dependent:

$$
C\frac{\partial T_s}{\partial t} = F + \frac{S(1 - \alpha(T_s))}{4} - \sigma(T_s - \delta T(T_s))^4 \quad . \tag{7}
$$

Here the left hand side represents the change per time unit of the heat content in a vertical column of water with an area of 1 m<sup>2</sup> and a heat capacity  $C = d\rho_w L_w$ , where d is the depth of the water column,  $\rho_w$  the density of water and  $L_w$  the specific heat of water. The depth  $d$  determines the thermal inertia of the model, i.e. how long time it takes to reach a new equilibrium after some terrestrial radiative forcing  $F$ , or a change in the solar constant, has been introduced.

#### 3 Description of the meridional energy balance model

This section describes the meridional (south-north) one-dimensional model corresponding to the zero-dimensional model in  $(7)$ , i.e. the model simulates the temporal evolution of the zonal mean<sup>6</sup> surface temperature  $T_s$  at different latitudes. For simplicity we have introduced a coordinate x in the meridional direction which is equal to sine of the latitude  $\phi$ , i.e.  $x = \sin(\phi)$ . One of the advantages obtained by this choise is that the surface area of the Earth between two x-values  $x_1$  and  $x_2$  is equal to  $2a^2\pi(x_2 - x_1)$ , assuming the Earth has a pure spherical shape.

If we only consider so-called local radiative balance/imbalance, i.e. the local surface temperature is determined by short wave input, long wave output and thermal inertia we obtain:

$$
C\frac{\partial T_s(x,t)}{\partial t} = F + Q(x)(1 - \alpha(T_s(x,t))) - \sigma(T_s(x,t) - \delta T(T_s(x,t)))^4,
$$
\n(8)

 ${}^6$ The zonal mean is the average along a latitude circle

where  $Q(x) = 0.25S(1, -0.241(3x^2 - 1))$  is an approximation to the annual average downward short wave flux at the top of the atmosphere (TOA) at the present day inclination of the rotation axis of the Earth<sup>7</sup>.

Note that from now on all dependent variables listed below are functions of  $x$  and  $t$ , as opposed to the previous section, which only considered global mean quantities. The forcing  $F$ in  $(8)$  is, however, introduced simply as a global mean forcing.

To obtain an estimate of the albedo, which agrees reasonably well with satellite based present day estimates, we use the following expression  $8$ :

$$
\alpha(T_s) = \min[0.7, \alpha_a + \alpha_s(T_s) - \alpha_a \alpha_s(T_s) - A_a \alpha_s(T(s))]
$$
\n(12)

where  $\alpha_a = 0.2 + 0.08x^2$  and  $\alpha_s(T_s) = 0.60f_i + (1 - f_i)(0.1 + 0.15x^4)$  represent the atmospheric (i.e. clouds, gases and particles) and surface (e.g. ice and snow) albedoes, respectively, and  $A_a$  $= 0.32(1 - 0.85x^2)$  is an estimate of the fractional atmospheric absorption of solar radiation. The parameter  $f_i = k_1(273 - T_s)$  is the fraction of snow/sea ice with albedo set equal to 0.60. Note, that  $f_i$  is enforced to be within the interval [0,1]. The constant  $k_1$  is a user specified constant, which determines the sensitivity of  $f_i$  to the surface temperture  $T_s$ , i.e.  $k_1$  determines the strength of the ice/snow albedo feedback. The default value of  $k_1$  is 0.06 K<sup>-1</sup>. Note that we have not introduced any short wave atmospheric feedback parameter representing possible (and likely) short wave cloud feedbacks. In (12), and in what follows, we have for brewity omitted the functional arguments  $(x, t)$  for  $T_s$  and x for  $\alpha_a$  and  $A_a$ , respectively.

We express the functional dependency of  $\delta T$  on  $T_s$ , i.e. all types of long wave feedbacks, as

<sup>7</sup>Note that x varies between -1 (the South Pole) and 1 (the North Pole) and that the global integral of a variable  $\Psi$  depending only on latitude (such as the zonal mean of a variable) can be written as:

$$
2\pi a^2 \int_{-\pi/2}^{\pi/2} \Psi \cos \phi d\phi = 2\pi a^2 \int_{-1}^1 \Psi dx.
$$
 (9)

As an example the globally integrated downward solar radiation at the top of the atmosphere becomes:

$$
2\pi a^2 \int_{-\pi/2}^{\pi/2} Q(\phi) \cos \phi d\phi = 2\pi a^2 \int_{-1}^1 Q(x) dx
$$
  
= 
$$
\frac{S}{2} \pi a^2 \int_{-1}^1 (1 - 0.241(3x^2 - 1)) dx = S \pi a^2
$$
 (10)

This is exactly the solar constant times the area of the Earth disc as seen from the sun.

3

If we introduce the notation  $\langle \psi \rangle$  to indicate the global average of a variable  $\psi$  that is independent of longitude we get

$$
\langle \psi \rangle = \frac{2\pi a^2}{4\pi a^2} \int_{-1}^1 \psi(x) dx
$$

$$
= \frac{1}{2} \int_{-1}^1 \psi(x) dx
$$
(11)

 ${}^8$ The form of (12) is obtained in the following approximate way. Assume we have an atmospheric absorbtion fraction  $A_a$ , an atmospheric albedo  $\alpha_a$  and a surface albedo  $\alpha_s$  and consider a unit area of the globe. Then the amount of short wave radiation reaching the surface is  $Q(x)(1 - \alpha_a - A_a)$ . Because of the surface albedo only the fraction  $(1 - \alpha_s)$  of this number will actually be absorbed at the surface, i.e. the total amount of absorbed radiation at the surface is  $Q(x)(1 - \alpha_a - A_a)(1 - \alpha_s) = Q(x)(1 - \alpha_a - A_a - \alpha_s + \alpha_a \alpha_s + A_a \alpha_s)$  $Q(x)(1-(\alpha_a+A_a+\alpha_s-\alpha_a\alpha_s-A_a\alpha_s)).$  The amount of absorbed solar radiation absorbed in the atmosphere is similarly  $Q(x)A_a$  so that adding the surface and the atmospheric absorptions we get the total amount of solar radiation absorbed in the Earth system :  $Q(x)(1 - (\alpha_a + \alpha_s - \alpha_a \alpha_s - A_a \alpha_s))$ . This means that the effective albedo is  $\alpha_a + \alpha_s - \alpha_a \alpha_s - A_a \alpha_s$ . Note, that in the above we have ignored second order effects of re-absorption/reflection of reflected light. The limitation to the value 0.7 in (12) is based on observations of present day albedo over Antarctica where the value is about 0.7

a very simple linear relationship:

$$
\delta T(T_s) = \delta T_0 + k_3 (T_s - T_{00}) = (\delta T_0 - k_3 T_{00}) + k_3 T_s \tag{13}
$$

where  $\delta T_0 = 33.1$ K,  $T_{00} = 287.5$ K and  $k_3$  is a user-specified constant defining the strength of the long wave feedbacks. Positive values of  $k_3$  correspond to positive feedbacks (i.e. enhancing) and negative values to negative feedbacks (i.e. damping). The default value of  $k_3$  is 0.5. Due to the simplicity of the expression in 13 we have to restrict the minimum value of  $\delta T(T_s)$  since there will always be some small greenhouse effect left in the atmosphere due do well mixed trace gases, clouds and aerosols. This minimum value has crudely been set to 10K.

If one uses the model in (8) to estimate the surface temperature at different latitudes, one obtains much too high temperatures in the tropics and much too low temperatures at high latutudes. This is because the atmospheric and oceanic flows in the real world give rise to a large scale turbulent poleward transport of heat. Figure 3 show an estimate of these transports. A simple way to include such transports in our energy balance model is to assume that energy crossing a given latitude can be re-presented as a large scale turbulent eddy diffusion. Then the convergence of this transport, i.e. the local accumulation of heat is:

$$
\frac{\partial}{\partial x}\left(D(1-x^2)\frac{\partial T_s}{\partial x}\right) \tag{14}
$$

where  $D$  is a heat diffusion coefficient. The derivation of  $(14)$  is given in the appendix.

It has been argued (Alexeev et al., 2005) that the meridional diffusion coefficient should be sensitive to the global mean temperature  $\langle T_s \rangle$  because the moisture content in the atmosphere for a given temperature increase tends to rise more at low (warm) latitudes than at high (cold) latitudes. Therefore the meridional transport of moisture, i.e. latent heat, increases. Effectively, this represents an increase in the meriodional heat transport. We therefore use the following expression to describe  $D$ 

$$
D = D_0 \max[0.5, 1. + k_2(-T_{00})]
$$
\n(15)

The default values of  $D_0$  and  $k_2$  are 0.66 W/m<sup>2</sup>/K and 0.01 K<sup>-1</sup>, respectively.

Using the expression in  $(14)$  to describe the meridional heat flux convergence we obtain the prognostic equation for our time dependent meridional energy balance model:

$$
C\frac{\partial T_s}{\partial t} = F + Q(1 - \alpha(T_s)) - \sigma(T_s - \delta T(T_s))^4 + \frac{\partial}{\partial x}\left(D(1 - x^2)\frac{\partial T_s}{\partial x}\right) \tag{16}
$$

The value of C has everywhere been set to  $1.046\times10^9$  J/K. This corresponds to a depth of the "water" of 250 m, and it gives an effective thermal inertia of the simple model which is in reasonable agreement with dynamical climate models.

#### Experimental setup  $\overline{4}$

The model equation (16) is solved numerically using so-called centered differences to estimate the values of the spatial derivatives. Thus, the model represents  $T_s$  in large number of gridpoints ranging from the south-pole to the north pole. From a given initial temperature distribution the model steps forward in time thereby gradually changing the temperature distribution in the gridpoints.

The model is initialised by a surface temperature profile which varies in the  $x$ -direction as follows:

$$
T_s(x,0) = T_0 - ax^2 + \frac{1}{2} \int_{-1}^{1} ax^2 dx = T_0 + a\left(\frac{1}{3} - x^2\right)
$$
 (17)

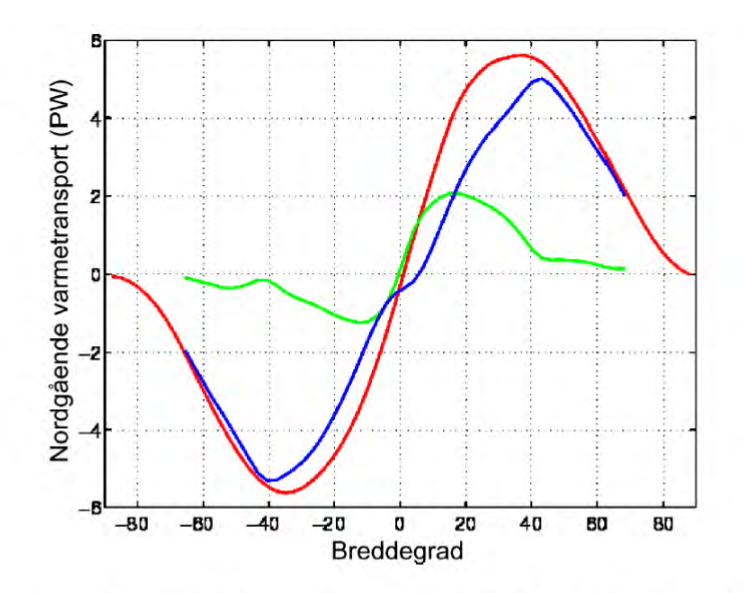

Figure 3: An estimate of the meridional heat transport. The red curve shows the transsport needed to balance satellite based estimates of radiative imballances at different latitudes. The blue curve is an estimate of the atmospheric transport based on the European Re-analysis project ERA15. The gren curve is the residual (i.e. total minus atmospheric) representing the oceanic transport plus temporal storage. Units:  $PW = 10^{15}W$ 

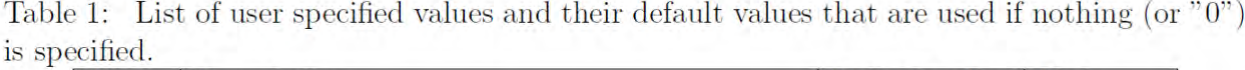

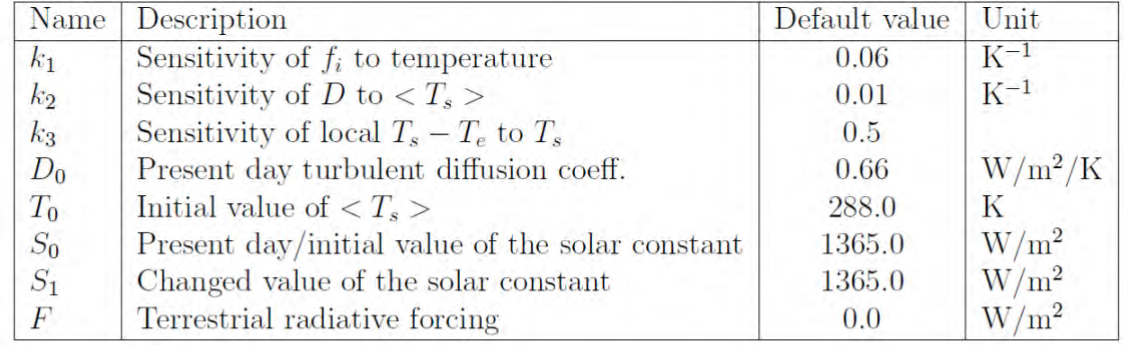

with  $a = 45$  K.  $T_0$  is a user specified global mean initial surface temperature with default value of 288.0 K, i.e. 15 C. The model first reads the user specified constants if they are different from the default values. Then it simulates the evolution over 500 years with a user specified value of the present day solar constant  $S = S_0$ . The default value of  $S_0$  in the model is 1365  $\rm W/m^2$ . This first simulation where the forcing parameter F is set to 0 is also termed "control" simulation", to mimic the term used in dynamic climate modelling. The control simulation is followed by a climate change simulation where the solar constant is set to a different user specified value  $S_1$ . In this second simulation the forcing parameter takes the user specified value F. Default values of  $S_1$  and F are 1365 W/m<sup>2</sup> and 0.0 W/m<sup>2</sup>, respectively. If you would like to simulate the effects of a doubling of the atmospheric  $CO<sub>2</sub>$  concentration you should replace the F value by 3.75  $\rm W/m^2$ .

A list of user specified values and their default values can be found in table 1.

#### *På website kan du læse resten af præsentationen og finde Python-modellen*

# **9. Opstilling af en klimamodel med anvendelse af Navier Stokes**

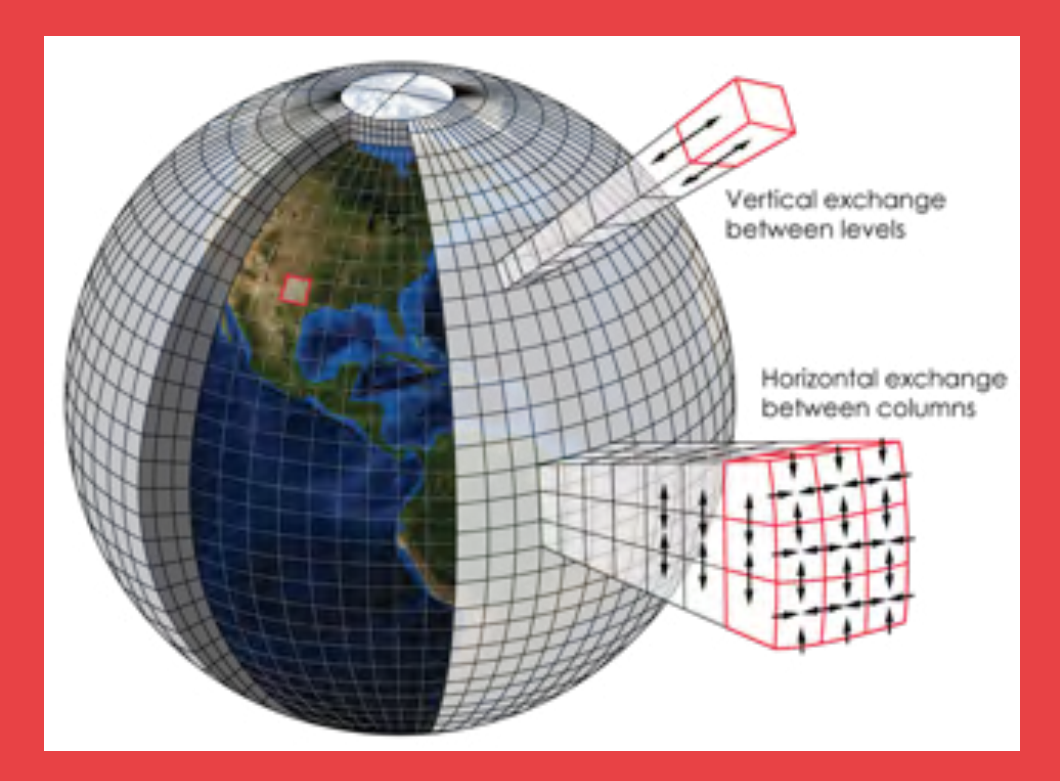

En klimamodel, der skal beskrive, hvordan temperatur, tryk og nedbør ændrer sig over tider naturligvis et stort system af koblede differentialligninger. Da vi er i 3d, er alle differentialligninger såkaldte partielle differentialligninger. I filmen forklarer Martin Olesen ud fra en model som denne, hvordan klimaforskere først deler Jordens atmosfære – og tilsvarende oceanerne – op i kasser af passende størrelse. Dernæst at de inden for hver kasse opstiller de ligninger, der binder de variable sammen. Og endelig beskriver, hvordan kasserne interagerer. De fundamentale ligninger kaldes Navier Stokes differentialligninger, og vi vil her i kapitel 9 arbejde med nogle simple problemstillinger, der kan give et indtryk af modelleringen.

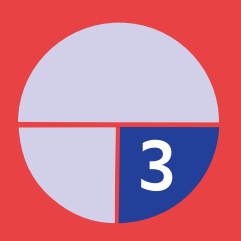

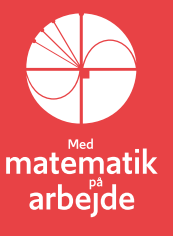

# **9. Opstilling af en klimamodel med anvendelse af Navier Stokes**

*Er du ikke fortrolig med vektorer i 3d, så kan du finde en gennemgang her i [link](https://lru.praxis.dk/Lru/microsites/virksomhederiundervisningen/dmi_materiale/link22.docx) 22, der bygger på din viden om 2d. I disse afsnit betegner fed skrift vektorer…*

#### **9.1. Udledning af kontinuitetsligningen for éndimensionelt flow**

Vi kigger på en strømning af en væske eller en gas, der kun kan bevæge sig i  $x$ aksens retning:

Hastigheden  $u$  af væsken er egentlig et vektorfelt, der er en funktion af  $x$ ,  $y$  og  $z$ :

 $u = ($ 

 $u_x$  $u_y^+$  $u_{z}$ )

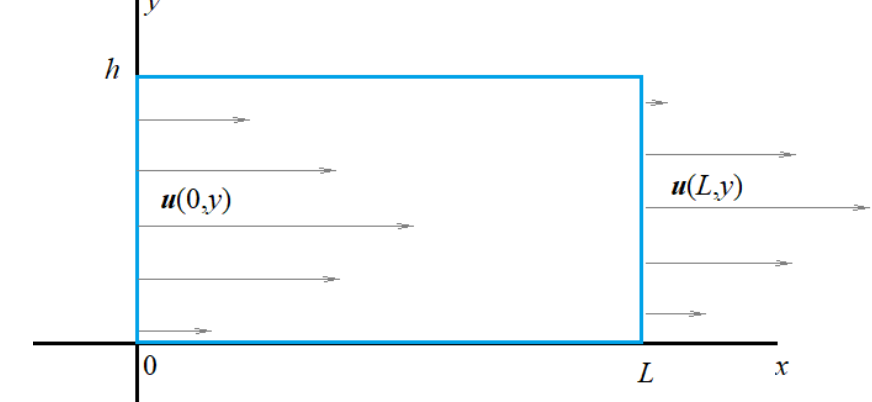

Men i denne simple udgave kigger vi på situationen, hvor hastigheden i  $y - q$ z –retningerne er 0. Vi beholder dog notationen  $u_x$  for hastigheden i  $x$  –retningen, da det viser sig at være lettere at generalisere til flere dimensioner på denne måde.

Massen af mediet i rektanglet  $[0; L] \times [0; h]$  er givet ved:

$$
M = \int_0^h \int_0^L \rho(x, y) dx dy
$$

Den afledte  $\frac{dM}{dt}$ finder vi ved at differentiere under integraltegnet:

$$
\frac{dM}{dt} = \int_0^h \int_0^L \frac{\partial \rho(x, y)}{\partial t} dx dy
$$

hvor det er underforstået, at densiteten kan have en eksplicit tidsafhængighed. Masseflowet ind i vores  $[0; L] \times [0; h]$  boks i højden y er pr. sekund:  $\rho(0, y) \cdot u_{\gamma}(0, y)$ , så det samlede masseflow ind fra venstre side pr. tidsenhed er

$$
\int_0^h \rho(0,y) \cdot u_x(0,y) dy
$$

og tilsvarende er vores massestrømning ud af boksen i højre side pr. sekund givet ved

$$
\int_0^h \rho(L,y) \cdot u_x(L,y) dy
$$

Tilvæksten af massen i boksen pr. tidsenhed er altså (flow ind minus flow ud)

$$
\frac{dM}{dt} = \int_0^h \rho(0, y) \cdot u_x(0, y) dy - \int_0^h \rho(L, y) \cdot u_x(L, y) dy
$$

$$
= \int_0^h \rho(0, y) \cdot u_x(0, y) - \rho(L, y) \cdot u_x(L, y) dy
$$

Bemærk: 1. koordinaterne i integranden er konstanterne 0 og L.

Vi kan derfor opfatte integranden som beregningen af det bestemte integrale:

$$
\int_0^L -\frac{\partial \rho(x,y) \cdot u_x(x,y)}{\partial x} \, dx
$$

Fortegnsskiftet i integranden skyldes, at der er "byttet om på grænserne".

Vi får således

$$
\frac{dM}{dt} = \int_0^h \int_0^L -\frac{\partial \rho(x, y) \cdot u_x(x, y)}{\partial x} dxdy
$$

Ved at sætte de to udtryk for  $\frac{dM}{dt}$  lig med hinanden og trække det sidste integral over på venstre side får vi:

$$
\int_0^h \int_0^L \frac{\partial \rho(x, y)}{\partial t} + \frac{\partial \rho(x, y) \cdot u_x(x, y)}{\partial x} dx dy = 0
$$

Da dette skal gælde for alle mulige udgaver af densitets- og hastighedsfelter, får vi dermed **kontinuitetsligningen:**

$$
\frac{\partial \rho(x,y)}{\partial t} + \frac{\partial \rho(x,y) \cdot u_x(x,y)}{\partial x} = 0
$$

For en virkelig væske eller gasstrømning der kan bevæge sig i alle tre dimensioner, må vi summere op, hvad der flyder ud af boksen i alle tre retninger og får derfor:

$$
\frac{\partial \rho}{\partial t} + \frac{\partial \rho \cdot u_x}{\partial x} + \frac{\partial \rho \cdot u_y}{\partial y} + \frac{\partial \rho \cdot u_z}{\partial z} = 0
$$

Denne ligning kan skrives på den mere kompakte vektoranalyseform:

$$
\frac{\partial \rho}{\partial t} + \begin{pmatrix} \frac{\partial}{\partial x} \\ \frac{\partial}{\partial y} \\ \frac{\partial}{\partial z} \end{pmatrix} \cdot \begin{pmatrix} \rho u_x \\ \rho u_y \\ \rho u_z \end{pmatrix} = 0
$$

eller endnu mere kompakt som et "skalarprodukt":

$$
\frac{\partial \rho}{\partial t} + \nabla \cdot \rho \mathbf{u} = 0
$$

hvor nabla-operatoren er defineret ved: ∇ ≝  $\bigwedge$ L L д  $\partial x$ д  $\partial y$  $\partial$  $\overline{\partial z}$ ा  $\overline{\phantom{a}}$ 

#### **Øvelse 9.1**

De fleste væsker er inkompressible, dvs. deres densitet  $\rho$  er konstant. Vis, at for en inkompressibel væske er divergensen af hastighedsfeltet 0 dvs.  $\nabla \cdot \mathbf{u} = 0$ .

For inkompressible væsker- som f.eks. vand - betyder det, at for ethvert afgrænset rumfang strømmer der lige så meget væske ind i rumfanget som der strømmer ud pr. tidsenhed. For gasser (luft) er situationen helt anderledes, fordi luft kan presses sammen og danne områder med højere tryk.

#### **Øvelse 9.2**

- a) Forklar, hvorfor en vandstråle, der falder lodret ned fra en vandhane, bliver tyndere og tyndere.
- b) Beregn f.eks. ved energibevarelse hastigheden af væskepartiklerne i vandstrålen som funktion af faldhøjden  $h$ . Du kan antage, at vandets starthastighed er  $v_0 \neq 0$
- c) Argumentér for, at massen af vand der forlader vandhanen pr. sekund er  $m_0 = v_0 \cdot A_0$

hvor  $A_0$  er åbningens tværsnitsareal

- d) Opstil med baggrund i kontinuitetsligningen et udtryk for tværsnitsarealet  $A(h)$  og diameteren  $D(h)$  af vandstrålen som funktion af faldhøjden h
- e) Design og udfør et eksperiment der efterviser dine ligninger fra c) f.eks. ved brug af et foto af vandstrålen sammen med en målestok

#### **9.2. Newtons 2. lov**

Newtons 2. lov beskriver sammenhængen mellem accelerationen  $\mathbf{a} = \frac{d^2 \mathbf{r}}{dx^2}$  $\frac{u}{dt^2}$  af en partikel og den resulterende kraft der virker på partiklen:

$$
m\cdot\pmb{\mathit{a}} = \pmb{F}_{res}
$$

Newtons 2. lov gælder med stor nøjagtighed i alle inertialsystemer, dvs. i alle systemer hvor inertiens lov gælder:

$$
\boldsymbol{F}_{res} = 0 \Rightarrow \boldsymbol{v} = \boldsymbol{k}onstant
$$

Altså: et inertialsystem er et koordinatsystem, hvor der gælder, at når summen af alle kræfter på en partikel er **0** så vil partiklen enten ligge stille, eller fortsætte langs en ret linje med konstant hastighed  $v$ .

#### **Øvelse 9.3**

Vis, at det omvendte også gælder: Hvis Newtons 2. lov gælder i et eller andet koordinatsystem  $S$  så vil Newtons 1. lov også gælde, dvs.  $S$  automatisk vil være et inertialsystem.

#### **Øvelse 9.4**

Vis, at hvis et koordinatsystem K bevæger sig med konstant hastighed  $v_0$  i forhold til et inertialsystem  $I$  så er  $K$  også et inertialsystem.

Hvis vores partikel beskrives fra et system *S*, der *ikke* er et inertialsystem, vil den opføre sig, som om der er nogle ekstra kræfter der virker på den, ud over de reelle virkelige kræfter den er påvirket af. Disse kræfter kalder vi *fiktive* kræfter, og de er meget vigtige for beskrivelsen af f.eks. havstrømme og vindsystemer på Jorden, da vi typisk vil beskrive disse fænomener ud fra et koordinatsystem, der ligger fast i forhold til Jordens overflade. Og jordens overflade roterer som bekendt om en akse, og accelererer derfor i en jævn cirkelbevægelse. Vi kigger derfor straks på

#### **9.3. Newtons 2. lov i et accelereret koordinatsystem**

I dette afsnit skal vi komme frem til de fiktive kræfter, der virker på en partikel, hvis dens bevægelse beskrives i et koordinatsystem  $S$ , der ikke er et inertialsystem. Vi betragter derfor følgende figur:

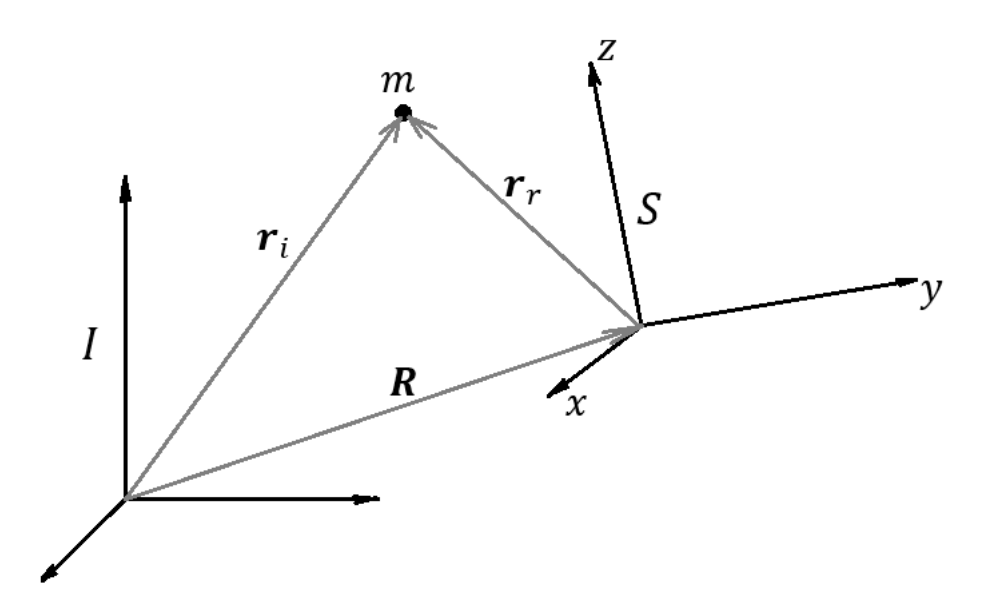

På figuren er  $I$  et inertialsystem, mens  $S$  er et koordinatsystem, der er accelereret i forhold til  $I$ . Den partikel, vi vil beskrive, har massen  $m$  og dens position er beskrevet ved 3D vektoren  $r_i$  i inertialsystemet I, og ved vektoren  $r_r$  i systemet S. Indeks i og  $r$ refererer generelt til beskrivelse set fra hhv. inertialsystemet *I* og relativt til det accelererede koordinatsystem *S.* Begyndelsespunktet i systemet *S* er beskrevet ved vektoren  $R$  og alle vektorerne er naturligvis funktioner af tiden  $t$ .

Ideen er nu at opstille Newtons 2. lov for partiklen i inertialsystemet I

$$
m\boldsymbol{a}_i = \boldsymbol{F}_{res}
$$

ved at bruge vektorrelationen

 $r_i = R + r_r$ 

differentiere denne to gange mht. tiden og så aflæse hvad accelerationen  $a_r$  bliver i det accelererede koordinatsystem S.

Basisvektorerne i systemet  $S$  kalder vi  $i, j$  og  $k$  og den relative position af partiklen bliver således

$$
r_r = x(t)\mathbf{i} + y(t)\mathbf{j} + z(t)\mathbf{k}
$$

Da systemet kan rotere, er basisvektorerne også funktioner af tiden! Deres længde er selvfølgelig altid 1, men deres retning kan skifte. De bevarer også deres ortogonalitet, selvom de roterer.

Vi skal differentiere rigtig meget, og bruger derfor følgende almindelige gymnasienotation for differentiation mht. tiden:

 $\boldsymbol{dr}$  $\frac{dr}{dt}$  =  $r'$  og tilsvarende for dobbelt differentiation mht.  $t$  :  $\frac{d^2r}{dt^2}$  $\frac{d}{dt^2} = r''$ 

Vi differentierer først for at finde hastigheden:

$$
r_i' = R' + r_r'
$$
  
= R' +  $\frac{d}{dt}$  (xi + yj + zk)

Da både koordinater og basisvektorer er funktioner af tiden, skal vi bruge produktreglen og finder hastigheden beskrevet i inertialsystemet:

$$
v_i = r'_i = R' + x'i + y'j + z'k + xi' + yj' + zk'
$$

#### **Øvelse 9.5**

Vis, at når vi differentierer én gang mere finder vi accelerationen

$$
a_i = r_i'' = R'' + x''i + y''j + z''k + 2(x'i' + y'j' + z'k') + xi'' + yj'' + zk''
$$

Vi nærmer os nu et resultat. Fra øvelse 9.5 har vi den relative acceleration:  $a_r = x''i +$  $v''j + z''k$  altså accelerationen af vores partikel beskrevet fra koordinatsystemet S. Men som vi ser, er der masser af andre led på spil, som f.eks. koordinatsystemets acceleration  $R''$ 

Vi kigger nu på, hvordan vi kan beskrive, at systemet roterer. Dette gøres ved hjælp af en rotationsvektor  $\omega$ , der er en vektor hvis retning er parallel med rotationsaksen og hvis længde er lig med vinkelhastigheden, dvs.  $\omega = 2\pi/T$  hvor T er rotationstiden. Strengt taget kan  $\omega$  også være tidsafhængig, men det er som regel ikke nogen drastisk approksimation at sætte  $\omega' = 0$ . Rotationsvektoren fungerer på den måde, at de tidsafledte af koordinatsystemets basisvektorer kan findes direkte ved *krydsproduktet* (se evt link 22 [for vektorregning i 3d\)](https://lru.praxis.dk/Lru/microsites/virksomhederiundervisningen/dmi_materiale/link22.docx)

$$
i' = \omega \times i, \qquad j' = \omega \times j, \quad k' = \omega \times k
$$

#### **Øvelse 9.6**

Vis, ved hjælp af relationerne for den tidsafledte af basisvektorerne, at

a) 
$$
2(x'i' + y'j' + z'k') = 2\omega \times \nu_r
$$

b)  $xi'' + yj'' + zk' = \omega \times (\omega \times r_r)$ 

Med resultatet fra denne øvelse kan vi nu opskrive vores ligning for accelerationen målt  $i$  inertialsystemet  $I$  lidt mere kompakt:

$$
a_i = r_i'' = R'' + a_r + 2\omega \times v_r + \omega \times (\omega \times r_r)
$$

Og ganger vi massen på begge sider af ligningen og isolerer  $m\bm{a}_r$  finder vi den resulterende kraft inklusiv fiktive kræfter i

$$
F_{res}^{inkl.fiktive\ kræfter} = ma_r = ma_l - mR'' - 2m\omega \times v_r - m\omega \times (\omega \times r_r)
$$

Eller

$$
F_{res}^{inkl.fiktive\ kræfter} = ma_r = F_{res}^{virkelige} - mR'' - 2m\omega \times v_r - m\omega \times (\omega \times r_r)
$$

Leddet  $\mathbf{F}_{corr} = -2m\omega \times \mathbf{v}_r$  kaldes Corioliskraften og leddet  $\mathbf{F}_{cent} = -m\omega \times (\omega \times r_r)$  er den så berømte men ofte misbrugte centrifugalkraft!

Vi skal nu se på et par opgaver med fiktive kræfter og starter i den "simple" ende hvor der ikke er nogen rotation

#### **9.4. Mekanikkens ækvivalenssætning**

Vi betragter en situation, hvor S ikke roterer, men har en konstant acceleration:  $R'' = a$ 

a) Vis, at en partikel med massen  $m$  i systemet  $S$  vil "føle" en konstant fiktiv kraft:  $\mathbf{F} = -m\mathbf{a}$ 

Det er denne kraft man mærker når man føler sig presset bagud i en bil der accelererer! Mekanikkens ækvivalenssætning siger, at

#### **Mekanikkens ækvivalenssætning**

*I et koordinatsystem der accelerer med konstant acceleration f.eks. mod højre "føler man"* et tyngdefelt med tyngdeacceleration − *a* dvs. mod venstre.

#### **Øvelse 9.7**

En partikel falder frit (og uden luftmodstand) i et tyngdefelt. Vi beskriver kraftpåvirkningen på den i et koordinatsystem, der følger med partiklen i faldet.

- b) Vis, at partiklen ikke vil kunne mærke tyngdekraften, dvs. ikke er påvirket af nogen kraft set fra koordinatsystemet, der følger med partiklen i faldet.
- c) Passer denne observation med mekanikkens ækvivalensprincip?

Vi betragter nu koordinatsystemer der roterer:

#### **Øvelse 9.8**

En karrusel med en diameter på 10,0 m har en rotationstid på 5,0 sekunder. Set ovenfra drejer karrusellen mod uret, så rotationsvektoren  $\omega$  peger opad. En person med massen  $m = 50$ kg går fra periferien direkte mod centrum med en fart på 1,2 m/s mens karrusellen kører.

- a) Beregn størrelsen af rotationsvektoren  $\omega$
- b) Hvilken retning har Corioliskraften på personen?
- c) Beregn størrelsen af Corioliskraften på personen og sammenlign med tyngdekraften på personen
- d) Hvilken retning har centrifugalkraften på personen?
- e) Beregn størrelsen af centrifugalkraften på personen lige når han begynder at gå mod centrum og sammenlign med tyngdekraften og corioliskraften på personen.
- f) Hvad sker der med størrelsen af Corioliskraften og centrifugalkraften efterhånden som personen kommer tættere på karrusellens centrum?

I karrusellens loft er der hængt et lod op i en snor således at loddet er i hvile i forhold til karrusellen.

g) Vis, at snorens vinkel  $\theta$  i forhold til lodret retning er givet ved udtrykket:

$$
\tan(\theta) = \frac{\omega^2 \cdot r}{g}
$$

#### **9.5. Miniprojekt om Corioliskraften og centrifugalkraftens betydning på jordens overflade**

For at få en fornemmelse for de to kræfters betydning, prøver vi i denne opgave at beregne størrelsen af Coriolis- og centrifugalkræfterne på en kugle med massen  $m$  (der f.eks. kan sættes til 1 kg) i forskellige situationer

a) Beregn størrelsen af rotationsvektoren  $\omega$  for jordens rotation.

Vi placerer nu vores kugle i hvile ved ækvator.

- b) Beregn centrifugalkraften på kuglen og argumenter for, at Corioliskraften på kuglen er 0.
- c) Argumenter for, at retningen på centrifugalkraften er modsat rettet tyngdekraften.

Jordens omdrejningstid er som bekendt (og som brugt i opgave a) ca. 24 timer.

- d) Hvad skulle jordens omdrejningstid være, for at tyngdekraften og centrifugalkraften på vores kugle ved ækvator bliver lige store – så man ville svæve rundt ved ækvator?
- e) Undersøg om der findes steder på jorden, hvor centrifugalkraften på vores lod er 0

Vi lader nu vores kugle bevæge sig med en fart på 2 m/s, men i udgangspunktet er den stadig placeret ved ækvator.

- f) Hvorfor har det ingen betydning for centrifugalkraften på loddet, at loddet er i bevægelse?
- g) Undersøg hvilke mulige retninger Corioliskraften på loddet kan have. Prøv f.eks. at overveje hvad der sker når loddet bevæger sig præcist i retning mod øst, nord, vest eller syd.
- h) Beregn størrelsen af Corioliskraften på loddet når det bevæger sig i retning østvest og sammenlign med centrifugalkraften på loddet fra opgave b)

Vi ser nu på hvordan Coriolis og centrifugalkræfterne ændres når vi placerer vores partikel – stadig i bevægelse – på en breddegrad  $\phi \neq 0$  mellem ækvator og nordpolen:

- i) Vis, at størrelsen af centrifugalkraften på et lod med massen  $m$  der er placeret ved breddegraden  $\phi$  er  $|F_{cent}| = m\omega^2 r \cdot cos\phi$
- j) Vis, at den samlede kraft på loddet (gravitation + centrifugalkraft) i retning mod jordens centrum bliver:  $\boldsymbol{F}_{centrum} = m g - m \omega^2 r \cdot \cos^2 \phi$
- k) Vis, at dette svarer til, at vi har en effektiv gravitationskonstant:

$$
g_{effective} = g \left( 1 - \frac{\omega^2 r}{g} \cdot \cos^2 \phi \right)
$$

Centrifugalkraften eller centrifugalaccelerationen kan altså "indbygges" i vores almindelige tyngdeacceleration

- Vi lader nu vores lod bevæge sig vandret i stik nordlig retning som vist på figuren.
	- l) Vis, at vinklen mellem rotationsvektoren  $\omega$  og hastighedsvektoren  $v$  er  $\phi$  og at størrelsen af Corioliskraften er  $|F_{corr}| = 2m\omega v \cdot sin\phi$
	- m) Hvilken retning har Corioliskraften på vores lod? Hvilken retning ville den have, hvis vores lod bevægede sig direkte mod syd?
	- n) Overvej hvorfor vinden ind mod et lavtryk på den nordlige halvkugle vil bevæge sig rundt om dette imod urets retning og hvorfor vind væk fra et højtryk vil bevæge sig i urets retning rundt om dette
	- o) Hvordan vil vinden bevæge sig rundt om et lavtryk på den sydlige halvkugle?
	- p) Beregn størrelsesordenen af Corioliskraften på noget vand der i en hvirvelstrøm løber ud gennem afløbet på et badekar. Sæt f.eks. breddegraden til 56 grader (Danmark), farten til 0,5 m/s og massen til  $m = 100$ gram.

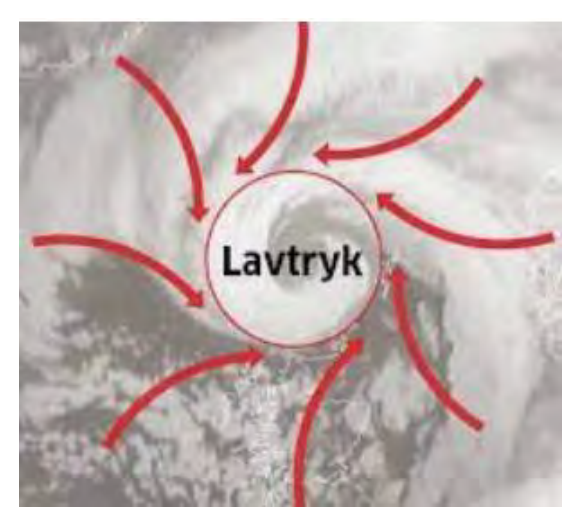

 $\omega$ 

φ

q) Antag afløbets diameter er 5 cm og brug formlen for centripetalkraft:  $F_c = \frac{mv^2}{r}$  $\frac{uv}{r}$  til at vurdere den kraft der er nødvendig for at holde vandet i en jævn

cirkelbevægelse rundt om afløbet. Er Corioliskraften stor nok til at have indflydelse på vandets bevægelse?

## **9.6. Navier-Stokes ligning: Newtons 2. lov på en væskepartikel**

For at kunne forudsige vejret og havstrømme mm. skal vi kunne beregne væskers og gassers hastighedsfelter  $u(r,t)$ . Det viser sig, at de ligninger, der beskriver dette hastighedsfelt, er ret komplicerede at løse, men de er ikke helt så svære at opstille. Ligningerne blev udviklet af franskmanden Claude-Louis Navier og den irsk fødte George Gabriel Stokes allerede i 1800 tallet, og vi kalder dem derfor for Navier-Stokes ligninger. Udledningen tager afsæt i Newtons 2. lov og går egentlig "bare" ud på, at opstille denne for alle væskens molekyler. Det viser sig, at dette ikke er en praktisk mulig tilgang, og vi skal derfor lave et lille trick:

For at kunne anvende Newtons 2. lov på væske eller gasstrømninger, indfører vi begrebet en **væskepartikel**. En væskepartikel er ikke en traditionel fast partikel, men er en bestemt afgrænset "boble" af væske (eller gas), der følger med strømmen. Boblen kan deformeres, alt efter hvordan væsken/gassen flyder, men det er hele tiden de samme molekyler, der er i den. En væskepartikel skal have en størrelse, der er stor i forhold til molekylestørrelsen, så vi sikrer, at der er mange molekyler i boblen, og dens overflade kan opfattes som en glat flade. Men samtidig skal størrelsen af partiklen være meget mindre end dimensionerne af det område væsken/gassen flyder i som f.eks. længden af et svømmebassin eller bredden af en å, så vi sikrer, at væskepartiklerne fylder alle hjørner af vores beholder ud, uden at skulle have ekstreme former. Man kan derfor tænke på væskepartiklerne der ser ud som på figuren her:

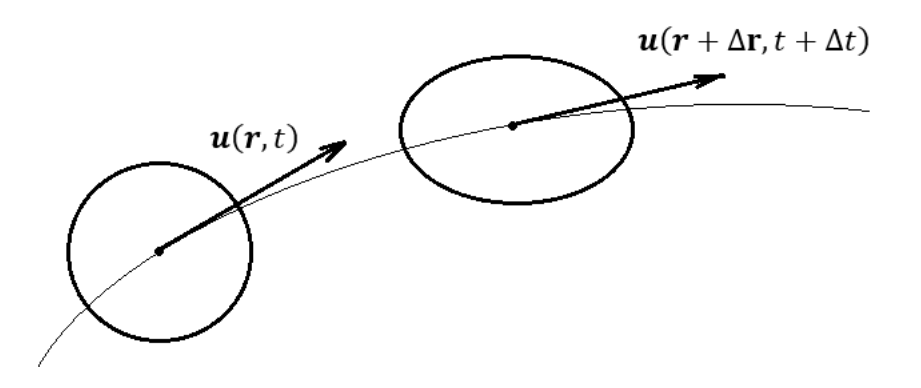

**Figur:** viser en væskepartikel der følger strømmen og deformeres lidt i løbet af et lille tidsrum Δ

Vi kigger nu på accelerationen af massemidtpunktet for en væskepartikel med enhedsvolumen, der følger med strømmen (se figuren). Accelerationen af væskepartiklen kan skyldes to ting: dels kan hastighedsfeltet være tidsafhængigt, men det kan også være at væskepartiklen bevæger sig ind i et andet område, hvor hastighedsfeltet er ændret. Vi udfører beregningen i to dimensioner, så man kan se systemet (som vist på figuren), og generaliserer så til 3 dimensioner.

Hastighedsfeltet langs massemidtpunktets bane  $u(x(t), y(t), t)$  differentieres mht. t ved brug af den generaliserede kæderegel:

$$
\frac{D\mathbf{u}}{dt} = \frac{d}{dt} \left( u_x(x(t), y(t), t) \right) = \begin{pmatrix} \frac{\partial u_x}{\partial x} \cdot \frac{dx}{dt} + \frac{\partial u_x}{\partial y} \cdot \frac{dy}{dt} + \frac{\partial u_x}{\partial t} \cdot \frac{dt}{dt} \\ \frac{\partial u_y}{\partial x} \cdot \frac{dx}{dt} + \frac{\partial u_y}{\partial y} \cdot \frac{dy}{dt} + \frac{\partial u_y}{\partial t} \cdot \frac{dy}{dt} + \frac{\partial u_y}{\partial t} \cdot \frac{dt}{dt} \end{pmatrix}
$$
\n
$$
= \begin{pmatrix} \frac{\partial u_x}{\partial x} \cdot \frac{dx}{dt} + \frac{\partial u_x}{\partial y} \cdot \frac{dy}{dt} + \frac{\partial u_x}{\partial t} \\ \frac{\partial u_y}{\partial x} \cdot \frac{dx}{dt} + \frac{\partial u_y}{\partial y} \cdot \frac{dy}{dt} + \frac{\partial u_y}{\partial t} \end{pmatrix}
$$
\n
$$
= \begin{pmatrix} \frac{\partial u_x}{\partial x} \cdot u_x + \frac{\partial u_x}{\partial y} \cdot u_y + \frac{\partial u_x}{\partial t} \\ \frac{\partial u_y}{\partial x} \cdot u_x + \frac{\partial u_y}{\partial y} \cdot u_y + \frac{\partial u_y}{\partial t} \end{pmatrix}
$$

eller skrevet i en meget kompakt notation der også dækker det generelle tilfælde

$$
\frac{D\mathbf{u}}{dt} = (\mathbf{u} \cdot \nabla)\mathbf{u} + \frac{\partial \mathbf{u}}{\partial t}
$$

Størrelsen  $\frac{Du}{dt}$  kaldes også for den substantielle afledte og angiver altså både, hvor meget hastigheden ændrer sig, fordi hastighedsfeltet er tidsafhængigt, men også hvor meget den ændrer sig, fordi væskepartiklen bevæger sig ind i et område, hvor hastighedsfeltet bare er anderledes.

For vores væskepartikel – der havde enhedsvolumen – er massen  $m = \rho \cdot 1 = \rho$  og "masse gange acceleration" delen af Newtons 2. lov bliver derfor – i den kompakte notation:

$$
m \cdot \boldsymbol{a} = \rho \cdot \frac{D\boldsymbol{u}}{dt} = \rho \cdot \left( (\boldsymbol{u} \cdot \nabla) \boldsymbol{u} + \frac{\partial \boldsymbol{u}}{\partial t} \right)
$$

Dette udtryk bliver venstresiden af vores Navier Stokes ligninger.

Og nu til den anden side af newtons 2. lov dvs. kraftdelen! Hvilke kræfter virker på vores væskepartikel og hvad bliver den samlede kraft  $F_{res}$ ?

#### **Kræfterne på en væskepartikel**

Vi kan liste de typer af kræfter op der virker på vores væskepartikel. Der er:

- 1) Tyngdekraften
- 2) Trykgradientkræfter
- 3) Fiktive kræfter som f.eks. centrifugalkræfter og Corioliskraften
- 4) Indre gnidningskræfter mellem de forskellige væskepartikler

Hertil kommer ydre påtvungne kræfter, men lad os i første omgang se bort fra sådanne.

#### **Tyngdekraften**

Tyngdekraften tæt ved Jordens overflade er givet ved den simple formel  $F_t = m \cdot g_t$ hvor  $g$  er tyngdeaccelerationen. For vores væskepartikel med enhedsvolumen bliver kraften derfor blot

$$
\boldsymbol{F}_t = \rho \cdot \boldsymbol{g}
$$

#### **Trykgradientkræfter**

Den samlede (resulterende) kraft i  $x$  –retning på mediet i rektanglet  $[0; L] \times [0; h]$  (se figur 1 i afsnit 9.1.) beregnes ved at integrere trykket på begge endeflader – husk, at trykket jo er defineret som kraft pr. areal (for at enhederne skal passe må  $dy$  have enheden  $m^2$  hvilket er lidt usædvanligt...):

$$
F_x = \int_0^h p(0, y) dy - \int_0^h p(L, y) dy
$$

Vi samler til ét integral:

$$
F_x = \int_0^h p(0, y) - p(L, y) dy
$$

Og laver "baglæns integration" ligesom for kontinuitetsligningen og bemærker igen fortegnsskiftet pga. omvendt rækkefølge af grænser:

$$
F_x = -\int_0^h \int_0^L \frac{\partial p(x, y)}{\partial x} dx dy
$$

Så på et enhedsvolumenelement er kraften i *x*-retning altså – $\frac{\partial p(x,y)}{\partial x}$ . Hvis vi kigger på flow i alle tre dimensioner, fører et tilsvarende argument til

$$
\boldsymbol{F}_{res}=-\nabla p
$$

Dvs. den resulterende kraft er givet ved "minus trykgradienten" – og vi taler derfor om trykgradientkræfter. Læg mærke til fortegnet:

*Den resulterende kraft peger fra højt tryk mod lavt tryk og blæst eller væskestrøm vil altså gå fra højt tryk mod lavt tryk, hvis de eneste kræfter, der virker på partiklen, er trykgradientkræfter*.

#### **Fiktive kræfter**

Fra afsnittet om Newtons 2. lov i et accelereret koordinatsystem fandt vi de tre vigtigste fiktive kræfter

$$
\boldsymbol{F}_{\text{pkv}} = -m\boldsymbol{R}^{\prime\prime}, \qquad \boldsymbol{F}_{\text{corr}} = -2m\boldsymbol{\omega} \times \boldsymbol{v}_r \quad , \qquad \boldsymbol{F}_{\text{cent}} = -m\,\boldsymbol{\omega} \times (\boldsymbol{\omega} \times \boldsymbol{r}_r)
$$

Da Jorden falder frit i tyngdefeltet fra Solen har vi ingen ækvivalenskræfter (se opgaven om **Mekanikkens ækvivalenssætning**)

Da centrifugalkraften altid er rettet væk fra jordens akse kan den "indbygges" i tyngdeaccelerationen g (se opgave **Corioliskraften og centrifugalkraftens betydning på jordens overflade**) og det vil derfor være tilstrækkeligt for meteorologer og oceanologer at medtage Corrioliskraften i Navier Stokes ligning, når de skal forudsige vejr, vind og havstrømme.

### **Indre gnidningskræfter - viskositet**

Gnidningskræfter er helt generelt noget af det sværeste at modellere i fysik! Selv i den mest simple situation hvor man trækker en glat klods hen over en glat overflade, er gnidningskraften svær at få styr på rent matematisk. I den simpleste model, man har for denne situation (Coulombs gnidningslov), er størrelsen af gnidningskraften proportional med størrelsen af den normalkraft klodsen påvirkes af underlaget med:

$$
|\boldsymbol{F}_{grid}| = \mu \cdot |N|
$$

Retningen af gnidningskraften er modsatrettet klodsens hastighed og proportionalitetskonstanten  $\mu$ , der er en materialekonstant, kaldes gnidningskoefficienten. Men den er slet ikke konstant! Hvis klodsen starter med at ligge stille, skal man påvirke den med en større kraft end gnidningskraften for at sætte den i bevægelse, og når den så først er i bevægelse, bliver gnidningskraften mindre. Det er dog forskelligt fra opstart til opstart, hvor stor kraft der skal til at sætte klodsen i gang, selvom forsøgsbetingelserne er fuldstændig identiske! Og gnidningskoefficienten er også afhængig af hastigheden. Men hastighedsafhængigheden kan ikke engang beskrives ved en funktion! Hvis man i et forsøg f.eks. først har en gnidningskraft på 2,3N ved en fart på 1m/s, derefter accelererer op til en fart på 2m/s, hvor der måske er en gnidningskraft på 4N og derefter sænker farten til 1m/s igen, så bliver gnidningskraften "oppe" og kommer måske kun "ned" på 3,1N, selvom man nu igen trækker den samme klods på det samme underlag med en fart på 1m/s!

Gnidningskræfternes komplicerede natur skyldes dels, at overfladerne - når man zoomer ind - viser sig at have en fraktal struktur ligesom et bjerglandskab og når vi zoomer endnu mere ind, skyldes det også, at vi jo i virkeligheden ikke har en reel berøring (hvad det så vil sige) mellem overfladerne, men derimod elektroner der gnider mod elektroner, og der opstår derfor også effekter, der skal beskrives med Van der Waalske kræfter eller ligefrem med decideret kvantemekanik!

Og situationen bliver ikke simplere, når vi kigger på gas der gnider mod gas, eller væske der gnider mod væske (eller væske der gnider mod gas). Lad os betragte følgende figur:

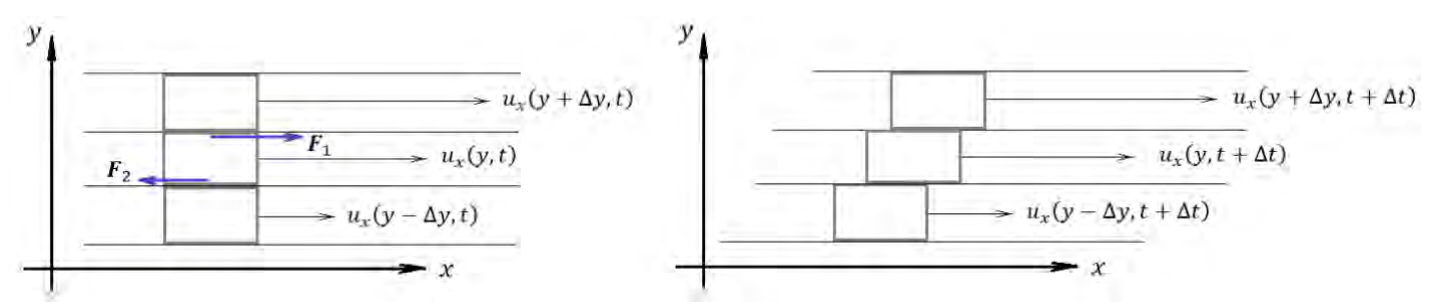

Vi ser på tre forskellige væskepartikler der følger hastighedsfeltets strømningslinjer (fuldt optrukne linjer). Første del af figuren viser situationen til tiden  $t$  og anden del af figuren viser situationen et kort tidsrum  $\Delta t$  senere. Som vi kan se, afhænger hastigheden i  $x$ -retningen af  $y$ -koordinaten, så den øverste væskepartikel vil gnide mod den midterste og accelerere denne lidt op, mens den nederste væskepartikel bevæger

sig langsommere og derfor vil bremse den midterste lidt. Lad os overveje hvilken hastighedsændring den midterste partikel oplever.

I den simpleste model vil størrelsen af gnidningskræfterne i  $x$ -retning være proportional med hastighedsforskellene, dvs.

$$
F_{1x} = \mu \cdot (u_x(y + \Delta y, t) - u_x(y, t))
$$

Og tilsvarende

$$
F_{2x} = \mu \cdot (u_x(y, t) - u_x(y - \Delta y, t))
$$

hvor  $\mu$  er en proportionalitetskonstant.

Fra impulssætningen (Newtons 2. lov på formen  $\frac{dmv}{dt} = F_{res}$ ) får vi så, at

$$
\rho \cdot \frac{v_{xx}}{dt} = F_{1x} - F_{2x} = \mu \cdot ((u_x(y + \Delta y, t) - u_x(y, t)) - (u_x(y, t) - u_x(y - \Delta y, t)) \qquad (*)
$$
  

$$
\approx \mu \frac{\partial^2 u_x}{\partial y^2}
$$

Så hastighedsændringen i x-retning er altså proportional med krumningen i  $y$ -retning på  $u_x(y,t)$  grafen. Dette giver god mening: Hvis de to nabopartikler over og under dig bevæger sig hurtigere end din væskepartikel (positiv krumning af hastighedsfeltet) vil din partikel blive speedet op, og omvendt: hvis de begge bevæger sig langsommere end dig vil du blive bremset:

#### **Øvelse 9.9**

Kig på følgende figurer og overvej, at gnidningskraften opfattet som krumningen af grafen giver god mening: ved negativ krumning omkring væskepartiklen bremses den op (netto) og ved positiv krumning af hastighedsfeltet accelereres den op:

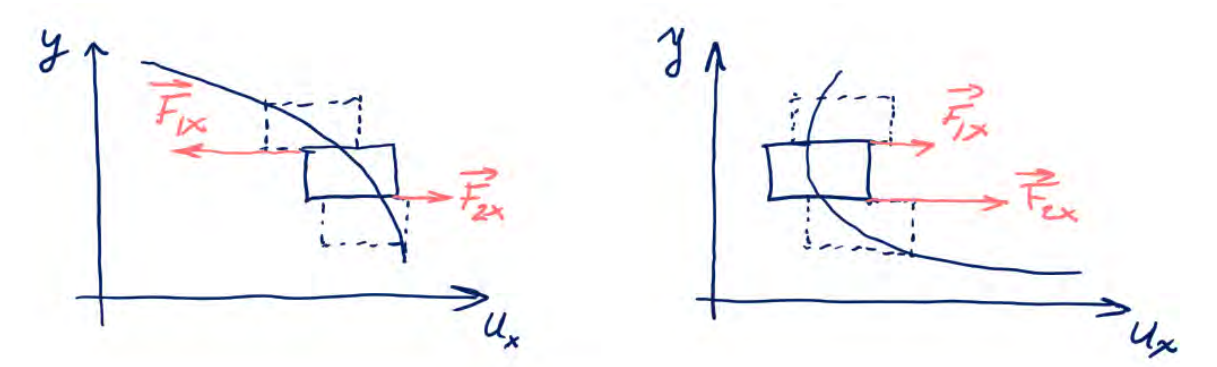

#### **Øvelse 9.10**

Vis, at med tilnærmelsen  $u'(x) \approx \frac{u(x+\Delta x) - u(x-\Delta x)}{2\Delta x}$  $\frac{2\Delta x}{2\Delta x}$  og forkortelsen  $\delta x = 2 \cdot \Delta x$  får man approksimationen (for en 2 gange differentiabel funktion  $u$ ):

$$
u''(x) \approx \frac{u(x + \delta x) - 2u(x) + u(x - \delta x)}{\delta x}
$$

Anvend denne approksimation på (\*) og vis, at vi får  $\rho \frac{\partial u_x}{\partial t} \approx \mu \frac{\partial^2 u_x}{\partial y^2}$  $\partial y^2$ 

For at finde den samlede hastighedsændring i  $x$ -retning må vi som sædvanligt summere bidragene fra alle tre retninger, så vi får

$$
\rho \frac{\partial u_x}{\partial t} = \mu \left( \frac{\partial^2 u_x}{\partial x^2} + \frac{\partial^2 u_x}{\partial y^2} + \frac{\partial^2 u_x}{\partial z^2} \right) = \mu \Delta u_x
$$

Hvor  $\Delta = \frac{\partial^2}{\partial x^2}$  $rac{\partial^2}{\partial x^2} + \frac{\partial^2}{\partial y^2} + \frac{\partial^2}{\partial z^2}$  $\frac{\theta}{\partial z^2}$  står for Laplaceoperatoren.

#### **Øvelse 9.11**

Forklar med ord hvordan Laplaceoperatoren virker på en funktion af tre variable

Nu kan vi på samme måde finde den tidsafledte af hastighedsfeltet i de to andre retninger og finder generelt, at gnidningskræfterne – også kaldet de viskøse kræfter fører til et led af formen

$$
\rho \frac{\partial \boldsymbol{u}}{\partial t} = \mu \cdot \Delta \boldsymbol{u}
$$

Konstanten  $\mu$  kaldes for viskositeten og angiver altså hvor meget væsken bremses op i sin bevægelse af indre gnidningskræfter.

Dette led kaldes nogle gange også for diffusionsleddet fordi det er dette led, der får energien i strømningen til at "forsvinde". Energien forsvinder selvfølgelig ikke, men gnidningskræfterne mellem væskepartiklerne vil ikke kun speede væskepartiklen op, men også gå til forøgelse af den indre (termiske) energi af væskepartiklen.

Man kan tænke på det således: De sammenstød, der sker mellem molekylerne i grænselaget mellem to væskepartikler, vil som oftest føre til, at partiklerne bliver slået mere eller mindre på tværs – tilbage ind mod centrum af deres væskepartikel. Her vil de typisk støde ind i nogle af dens egne væskepartikler, der så også vil få noget af den "tværgående" impuls. Derudover: Hvis dine nabopartikler bevæger sig med en anden hastighed end dig, vil de også trække dine grænselag lidt med sig og deformere den partikel, du er på. Igen bidrager dette mere til en bevægelse af de indre molekyler i forhold til hinanden end til en acceleration af den fælles bevægelse.

Så mere end at bidrage til en forøgelse af den kollektive hastighed af væskepartiklen, resulterer gnidningen (ligesom med klodsen vi trak hen over bordet) i en forøget kaotisk tumlen rundt af molekylerne inde i væskepartiklen, dvs. til en forøget temperatur af partiklen. Medmindre viskositeten er  $\mu = 0$ , vil væsken altså før eller senere "gå i stå" pga. af indre gnidning, hvis den altså ikke holdes i gang af f.eks. trykgradientkræfter eller ydre kræfter. Det er jo et fænomen, vi kender fra køkkenet: Hvis vi har rørt kraftigt rundt i en suppe og så stopper med det, vil suppen i første omgang rotere videre i gryden. Men efter et par minutter er bevægelsen gået i stå og alle væskepartikler ligger stille – den eneste ændring er, at suppen er blevet en lillebitte smule varmere.

#### **9.7. Den samlede Navier Stokes ligning for væskestrømning / luftstrømning på Jordens overflade**

Samler vi nu alle de ydre kræfter på højre side finder vi Navier-Stokes ligning nær Jordens overflade:

$$
\rho \cdot \left( (\boldsymbol{u} \cdot \nabla) \boldsymbol{u} + \frac{\partial \boldsymbol{u}}{\partial t} \right) = \rho \cdot \boldsymbol{g} - \nabla p - 2\rho \boldsymbol{\omega} \times \boldsymbol{u} + \mu \cdot \Delta \boldsymbol{u}
$$

#### **Øvelse 9.12**

- a) Identificer de 4 led på højre side af ligningen.
- b) Bestem enheden for μ ud fra enhedsbetragtninger.

#### **Øvelse 9.13**

#### **2-dimensionel kanalstrømning uden Corioliskraft**

Navier-Stokes ligning er som nævnt ikke let at løse eksakt, men i følgende opgave guides du igennem hvordan man kan løse den - dvs. finde hastighedsfeltet  $u(r,t)$  - i et enkelt *strømingslag* i væskestrømmen i en kanal med rektangulært tværsnit. Vi må dog i opgaven se bort fra Corioliskraften.

Vi har en kanal med rektangulært tværsnit med længden  $l$  der er meget større end bredden, som vi sætter til  $2a$ . Vi indlægger et koordinatsystem som vist herunder:

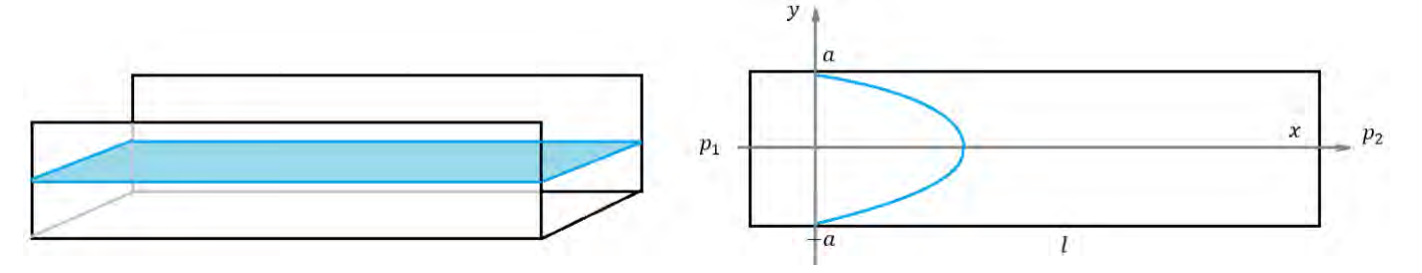

Vi leder efter hastighedsfeltet i en bestemt dybde (så vi har konstant  $z$ -variabel – dermed todimensionelt flow), der er højt over bunden af kanalen. Vi indskrænker os også til det *stationære* tilfælde, dvs. dér hvor hastighedsfeltet er tidsuafhængigt. Strømningen bliver holdt i gang af to konstante tryk  $p_1$  og  $p_2$  i kanalens ender.

Det er eksperimentelt observeret, at hastigheden ved væggene er 0 (no-slipcondition), dvs.  $u(0, \pm a) = 0$ , samt, at hastigheden i y –retningen overalt er 0, dvs.  $u(x, y, t) = {u_x(x, y, t) \over 2}$  $\binom{0}{0}$ 

- a) Hvorfor er vi nødt til at antage, at strømningslaget er højt over bunden? (Vink: hvad var randbetingelsen på væggene?)
- b) Brug kontinuitetsligningen til at vise, at  $\frac{\partial u_x}{\partial x}=0$  og konkludér, at  $u_x$  kun er en funktion af y, dvs.  $u_x = u_x(y)$

c) Vis, at hvis vi ser bort fra Corioliskraft leddet så reducerer Navier-Stokes i det stationære tilfælde til ligningen

$$
\nabla p = \mu \cdot \Delta u
$$

d) Vis ud fra oplysningerne på figuren, at trykgradienten bliver  $\nabla p = \frac{((p_2 - p_1)/l}{\rho})$  $\binom{p_1}{p_1}$ 

e) Vis nu, at 
$$
\Delta u = \begin{pmatrix} \frac{\partial^2 u_x}{\partial y^2} \\ 0 \end{pmatrix}
$$

Der er altså "kun" en differentialligning for førstekoordinaten

f) Vis ved integration, at:  $p_2 - p_1$ 

$$
u_x(y) = \frac{p_2 - p_1}{2\mu l} \cdot y^2 + c_1 \cdot y + c_2
$$

hvor  $c_1$  og  $c_2$  er to integrationskonstanter.

g) Bestem de to integrationskonstanter ud fra randbetingelserne (no-slip) og vis, at hastighedsfeltet bliver

$$
u_x(y) = \frac{p_2 - p_1}{2\mu l} \cdot (a^2 - y^2)
$$

#### **9.8. SRP-projekter**

#### **9.8.1. Bernoullis ligning**

**Abstract** Vi indfører strømlinjer og kigger på væsker og gasser uden viskositet "dry water". Navier Stokes ligning i det stationære (tidsuafhængige) tilfælde studeres ved forskydning langs strømlinjer og man udleder herved Bernoullis ligning. Ligningen kan undersøges både kvalitativt og kvantitativt i forholdsvis enkle opstillinger

#### **Matematik:**

Definitioner:

- 1) En strømlinje defineres som en differentiabel kurve hvis tangentvektor i ethvert punkt er parallel med hastighedsfeltet  $u(r,t)$
- 2) En ideal væske er en væske med viskositet  $\mu = 0$

Vis først, at for en ideal væske, hvor den eneste ydre kraft er tyngdekraften, reducerer Navier Stokes ligning til

$$
\rho \cdot \left( (\boldsymbol{u} \cdot \nabla) \boldsymbol{u} + \frac{\partial \boldsymbol{u}}{\partial t} \right) = - \nabla \rho \cdot g \cdot z - \nabla p
$$

hvor z aksen er valgt så den peger lodret opad.

Vis først vektoridentiteten

$$
(\boldsymbol{u}\cdot\nabla)\boldsymbol{u}=\frac{1}{2}\nabla(\boldsymbol{u}\cdot\boldsymbol{u})+(\nabla\times\boldsymbol{u})\times\boldsymbol{u}
$$

Vis, at i det stationære (tidsuafhængige) tilfælde kan Navier Stokes ligning skrives

$$
\rho \cdot \left( \frac{1}{2} \nabla (u \cdot u) + (\nabla \times u) \times u + \nabla g \cdot z + \nabla p/\rho \right) = 0 \quad (*)
$$

Indfør nu enhedsvektoren  $s = u/|u|$  dvs. en vektor af længde 1 der i ethvert punkt peger i hastighedsfeltets retning og forklar hvorfor skalarproduktet:  $s \cdot (\nabla \times u) \times u = 0$ .

Vis, at (\*) medfører, at

$$
\mathbf{s} \cdot \nabla \left( \frac{1}{2} u^2 + g \cdot z + p/\rho \right) = 0
$$

Gør rede for, at dette betyder, at langs en strømningslinje gælder Bernoullis ligning:

$$
\frac{1}{2}u^2 + g \cdot z + \frac{p}{\rho} = \text{konstant}
$$

#### **Fysik**

Der findes et hav af kvalitative demonstrationsforsøg på youtube.com som f.eks. <https://www.youtube.com/watch?v=HZClP-m9g24> der demonstrerer mange forskellige aspekter og anvendelser af Bernoullis ligning. Nogle af disse kan sagtens indbygges i en SRP opgaveformulering.

Mht. kvantitative forsøg er udvalget af forsøg, der er mulige at lave i et almindeligt fysiklokale lidt mere begrænsede, men vi nævner lige et par stykker:

- 1) Udstrømning af væske fra bunden af en beholder se f.eks. <http://olewitthansen.dk/Fysik/Bernoullis.pdf>
- 2) Hvis du er heldig, har dit gymnasium måske et venturirør:

Eller du kan selv bygge et af to plastikflasker og et par sugerør. Idéen er, at hvis man bruger vand (der er en inkompressibel væske) i strømningen, er det let at måle hvor meget væske, der passerer gennem røret pr. sekund ved simpelt hen at opsamle og veje det vand, der strømmer ud, idet man

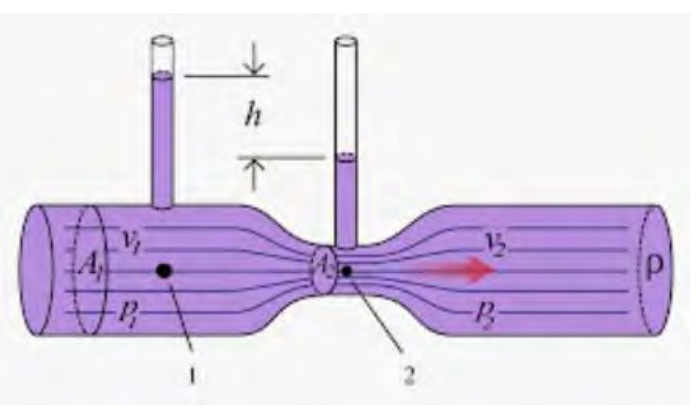

samtidig tager tid. Og hvis man kender de indre diametre af røret, kan man let beregne hastighederne  $v_1$  og  $v_2$ . Hvis røret er placeret vandret (så  $z$ koordinaten er konstant) giver Bernoullis ligning:

$$
\frac{1}{2}\rho v_1^2 + p_1 = \frac{1}{2}\rho v_2^2 + p_2,
$$

der så kan afprøves eksperimentelt.

3) Man kan også forsøge at lave kvantitative målinger på roterende cylindre eller bolde i luftstrømme eller ved kast. Udfordringen her er især måling af luftstrømmens hastighed og beregning af hvor stor effekt det vil have på cylinderen/bolden. Men igen findes der mange demonstrationer på youtube.com som f.eks. fra kanalen *home made physics with bruce yeani*

<https://www.youtube.com/watch?v=05zF0sBwHe8&t=0s> og med lidt snilde er det muligt at måle på nogle af forsøgene også.

#### **9.8.2. Navier Stokes ligning og Poiseuilles strømningslov**

#### **Abstract** Vi undersøger

væskestrømning i et vandret rør, der alene drives af trykgradientkræfter. Det er det *stationære* tilfælde der undersøges, altså hvor strømningsfeltet ikke varierer med hverken tid eller koordinaten langs rørets akse, men alene afhænger af afstanden fra centrum og

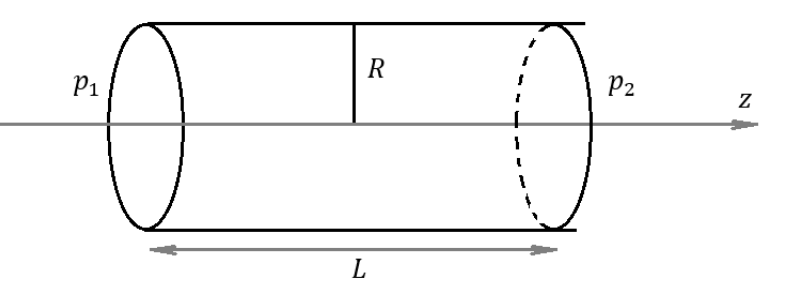

randbetingelserne (no-slip). Vi kan her løse Navier Stokes ligning og denne fører til Poiseuilles strømningslov som det er forholdsvis enkelt at efterprøve i et almindeligt fysiklokale.

**Matematik:** Postuler (kun den nødvendige del evt.) af Navier Stokes ligning og indfør cylinderkoordinater. Udled hvorledes operatorerne ∇ og Δ beregnes i cylinderkoordinater.

**Fysik:** Vis, at når vi antager, at hastighedsfeltet kun er forskelligt fra nul i cylinderens retning (f.eks. z-retning) fører kontinuitetsligningen til  $\frac{\partial u}{\partial z} = 0$  og når hastighedsfeltet er tidsuafhængigt, reduceres Navier Stokes ligninger til

$$
\frac{\partial p}{\partial z} = \mu \Delta u_z = \mu \frac{1}{r} \frac{\partial}{\partial r} \left( r \frac{\partial u_z}{\partial r} \right)
$$

hvor sidste ligning er i cylinderkoordinater. Med randbetingelserne  $u_z(R) = 0$ , kan ligningen nu integreres (under vedvarende ommøblering) to gange mht.  $r$  og man finder udtrykket for  $u_z(r)$ :

$$
u_z(r) = \frac{1}{4\mu} \left| \frac{\partial p}{\partial z} \right| (R^2 - r^2)
$$

Man kan nu beregne vandgennemstrømningen pr. sekund  $Q$  gennem røret:

$$
Q = \int_0^R u_z(r) \cdot 2\pi r dr
$$

Og udleder derved **Poiseuilles strømningslov:**

$$
Q = \frac{\pi |\Delta P|}{8\mu \cdot L} \cdot R^4
$$

hvor ΔP er trykforskellen mellem rørets ender.

#### **Eksperimentelt**

Det er forholdsvis let at teste loven eksperimentelt, med forskellige rørlængder af forskellig tykkelse  $R$ . Et smart trick til at generere og holde en præcis trykgradient over længere

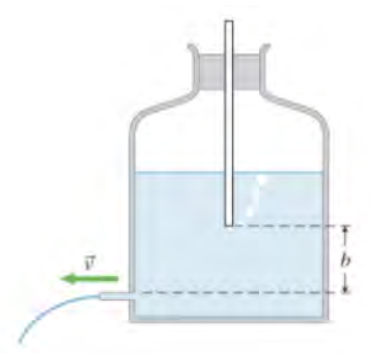

tid er, at bygge sig en lille Mariotte-flaske, der i et simpelt design ser ud som vist på figuren.

Den kan derfor sagtens laves af en stor Colaflaske og et langt sugerør. Når der åbnes for væskestrømmen, tømmes glasrøret meget hurtigt og atmosfæren "når ned" til bunden af røret, så det kun er den lille højde b der bestemmer trykket ved afløbet.

Glasrøret skal naturligvis kunne justeres i højden, men gennemføringen skal være nogenlunde lufttæt. Man kan evt. tætne den med modellervoks eller tilsvarende som klemmes godt fast før hvert forsøg.

#### **9.8.3. Fiktive kræfter og især Corioliskraften/centrifugalkraften**

**Abstract:** Vi kigger på simple bevægelser i et inertialsystem hvor løsningen til bevægelsesproblemet er velkendte. F.eks. bevægelse med konstant hastighed (inklusiv at partiklen ligger stille) og harmonisk oscillation. Vi betragter så både teoretisk og eksperimentelt de samme bevægelser i et jævnt roterende koordinatsystem. Bevægelsesligningerne i det roterende koordinatsystem er koblede lineære andenordensdifferentialligninger (som normalt kræver et udvidet kursus i differentialligninger at løse) men løsningerne kan her findes meget let, da vi bare kan transformere løsningerne fra inertialsystemet ved en simpel tidsafhængig rotation i modsat retning. Man kan så eksperimentelt eftervise, at disse løsninger passer ved at optage bevægelsen fra det roterede koordinatsystem (med en smartphone der roterer med).

#### **Matematik:**

Man indfører og gør rede for vektorer i 3 dimensioner herunder krydsprodukt og regneregler for dette. Derudover udledes hvordan punkters koordinater transformeres ved en rotation omkring Origo.

**Fysik/matematik:** Udled Newtons 2. lov i et accelereret koordinatsystem (som vist ovenfor) og gør rede for de forskellige fiktive kræfter der fremkommer (medtag evt. situationen hvor rotationsvektoren kan være tidsafhængig). Man kommer derved frem til formlen

$$
F_{res}^{inkl.fiktive\ kræfter} = ma_r = ma_i - mR'' - 2m\omega \times v_r - m\omega \times (\omega \times r_r)
$$

Vi specialiserer nu til et accelereret koordinatsystem  $S$ , hvor begyndelsespunktet ikke flytter sig i forhold til laboratoriesystemet  $(R'' = 0)$ , og hvor rotationsvektoren er konstant:  $\omega = (0,0,\omega)$ , så rotationen foregår i xy -planet.

Vis, at bevægelsesligningerne bliver

$$
a_r = a_i - 2\omega \times \nu_r - \omega \times (\omega \times r_r) (*)
$$

Vælg nu en eller flere af følgende muligheder

### **Partikel i hvile i inertialsystemet**

Vis, at for en partikel der er i hvile i inertialsystemet i positionen  $(r, 0.0)$  bliver de relative koordinater

$$
\boldsymbol{r}_r(t) = \begin{pmatrix} x_r(t) \\ y_r(t) \\ z_r(t) \end{pmatrix} = \begin{pmatrix} r \cdot \cos \omega t \\ -r \cdot \sin \omega t \\ 0 \end{pmatrix}
$$

Dvs. partiklen udfører en jævn cirkelbevægelse i det accelererede koordinatsystem. Beregn  $v_r(t)$  ved direkte differentiation og vis, at (\*) reducerer til

$$
\boldsymbol{a}_r(t) = -\omega^2 \cdot \boldsymbol{r}_r(t)
$$

#### **Jævn bevægelse i inertialsystemet**

Vis, at for en partikel der udfører en jævn bevægelse langs 1.-aksen:

$$
\boldsymbol{r}_i(t) = \begin{pmatrix} x(t) \\ y(t) \\ z(t) \end{pmatrix} = \begin{pmatrix} v_0 \cdot t \\ 0 \\ 0 \end{pmatrix}
$$

bliver de relative koordinater

$$
\boldsymbol{r}_r(t) = \begin{pmatrix} x_r(t) \\ y_r(t) \\ z_r(t) \end{pmatrix} = \begin{pmatrix} v_0 \cdot t \cdot \cos \omega t \\ -v_0 \cdot t \cdot \sin \omega t \\ 0 \end{pmatrix}
$$

Beregn  $v_r(t)$  ved direkte differentiation og vis, at (\*) reducerer til

$$
\boldsymbol{a}_r(t) = -\omega v_0 \begin{pmatrix} \omega t \cdot \cos \omega t + 2 \cdot \sin \omega t \\ 2 \cdot \cos \omega t - \omega t \cdot \sin \omega t \\ 0 \end{pmatrix}
$$

Samt at dette udtryk passer med  $r_r''(t)$  fundet ved direkte differentiation.

#### **Harmonisk oscillation i koordinatsystemet**

Vis, at for en partikel der udfører en harmonisk oscillation i inertialsystemet langs 1. aksen

$$
\boldsymbol{r}_i(t) = \begin{pmatrix} x(t) \\ y(t) \\ z(t) \end{pmatrix} = \begin{pmatrix} A \cdot \sin \frac{2\pi t}{T} \\ 0 \\ 0 \end{pmatrix}
$$

bliver de relative koordinater

$$
\boldsymbol{r}_r(t) = \begin{pmatrix} x_r(t) \\ y_r(t) \\ z_r(t) \end{pmatrix} = \begin{pmatrix} A \cdot \cos \omega t \cdot \sin \frac{2\pi t}{T} \\ -A \cdot \sin \omega t \cdot \sin \frac{2\pi t}{T} \\ 0 \end{pmatrix}
$$

Vis, at accelerationen i inertialsystemet bliver

$$
a_i(t) = -\frac{4\pi^2 A}{T^2} \sin \frac{2\pi t}{T}
$$

Og at denne når den transformeres til relative koordinater bliver

$$
\boldsymbol{a}_i(t) = \begin{pmatrix} -\cos(\omega t) \cdot \frac{4\pi^2 A}{T^2} \sin\frac{2\pi t}{T} \\ \sin(\omega t) \cdot \frac{4\pi^2 A}{T^2} \sin\frac{2\pi t}{T} \\ 0 \end{pmatrix}
$$

Sammenlign igen den relative acceleration  $a_r(t)$  beregnet ved direkte differentiation af  $r_r(t)$  med accelerationen beregnet ved (\*) og vis, at de giver det samme.

Prøv at tegne nogle af banekurverne (parameterkurverne) for oscillationen set fra det roterende koordinatsystem. Hvis forholdet mellem omdrejnings- og svingningstiden er 5/2 får man f.eks. følgende blomst:

#### **Eksperimentelt**

På en roterende plade (f.eks. fra en gammel pladespiller, en drejeskive til keramik eller et apparat til måling på jævn cirkelbevægelse) monteres en smartphone, så kameraet sidder præcist i omdrejningspunktet. Pladen og telefonen bringes i jævn rotation mens telefonen optager en video af en kugle der i jævn bevægelse føres ind over centrum, eller et pendul der svinger ind over den roterende plade, eller en kugle der hænger stille– se figuren til højre.

Bevægelsen optages og videoen analyseres (f.eks. i logger-Pro) og man sammenligner med den teoretisk udledte bevægelse.

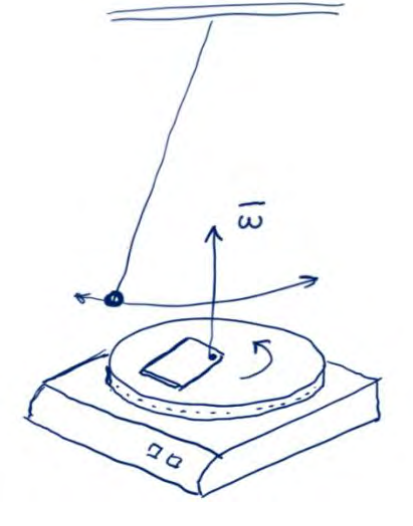

# **10. Numeriske metoder til løsning af differentialligninger**

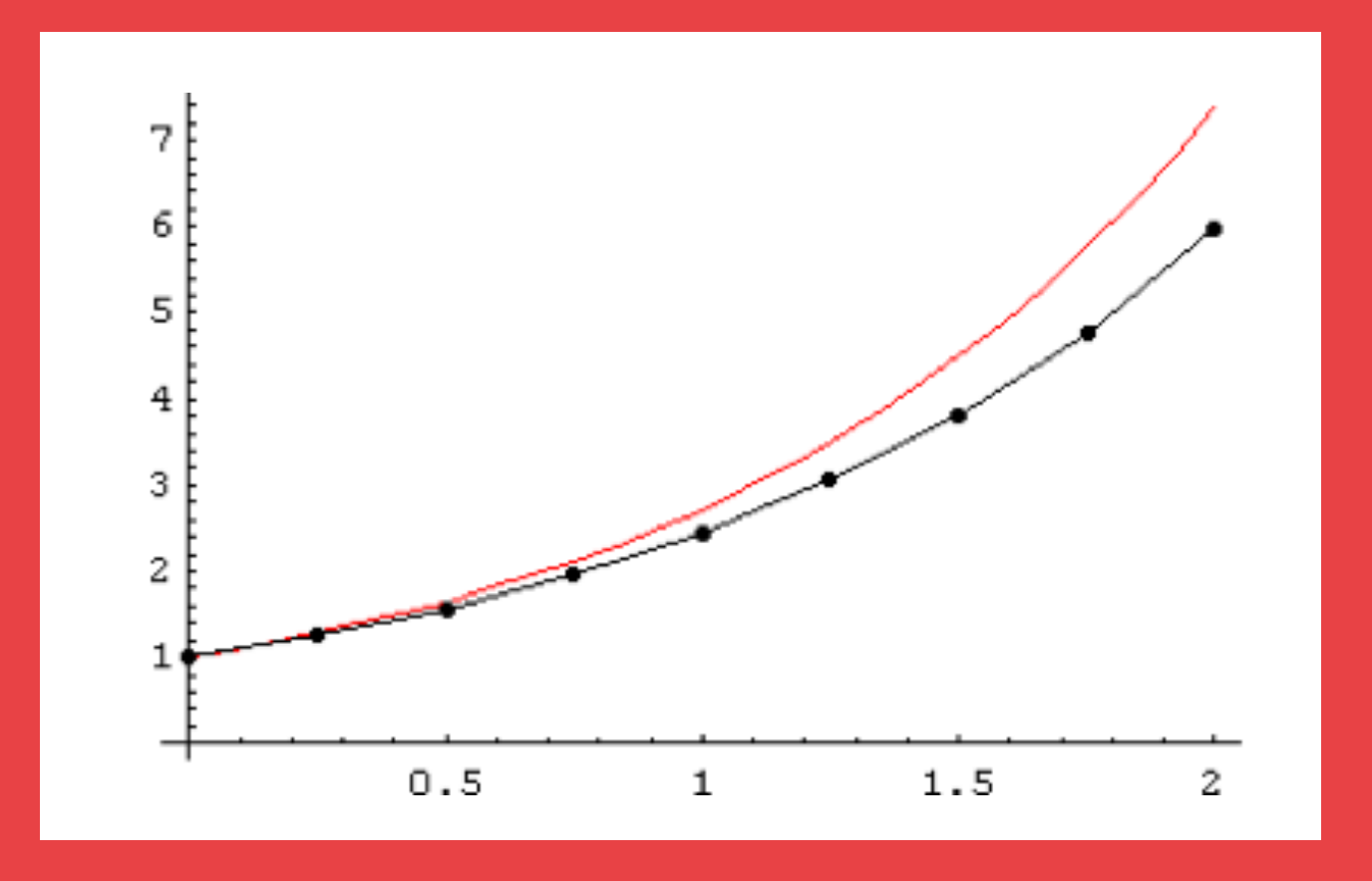

I filmen forklarer Martin Olesen, at når klimamodellen er opstillet med alle differentialligningerne, så må man anvende computerkraft for at bestemme løsninger. Ligningerne kan ikke løses analytisk, dvs. man kan ikke bestemme formeludtryk for en løsning. Men i skridt på et halvt minut af gangen regner supercomputere sig frem dag for dag, år for år frem til år 2100. En sådan kørsel tager et par måneder!

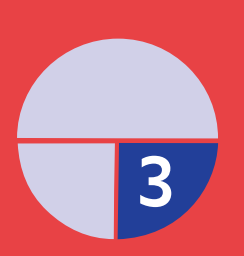

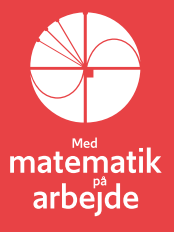

# **10. Numeriske metoder til løsning af differentialligninger**

*Store differentialligningssystemer kan normalt ikke løses analytisk. I stedet må man ty til såkaldt numerisk løsning. I dette kapitel vil vi gennemgå to af de mest kendte metoder indenfor denne matematiske disciplin: Først Eulers metode, der både er den mest enkle og mest intuitive. Dernæst Runge Kutta's metode, der er en af de mere avancerede, og som giver overraskende præcise resultater. I bilag til gennemgangen kan du finde detaljerede gennemregninger af løsninger med begge metoder, se [link 23.](https://lru.praxis.dk/Lru/microsites/virksomhederiundervisningen/dmi_materiale/link23.docx)* 

Idéen bag numerisk løsning af differentialligninger er følgende:

Vi har givet differentialligningen:  $y' = q(x, y)$ ,  $(*)$ 

hvor  $g(x, y)$  er en eller anden kontinuert funktion. Vi er interesserede i den partikulære

løsning  $f(x)$  til differentialligningen, hvis graf går gennem punktet  $P_0(x_0, y_0)$ .

Ved numerisk løsning af differentialligningen bestemmes en række punkter:

$$
(x_1, y_1), (x_2, y_2), (x_3, y_3), \dots, (x_n, y_n)
$$

som tilnærmelsesvist ligger på løsningskurven – dvs. på grafen for  $f(x)$ . Hvis man afsætter punkterne i et koordinatsystem, kan man få et indtryk af løsningskurvens grafiske forløb, men en decideret forskrift for løsningsfunktionen får man ikke vha. numeriske metoder.

#### **10.1 Eulers metode**

Eulers metode er opkaldt efter den schweiziske matematiker Leonhard Euler (1707- 1783). Ideen bag metoden hænger nøje sammen med teorien om linjeelementer og tangentens ligning.

Vi har givet differentialligningen (\*), og konstruerer nu en serie af punkter (\*\*) ved hjælp af differentialligningen og vores viden om tangenter til grafer.

Vi tager udgangspunkt i punktet  $P_0(x_0, y_0)$ , som grafen for løsningskurven skal gå igennem. Herfra konstrueres en tilnærmet graf skridt for skridt:

Først tegnes en tangent i  $P_0$ . Når vi bevæger os stykket *h* frem på *x*-aksen lander vi i  $x_1 = x_0 + h$ . Hvad sker der på tangenten?

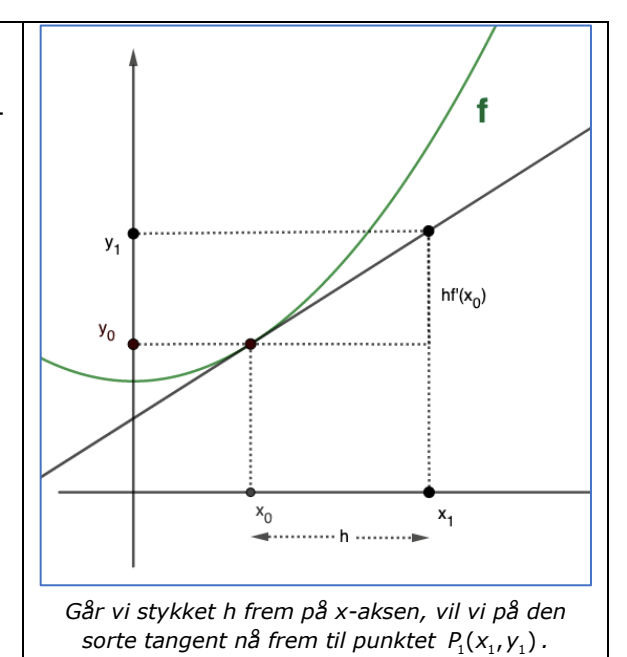

Det kan vi regne ud, fordi vi kender *ligningen* for tangenten i punktet  $P_0(x_0, y_0)$ :

$$
y = f'(x_0) \cdot (x - x_0) \cdot x + y_0
$$

Her kender vi punktet, men vi kender faktisk også hældningskoefficienten,  $f'(x_0)$ : Da *f* er en løsning til differentialligningen (\*), kan vi bestemme  $f'(x_0)$ :

$$
f'(x_0)=g(x_0,y_0)
$$

Nu kan vi derfor udregne *y*-værdien  $\mathsf{y}_3$ hørende til *x*-værdien  $x_1 = x_0 + h$ :  $y_1 = f'(x_0) \cdot (x_1 - x_0) + f(x_0)$  $= f'(x_0) \cdot (x_0 + h - x_0) + f(x_0)$  $= f'(x_0) \cdot h + f(x_0)$  $= g(x_0, y_0) \cdot h + y_0$ Herved har vi beregnet et nyt punkt  $y_2$  $P_1(x_1, y_1)$ , se figuren: Gennem dette nye punkt går der jo også en løsningskurve, hvis tangent vi nu følger i et nyt stykke *h*, hvorved vi kommer til punktet  $y_1$ P<sub>2</sub>(x<sub>2</sub>, y<sub>2</sub>) og så videre. Idéen er illustreret  $hf'(x_0)$ på skitsen her:  $y_0$ De følgende punkter  $P_3(x_3, y_3)$ ,  $P_4(x_4, y_4)$ osv. finder vi frem til på tilsvarende vis ved  $x_0$ .... h...  $x_1$ at følge tangenterne til løsningskurver.

Som det fremgår af skitserne ovenfor, ser det ud til, at afstandene mellem punkterne  $P_n(x_n, y_n)$  og grafen for den eksakte løsning til differentialligningen bliver større og større, for hvert skridt vi tager, idet vi jo for hvert nyt skridt tager udgangspunkt i et punkt, som kun tilnærmelsesvist ligger på selve løsningskurven. Fejlen kan dog "minimeres", hvis bare vi sørger for at vælge skridtlængden *h* tilpas lille.

Eulers metode er forholdsvis let at implementere i en algoritme:

#### **Praxis: Eulers metode**

Givet differentialligningen  $y' = g(x, y)$  og startværdien:  $P_0(x_0, y_0)$ .

Vælg en skridtlængde *h* og sæt *n=0*

- I) Sæt  $x_{n+1} = x_n + h$
- II) Sæt  $y_{n+1} = y_n + g(y_n, y_{n+1}) \cdot h$
- III) Sæt  $n = n + 1$  og gå tilbage til punkt II.

 $hf(x_2)$ 

 $hf(x_1)$ 

 $x<sub>2</sub>$ 

 $x_3$
# **Eksempel**

Vi søger den løsning *f* til differentialligningen  $y' = x + y$ , hvis løsningskurve går gennem punktet  $(x_0, y_0) = (0, 0)$  og vil bruge Eulers metode til at bestemme løsningen numerisk. Ligningen er en lineær førsteordens differentialligning, som derfor kan løses med 'Panserformlen'. Vi kan så efterfølgende sammenligne den numeriske løsning med den analytiske løsning.

Vi fastsætter skridtlængden *h* til 0.2 og vil med Eulers metode bestemme 10 punkter udover det første punkt:  $(x_0, y_0), (x_1, y_1), (x_2, y_2), (x_3, y_3), ..., (x_{10}, y_{10})$ 

Vi benytter algoritmen:

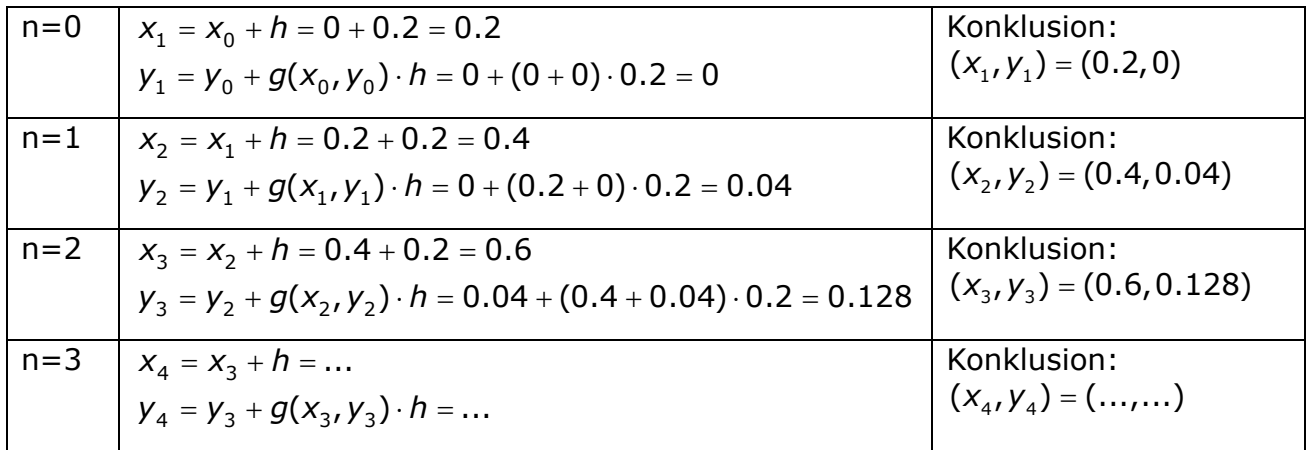

Fortsæt selv, du skal få tallene i Euler-kolonnen.

Den eksakte løsning bestemmes til:  $y = e^x - x - 1$ . Vi kan nu sammenligne værdier for den eksakte løsning med de numerisk frembragte værdier:

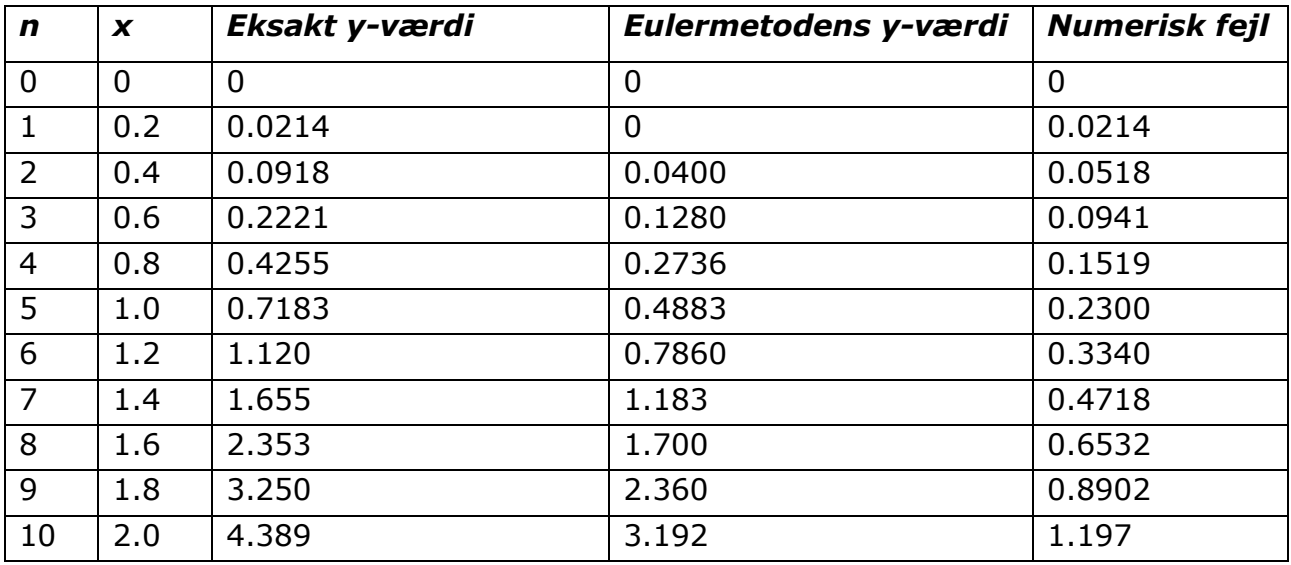

Afbild punkterne grafisk. Vi ser tydeligt, hvordan den numeriske fejl vokser med *n*.

Det er simpelt, men hårdt arbejde at regne dette "i hånden", men naturligvis kan værktøjsprogrammerne klare beregningerne for os. I Bilaget, [link 23](https://lru.praxis.dk/Lru/microsites/virksomhederiundervisningen/dmi_materiale/link23.docx) kan du se, hvordan Eulers metode anvendes i Maple, Nspire og Excel.

## **Øvelse 10.1**

Lad *f* være den løsning til differentialligningen  $y' = x + y$ , hvis graf går gennem (2,1).

- a) Benyt Eulers metode med skridtlængden h=0,5 til at bestemme 4 punkter, der tilnærmer grafen for *f*. Udfør beregningerne i hånden i dit kladdehæfte.
- b) Benyt dit værktøjsprogram og Eulers metode med skridtlængden h=0,05 til at bestemme 50 punkter, der tilnærmer grafen for *f*. Tegn punkterne sammen med grafen for *f*.
- c) Bestem den eksakte løsning, *f* til differentialligningen, og tegn grafen for *f* sammen med punkterne, du bestemte i b). Kommenter!

## **Øvelse 10.2**

Lad *f* være den løsning til differentialligningen:  $y' = sin(x) + 2 sin(y)$ , hvis graf går gennem punktet (1,1).

- a) Benyt Eulers metode med skridtlængden h=0,1 til at bestemme 30 punkter, der tilnærmer grafen for *f*.
- b) Tegn punkterne sammen med grafen for *f*.

## **10.2. Runge-Kutta metoderne**

Runge-Kutta metoderne til numerisk løsning af differentialligninger er opkaldt efter de to tyske matematikere Carl Runge (1856-1927) og Wilhelm Kutta (1867-1944). Metoderne er generaliseringer af Eulers metode, der viser sig at være meget mere præcise. I beregningen af  $y_{n+1}$  ganger man ikke skridtlængden *h* med tangenthældningen

f'(x<sub>n</sub>) = g(x<sub>n</sub>,y<sub>n</sub>), men i stedet med *et vægtet gennemsnit af tangenthældninger* på intervallet  $x_n \leq x \leq x_{n+1}$ .

Antallet af hældninger og deres vægtning bestemmer Runge-Kutta metodens *orden*. Runge-Kutta metoden af *første orden*, er blot et andet navn for Eulers metode. Den mest anvendte Runge-Kutta metode er 4. ordens. Algoritmen til denne beregning er ved første øjekast temmelig omfattende. Den er som følger:

#### **Fjerde ordens Runge-Kutta**

Givet differentialligningen:  $y' = g(x, y)$  og startværdien:  $P_0(x_0, y_0)$ .

Vælg en skridtlængde *h* og sæt *n=0*

I. Sæt 
$$
x_{n+1} = x_n + h
$$

II. Beregn  $k_1 = q(x_0, y_0) \cdot h$ 

III. Beregn 
$$
k_2 = g(x_n + \frac{h}{2}, y_n + \frac{k_1}{2}) \cdot h
$$

- IV. Beregn  $k_3 = g(x_n + \frac{h}{2}, y_n + \frac{k_2}{2}) \cdot h$
- V. Beregn  $k<sub>a</sub> = g(x<sub>a</sub> + h, y<sub>a</sub> + k<sub>3</sub>) \cdot h$
- VI. Sæt  $y_{n+1} = y_n + \frac{k_1}{6} + \frac{k_2}{3} + \frac{k_3}{3} + \frac{k_4}{6}$
- VII. Sæt *n=n+1* og gå tilbage til punkt I.

## **Eksempel**

Vi benytter en 4. ordens Runge-Kutta med skridtlængde  $h = 0,1$  til at bestemme den løsning til differentialligningen:  $y' = y - x^2 + 1$ , hvis graf går gennem  $(0, 0.5)$ .

Vi har altså:  $g(x, y) = y - x^2 + 1$  samt  $x_0 = 0$  og  $y_0 = 0, 5$ .

Vi kører algoritmens første runde:

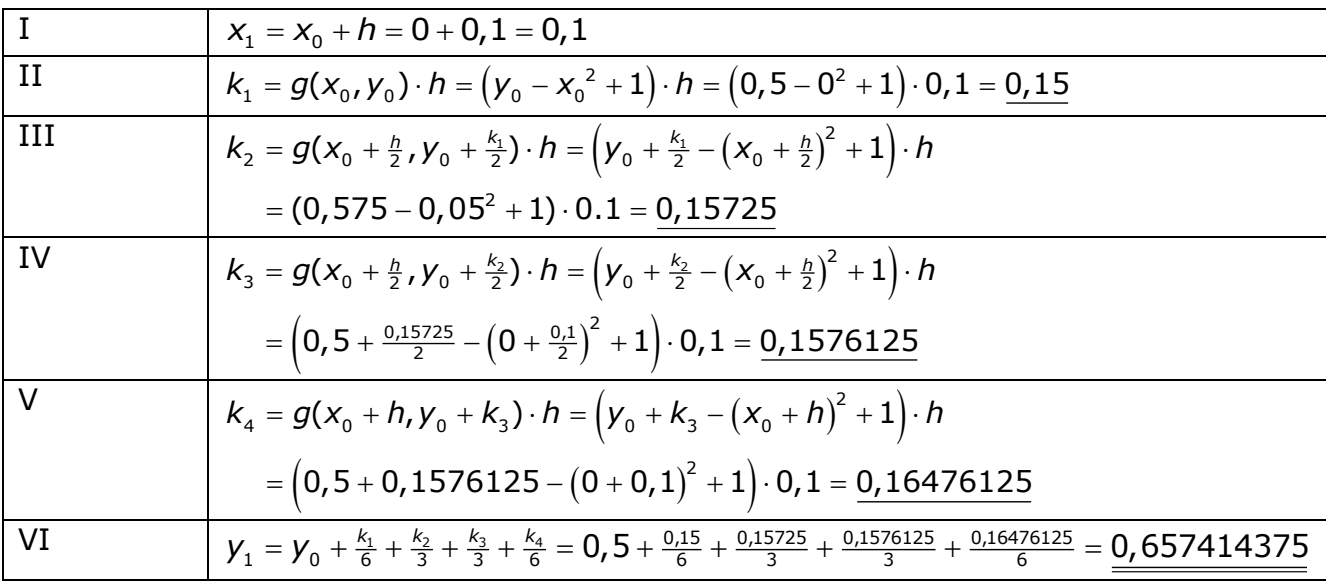

Det var første runde!

Og således fortsættes trin for trin. Som det fremgår af ovenstående, er det besværligt at beregne Runge-Kutta algoritmen i hånden, men endnu engang kan værktøjsprogrammerne hjælpe – se bilaget, [link 23](https://lru.praxis.dk/Lru/microsites/virksomhederiundervisningen/dmi_materiale/link23.docx)

## **Øvelse 5**

Betragt differentialligningen  $y' = 3 + x - 2y$ , med startværdien  $y(0) = 3$ 

- a) Benyt i dit værktøjsprogram en 4. ordens Runge-Kutta metode (RK4) med skridtlængden h=0.1 til at finde approksimative værdier for løsningen til differentialligningen, når x=1. Lav både et tabeloutput og et plot-output.
- b) Sammenlign RK4 metoden med Eulers metode (med samme skridtlængde). Beregn den procentvise afvigelse af både RK4 og Euler i slutpunktet.
- c) Vis, at funktionen:  $f(x) = \frac{1}{2}x + \frac{7}{4}e^{-2x} + \frac{5}{4}$  er den søgte løsning til differentialligningen.

# **Øvelse 6**

Betragt differentialligningen  $y' = 2x^2 - y$  med startværdien  $y(0) = 3$ .

- a) Benyt i dit værktøjsprogram en 4. ordens Runge-Kutta metode med skridtlængden h=0.1 til at finde approksimative værdier for løsningen til differentialligningen i intervallet [0;3]. Lav både et tabeloutput og et plot-output.
- b) Sammenlign RK4 metoden med Eulers metode (med samme skridtlængde). Beregn den procentvise afvigelse af både RK4 og Euler i slutpunktet.
- c) Vis, at funktionen:  $f(x) = 2x^2 4x + 4 e^{-x}$  er den søgte løsning til differentialligningen.

Projektet Træk virksomhederne ind i undervisningen fortæller, hvordan matematik er uundværlig for avancerede virksomheder i et moderne samfund. I filmene besøger Casper og Nicoline 12 forskellige virksomheder og lærer noget om den matematik, de anvender.

Casper og Nicoline møder ansatte, der er med helt i front af det matematiske arbejde: statistikere, ingeniører, matematik-økonomer eller epidemiologer m.fl. Alle har uddannelser med et betydelig matematisk indhold.

Til hver film kan du downloade undervisningsmaterialer. Her finder du øvelser,opgaveforløb, projekter og oplæg til studieretningsprojekter. Materialerne er opdelt i tre niveauer af sværhedsgrad fra 9 kl til 3 g. Emnerne er inspireret af filmen om virksomheden og den anvendte matematik, men man kan arbejdemed materialet uden at have filmen kørende.

Hæftet om Matematikken bag DMI's klimamodeller knytter sig til filmen af samme navn.

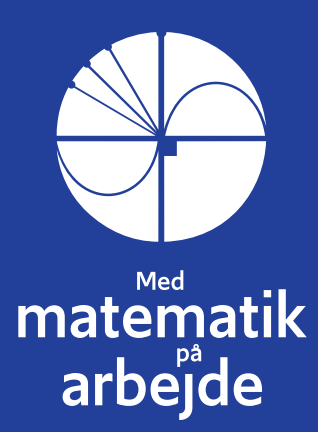